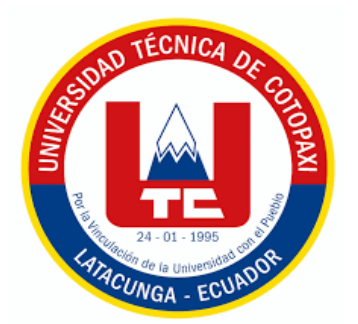

# **UNIVERSIDAD TÉCNICA DE COTOPAXI**

# **FACULTAD DE CIENCIAS AGROPECUARIAS Y RECURSOS NATURALES**

**CARRERA DE INGENIERÍA AMBIENTAL**

## **PROYECTO DE INVESTIGACIÓN**

**Título:**

## **"ANÁLISIS MULTITEMPORAL DE LA COBERTURA VEGETAL DEL PÁRAMO DE LA COMUNIDAD SALAMALAG CHICO DE LA PARROQUIA GUANGAJE, PROVINCIA DE COTOPAXI 2014-2022"**

Proyecto de Investigación presentado previo a la obtención del Título de Ingeniero Ambiental

> **Autor:** Quillupangui Tenelema Douglas Israel

> > **Tutora:** Boada Cahueñas Ellana Amparito

## **LATACUNGA – ECUADOR**

**Agosto 2023**

## DECLARACIÓN DE AUTORÍA

<span id="page-1-0"></span>Quillupangui Tenelema Douglas Israel, con cédula de ciudadanía No. 1720353950, declaro ser autor del presente proyecto de investigación: "Análisis multitemporal de la cobertura vegetal del páramo de la comunidad Salamalag Chico de la parroquia Guangaje, provincia de Cotopaxi 2014-2022", siendo la Ingeniera Ph.D. Ellana Boada Cahueñas, Tutora del presente trabajo; y, eximo expresamente a la Universidad Técnica de Cotopaxi y a sus representantes legales de posibles reclamos o acciones legales.

Además, certifico que las ideas, conceptos, procedimientos y resultados vertidos en el presente trabajo investigativo, son de mi exclusiva responsabilidad.

Latacunga, 17 de agosto del 2023

Douglas Israel Quillupangui Tenelema Estudiante C.C. 1720353950

Ing Ellana Boada Cahueñas, Ph.D. Docente Tutora C.C. 1719312892

## **CONTRATO DE CESIÓN NO EXCLUSIVA DE DERECHOS DE AUTOR**

<span id="page-2-0"></span>Comparecen a la celebración del presente instrumento de cesión no exclusiva de obra, que celebran de una parte **QUILLUPANGUI TENELEMA DOUGLAS ISRAEL**, identificado con cédula de ciudadanía **1720353950** de estado civil soltero, a quien en lo sucesivo se denominará **EL CEDENTE**; y, de otra parte, la Doctora Idalia Eleonora Pacheco Tigselema, en calidad de Rectora, y por tanto representante legal de la Universidad Técnica de Cotopaxi, con domicilio en la Av. Simón Rodríguez, Barrio El Ejido, Sector San Felipe, a quien en lo sucesivo se le denominará **LA CESIONARIA** en los términos contenidos en las cláusulas siguientes:

**ANTECEDENTES: CLÁUSULA PRIMERA. – EL CEDENTE** es una persona natural estudiante de la carrera de **Ingeniería Ambiental,** titular de los derechos patrimoniales y morales sobre el trabajo de grado, **"Análisis multitemporal de la cobertura vegetal del páramo de la comunidad Salamalag Chico de la parroquia Guangaje, provincia de Cotopaxi 2014-2022"**, la cual se encuentra elaborada según los requerimientos académicos propios de la Facultad; y, las características que a continuación se detallan:

## **Historial Académico**

Inicio de la carrera: Octubre 2019 - Marzo 2020

Finalización de la carrera: Abril 2023 – Agosto 2023

Aprobación en Consejo Directivo: 25 de mayo del 2023

Tutor: Ing. Ellana Amparito Boada Cahueñas, PhD.

**Tema:** "Análisis multitemporal de la cobertura vegetal del páramo de la comunidad Salamalag Chico de la parroquia Guangaje, provincia de Cotopaxi 2014-2022"

**CLÁUSULA SEGUNDA. - LA CESIONARIA** es una persona jurídica de derecho público creada por ley, cuya actividad principal está encaminada a la educación superior formando profesionales de tercer y cuarto nivel normada por la legislación ecuatoriana la misma que establece como requisito obligatorio para publicación de trabajos de investigación de grado en su repositorio institucional, hacerlo en formato digital de la presente investigación.

**CLÁUSULA TERCERA. -** Por el presente contrato, **EL CEDENTE** autoriza a **LA CESIONARIA** a explotar el trabajo de grado en forma exclusiva dentro del territorio de la República del Ecuador.

**CLÁUSULA CUARTA. - OBJETO DEL CONTRATO:** Por el presente contrato **EL CEDENTE**, transfiere definitivamente a **LA CESIONARIA** y en forma exclusiva los siguientes derechos patrimoniales; pudiendo a partir de la firma del contrato, realizar, autorizar o prohibir:

- a) La reproducción parcial del trabajo de grado por medio de su fijación en el soporte informático conocido como repositorio institucional que se ajuste a ese fin.
- b) La publicación del trabajo de grado.
- <span id="page-3-0"></span>c) La traducción, adaptación, arreglo u otra transformación del trabajo de grado con fines académicos y de consulta.
- d) La importación al territorio nacional de copias del trabajo de grado hechas sin autorización del titular del derecho por cualquier medio incluyendo mediante transmisión.
- e) Cualquier otra forma de utilización del trabajo de grado que no está contemplada en la ley como excepción al derecho patrimonial.

CLÁUSULA QUINTA. - El presente contrato se lo realiza a título gratuito por lo que LA CESIONARIA no se halla obligada a reconocer pago alguno en igual sentido EL CEDENTE declara que no existe obligación pendiente a su favor.

CLÁUSULA SEXTA. - El presente contrato tendrá una duración indefinida, contados a partir de la firma del presente instrumento por ambas partes.

CLÁUSULA SÉPTIMA. - CLÁUSULA DE EXCLUSIVIDAD. - Por medio del presente contrato, se cede en favor de LA CESIONARIA el derecho a explotar la obra en forma exclusiva, dentro del marco establecido en la cláusula cuarta, lo que implica que ninguna otra persona incluyendo EL CEDENTE podrá utilizarla.

CLÁUSULA OCTAVA. - LICENCIA A FAVOR DE TERCEROS. - LA CESIONARIA podrá licenciar la investigación a terceras personas siempre que cuente con el consentimiento de EL CEDENTE en forma escrita.

CLÁUSULA NOVENA. - El incumplimiento de la obligación asumida por las partes en la cláusula cuarta, constituirá causal de resolución del presente contrato. En consecuencia, la resolución se producirá de pleno derecho cuando una de las partes comunique, por carta notarial, a la otra que quiere valerse de esta cláusula.

CLÁUSULA DÉCIMA. - En todo lo no previsto por las partes en el presente contrato, ambas se someten a lo establecido por la Ley de Propiedad Intelectual, Código Civil y demás del sistema jurídico que resulten aplicables.

CLÁUSULA UNDÉCIMA. - Las controversias que pudieran suscitarse en torno al presente contrato, serán sometidas a mediación, mediante el Centro de Mediación del Consejo de la Judicatura en la ciudad de Latacunga. La resolución adoptada será definitiva e inapelable, así como de obligatorio cumplimiento y ejecución para las partes y, en su caso, para la sociedad. El costo de tasas judiciales por tal concepto será cubierto por parte del estudiante que lo solicitare.

En señal de conformidad las partes suscriben este documento en dos ejemplares de igual valor y tenor en la ciudad de Latacunga, a los 10 días del mes de agosto del 2023.

Douglas Israel Quillupangui Tenelema

**EL CEDENTE** 

Dra. Idalia Pacheco Tigselema

**LA CESIONARIA** 

## AVAL DE LA TUTORA DEL PROYECTO DE INVESTIGACIÓN

En calidad de Tutora del Proyecto de Investigación con el título:

"ANÁLISIS MULTITEMPORAL DE LA COBERTURA VEGETAL DEL PÁRAMO DE LA COMUNIDAD SALAMALAG CHICO DE LA PARROQUIA GUANGAJE, PROVINCIA DE COTOPAXI 2014-2022", de Quillupangui Tenelema Douglas Israel, de la carrera de Ingeniería Ambiental, considero que el presente trabajo investigativo es merecedor del Aval de aprobación al cumplir las normas, técnicas y formatos previstos, así como también ha incorporado las observaciones y recomendaciones propuestas en la Pre defensa.

Latacunga, 10 de Agosto del 2023

Ing. Ellana Boada Cahueñas, Ph.D. **DOCENTE TUTORA** CC: 1719312892

## <span id="page-5-0"></span>AVAL DE LOS LECTORES DEL PROYECTO DE INVESTIGACIÓN

En calidad de Tribunal de Lectores, aprobamos el presente Informe de Investigación de acuerdo a las disposiciones reglamentarias emitidas por la Universidad Técnica de Cotopaxi; y, por la Facultad de Ciencias Agropecuarias y Recursos Naturales; por cuanto, el postulante: Ouillupangui Tenelema Douglas Israel, con el título de Proyecto de Investigación: "ANÁLISIS MULTITEMPORAL DE LA COBERTURA VEGETAL DEL PÁRAMO DE LA COMUNIDAD SALAMALAG CHICO DE LA PARROQUIA GUANGAJE, PROVINCIA DE COTOPAXI 2014-2022", ha considerado las recomendaciones emitidas oportunamente y reúne los méritos suficientes para ser sometido al acto de sustentación del trabajo de titulación.

Por lo antes expuesto, se autoriza los empastados correspondientes, según la normativa institucional.

Lector 1 (Presidente) Ing. Marco Rivera Moreno, Mg. CC: 0501518955

Latacunga, 10 de Agosto del 2023 Lector<sub>2</sub> ic. Manuel Clavijo Cevallos, Ph.D. CC: 0501444582

Lector

Ing. José Ágreda Oña, Mg. CC: 0401332101

vi

### <span id="page-6-0"></span> **AGRADECIMIENTO**

En primer lugar quiero agradecer a la Universidad Técnica de Cotopaxi por darme la oportunidad de ser parte de ella y poder ser un gran profesional. Quiero agradecer a mis padres por siempre apoyarme y ser parte de este proceso para poder culminar mi carrera universitaria, un agradecimiento a Dios por brindarme salud y sabiduría, a mis maestros y tutora que compartieron su sabiduría y consejos permanentemente para ser una persona de bien y preparada para los retos de la vida.

Douglas Israel Quillupangui Tenelema

## <span id="page-7-0"></span> **DEDICATORIA**

Este proyecto les dedico a mis padres, Amparo y Jaime, quienes me apoyaron y me demostraron todo su amor y paciencia, quienes siempre han sido el pilar fundamental para lograr mis metas, triunfos y momentos difíciles que me ha enseñado a valorarlo cada día mas y aprender, también a mis hermanos Alejo y Martin, y a mis amigos que he conocido en el transcurso de la Universidad, a todas las personas que me han aconsejado, motivado incondicionalmente y que han confiado en mí. Infinitas gracias.

Douglas Israel Quillupangui Tenelema

# **UNIVERSIDAD TÉCNICA DE COTOPAXI FACULTAD DE CIENCIAS AGROPECUARIAS Y RECURSOS NATURALES**

## **TÍTULO: "ANÁLISIS MULTITEMPORAL DE LA COBERTURA VEGETAL DEL PÁRAMO DE LA COMUNIDAD SALAMALAG CHICO DE LA PARROQUIA GUANGAJE, PROVINCIA DE COTOPAXI 2014-2022".**

**AUTOR:** Quillupangui Tenelema Douglas Israel

## **RESUMEN**

<span id="page-8-0"></span>La investigación se realizó en el páramo de la comunidad Salamalag Chico ubicado en la parroquia Guangaje del cantón Pujilí perteneciente a la provincia de Cotopaxi, con el objetivo de realizar un análisis multitemporal para determinar los cambios de la cobertura vegetal del páramo mediante la utilización de imágenes satelitales durante el periodo 2014-2022. Se trabajó con la metodología Corine Land Cover que es utilizado para la clasificación de cobertura vegetal y uso del suelo, se estableció 4 coberturas vegetales como: tierra arbustiva y herbácea, tierra forestal, tierra agropecuaria y tierra sin cobertura vegetal de acuerdo la concordancia que se maneja los metadatos propuestas por el Ministerio de Agricultura y Ganadería, además se implementó la matriz de confusión para ver la concordancia con los datos registrados en campo, obteniendo una tasa de 92% que es altamente confiable y se implementó la matriz de transición de 2 periodos como: 2014-2018 y 2018-2022, para conocer los cambios de las variables en términos reales en cuanto la ganancia de cobertura vegetal. Entre los resultados más destacados para las categorías establecidas como la tierra arbustiva y herbácea indicaron disminución: 2014 (1280,7 ha; 50%), 2018 (1087,8 ha; 43%) pero presento ganancias en el año 2022 (1212 ha; 48%) y la tierra forestal presenta una disminución: 2014 (184,8 ha; 7%), 2018 (107,9 ha; 4%) y 2022 (52,2 ha; 2%). La matriz de transición muestra 12 zonas que sufrieron cambios o modificaciones de cobertura vegetal y 4 zonas que se mantuvieron constantes o sin cambios en los 2 periodos. Concluyendo que la disminución de las hectáreas del páramo está ligadas a las actividades económicas, debido al avance de la frontera agrícola cultivando en áreas de mayor altitud hasta llegar un uso excesivo del suelo provocando erosión y tener menos oportunidad de desarrollo, en cambio, la tierra forestal que corresponde a los pinos (*Pinus sylvestris*) son especies no endémicas que perjudican en el crecimiento de la vegetación a su alrededor por lo que en el año 2018 talaron y quemaron grandes extensiones de árboles deteriorando los páramos.

**Palabras clave:** Clasificación supervisada, cobertura vegetal, georreferenciación, imágenes satelitales, páramo

## **TECHNICAL UNIVERSITY OF COTOPAXI FACULTY OF AGRICULTURAL SCIENCES AND NATURAL RESOURCES**

## **TITLE: "MULTITEMPORAL ANALYSIS OF THE VEGETATION COVER OF THE PÁRAMO OF THE SALAMALAG CHICO COMMUNITY OF THE GUANGAJE PARISH, COTOPAXI PROVINCE 2014-2022".**

**AUTHOR: Quillupangui Tenelema Douglas Israel**

## **ABSTRACT**

<span id="page-9-0"></span>The research was conducted in the páramo of the Salamalag Chico community located in the Guangaje parish of the Pujilí canton belonging to the province of Cotopaxi, with the objective of conducting a multitemporal analysis to determine the changes in vegetation cover of the páramo using satellite images during the period 2014-2022. We worked with the Corine Land Cover methodology which is used for the classification of vegetation cover and land use, 4 vegetation covers were established as: shrub and herbaceous land, forest land, agricultural land and land without vegetation cover according to the concordance that is handled metadata proposed by the Ministry of Agriculture and Livestock, in addition the confusion matrix was implemented to see the concordance with the data recorded in the field, obtaining a rate of 92% which is highly reliable and the transition matrix was implemented for 2 periods such as: 2014-2018 and 2018-2022, to know the changes of the variables in real terms in terms of gain of vegetation cover. Among the most outstanding results for the categories established as shrub and herbaceous land indicated decrease: 2014 (1280.7 ha; 50%), 2018 (1087.8 ha; 43%) but presented gains in the year 2022 (1212 ha; 48%) and forest land presents a decrease: 2014 (184.8 ha; 7%), 2018 (107.9 ha; 4%) and 2022 (52.2 ha; 2%). The transition matrix shows 12 areas that underwent vegetation cover changes or modifications and 4 areas that remained constant or unchanged in the 2 periods. Concluding that the decrease of the paramo hectares is linked to economic activities, due to the advance of the agricultural frontier cultivating in areas of higher altitude until reaching an excessive use of the soil causing erosion and having less opportunity for development, on the other hand, the forest land corresponding to pines (*Pinus sylvestris*) are non-endemic species that harm in the growth of the vegetation around them so in 2018 they cut down and burned large extensions of trees deteriorating the paramos.

**Keywords:** supervised classification, vegetation cover, georeferencing, satellite images, paramo.

# <span id="page-10-0"></span>ÍNDICE DE CONTENIDOS

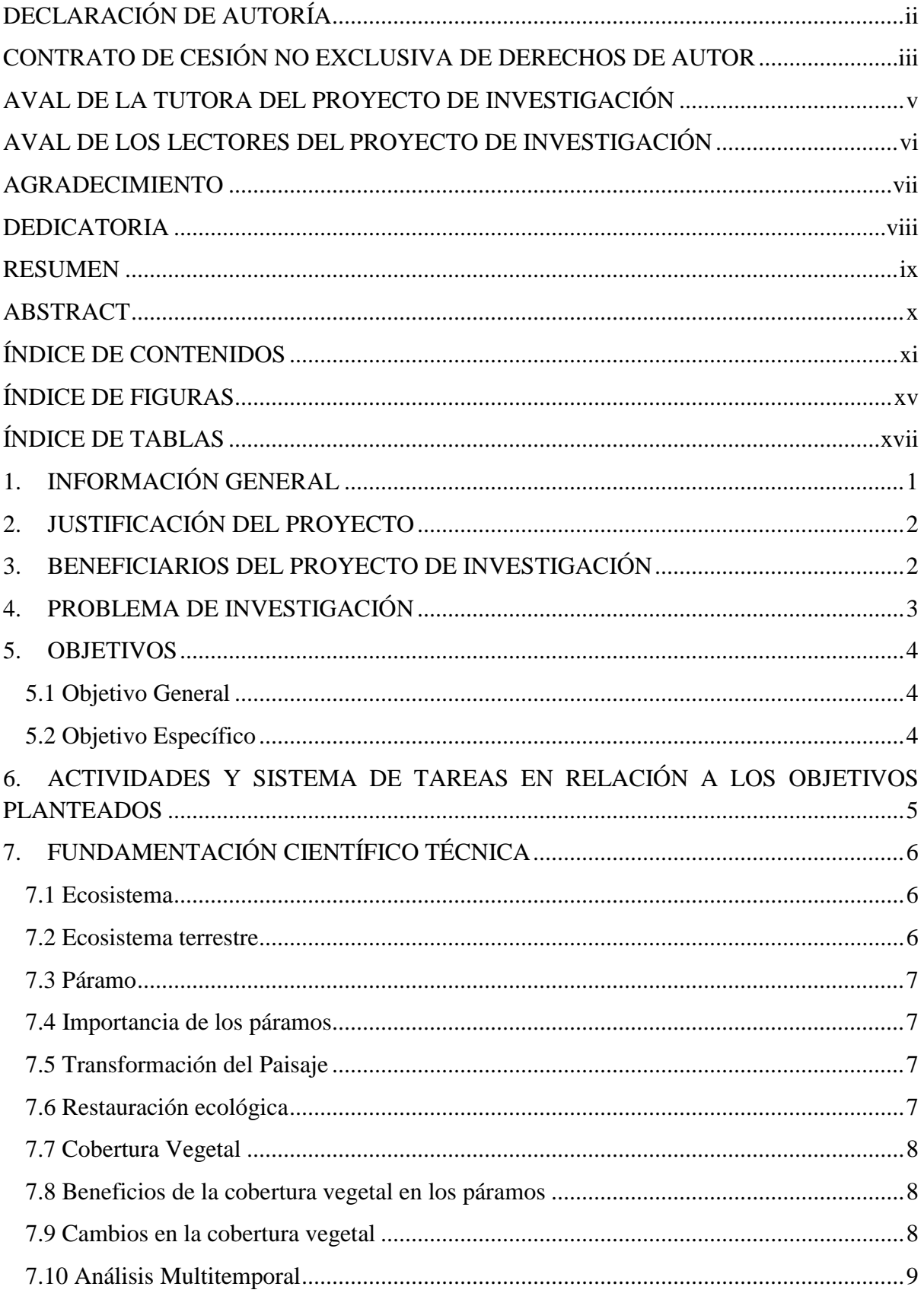

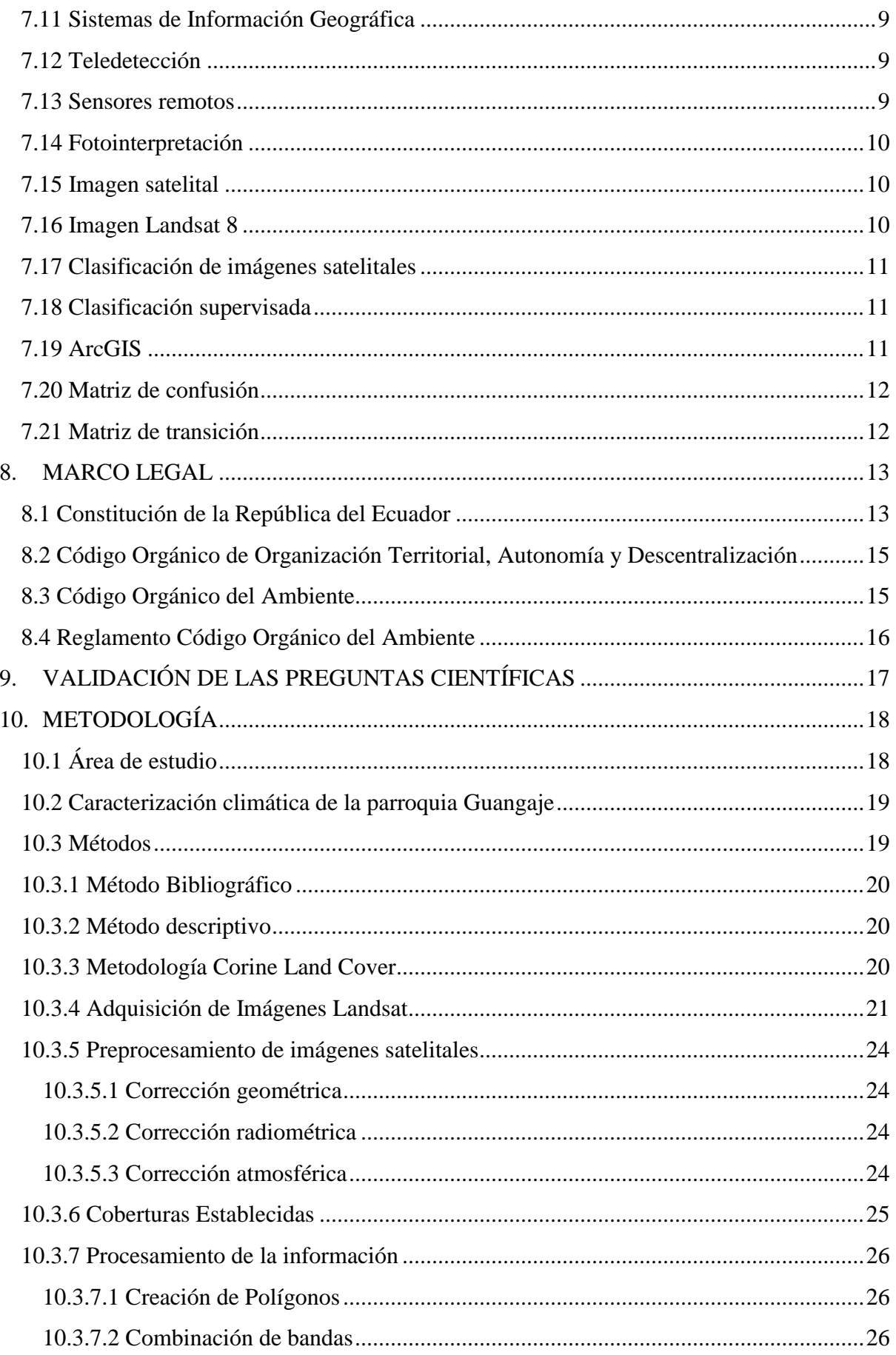

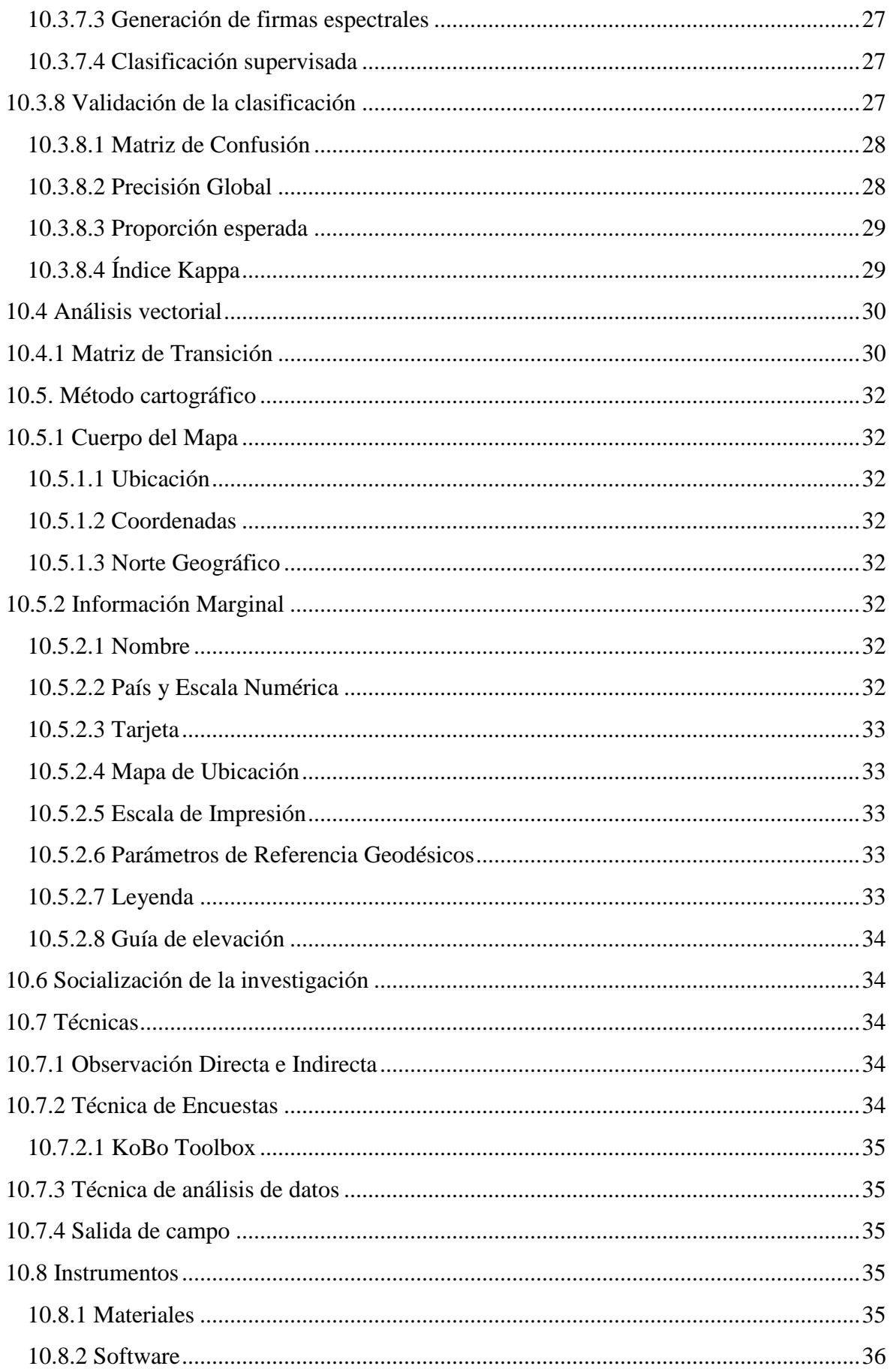

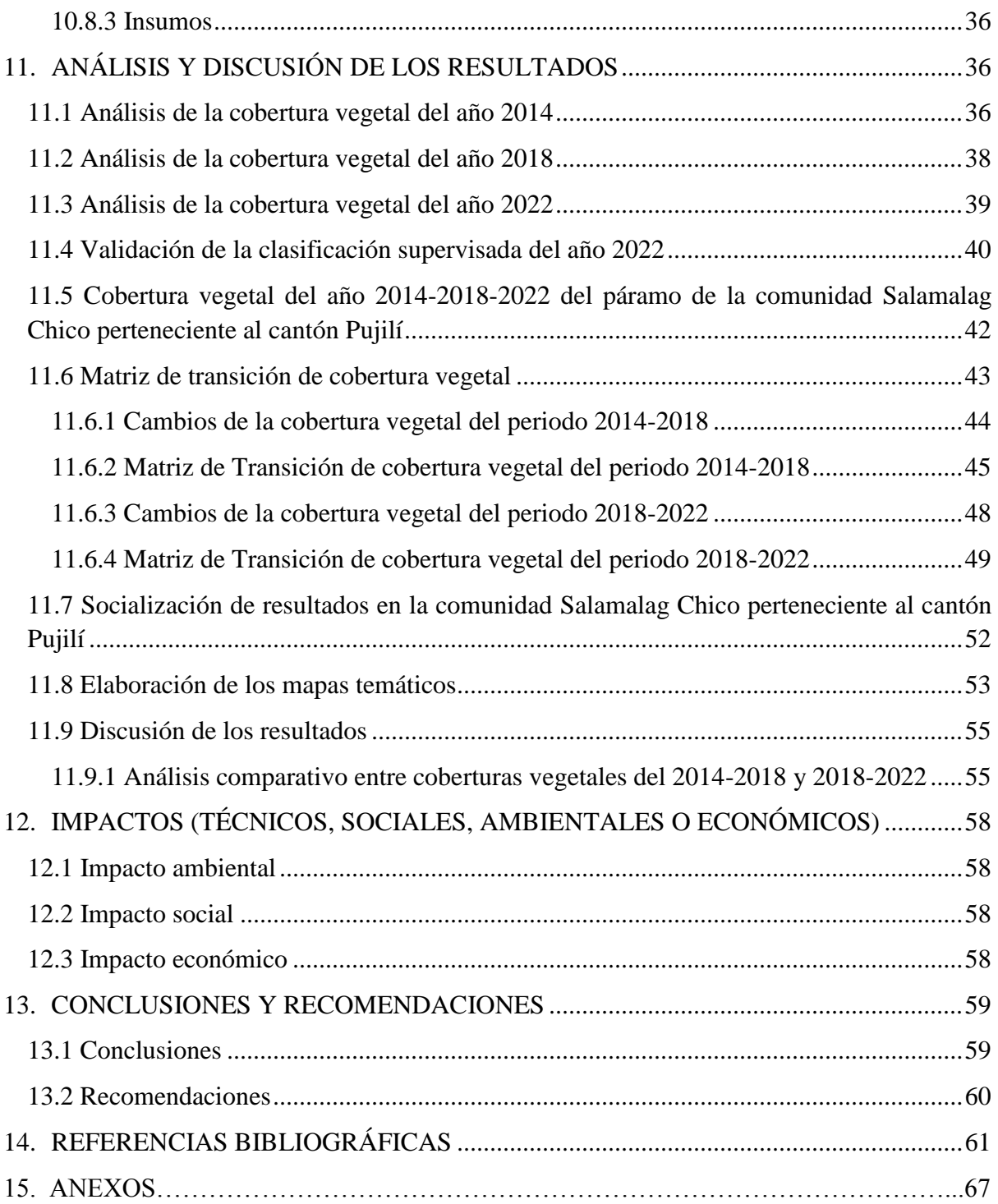

# **ÍNDICE DE FIGURAS**

<span id="page-14-0"></span>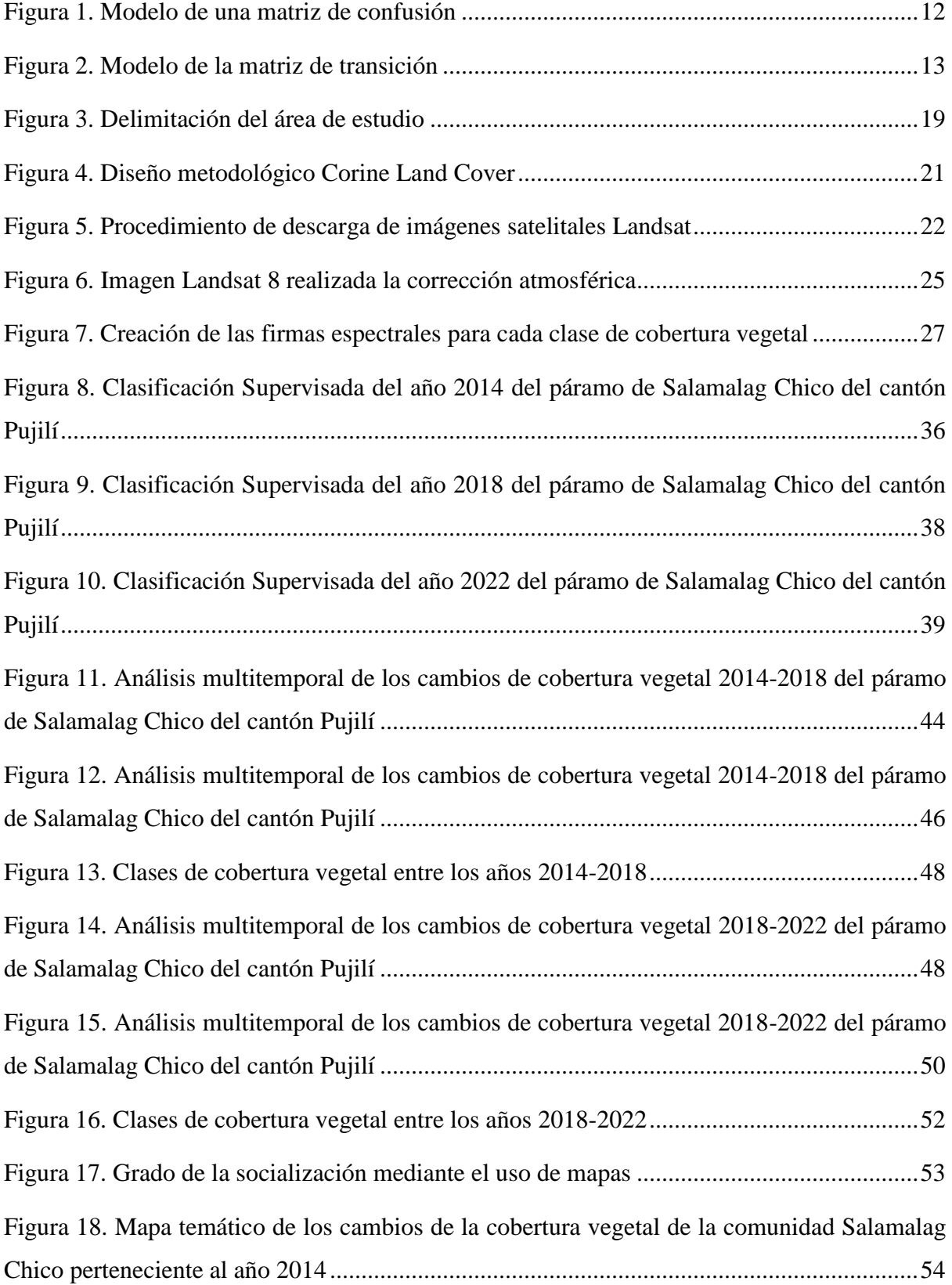

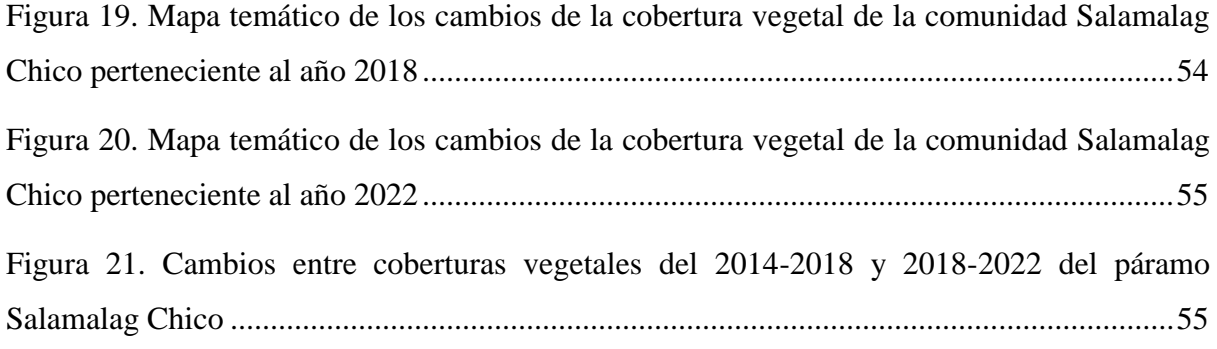

# **ÍNDICE DE TABLAS**

<span id="page-16-0"></span>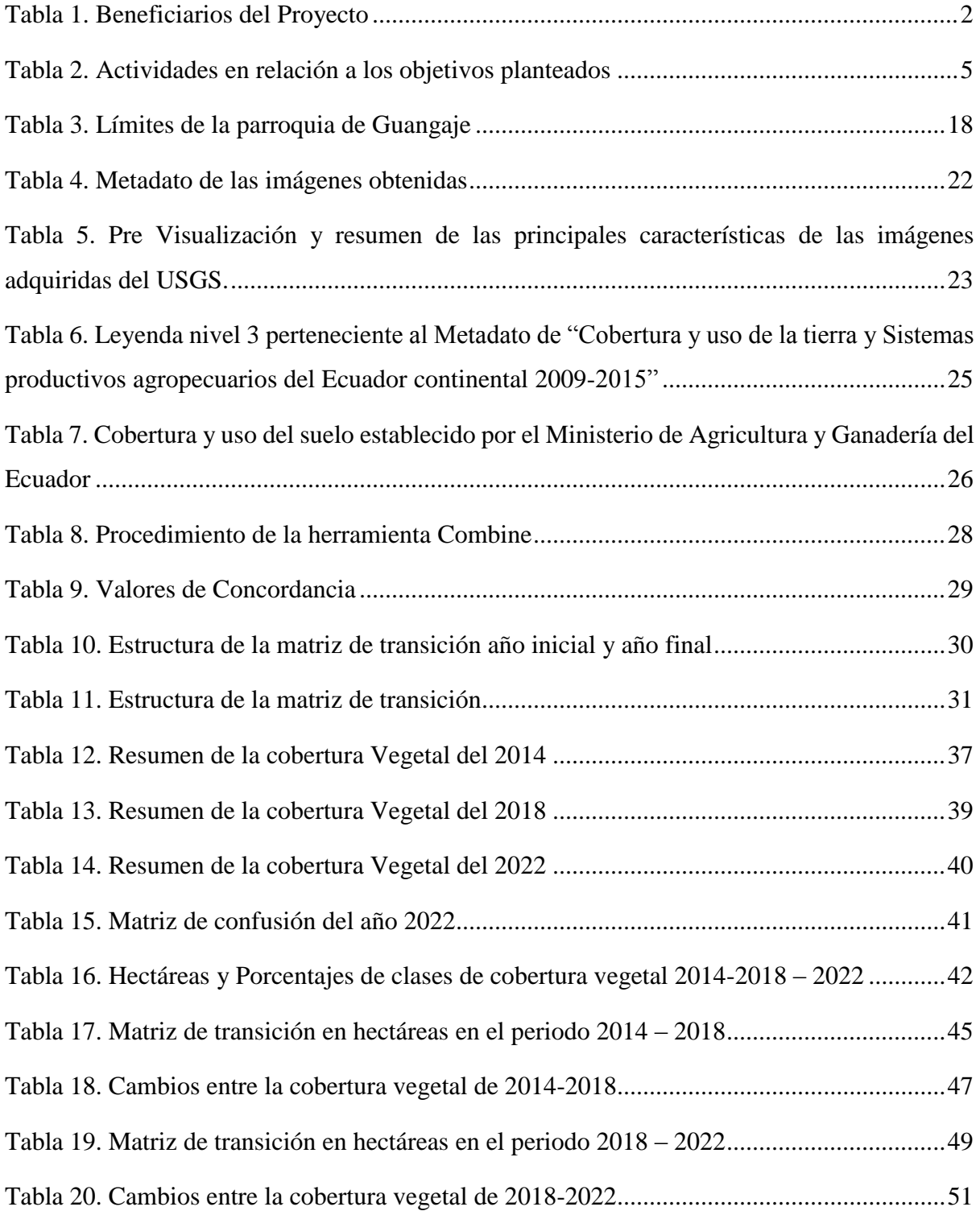

## <span id="page-17-0"></span>**1. INFORMACIÓN GENERAL**

#### **Título del Proyecto:**

"Análisis multitemporal de la cobertura vegetal del páramo de la comunidad Salamalag Chico de la parroquia Guangaje, provincia de Cotopaxi 2014-2022"

**Fecha de inicio:** 10 de abril del 2023

**Fecha de finalización:** 14 de agosto del 2023

**Lugar de ejecución:** Comunidad Salamalag Chico, Parroquia Guangaje, Cantón Pujilí, Provincia de Cotopaxi.

#### **Facultad que auspicia:**

Facultad de Ciencias Agropecuarias y Recursos Naturales

#### **Carrera que auspicia**:

Ingeniería Ambiental

**Proyecto de investigación vinculado:** Sostenibilidad ambiental

#### **Equipo de Trabajo:**

**Tutor:** Ing. Ellana Amparito Boada Cahueñas, Ph.D.

**Estudiante:** Quillupangui Tenelema Douglas Israel

LECTOR 1: Ing. Marco Rivera Moreno, Mg.

LECTOR 2: Lic. Manuel Clavijo Cevallos, Ph.D.

LECTOR 3: Ing. José Ágreda Oña, Mg.

**Área de Conocimiento:** Ciencia Naturales. Medio Ambiente, Ciencias Ambientales.

**Línea de investigación:** Análisis, conservación y aprovechamiento de la biodiversidad local.

**Sub-línea de Investigación de la Carrera:** Manejo y conservación del recurso suelo.

### <span id="page-18-0"></span>**2. JUSTIFICACIÓN DEL PROYECTO**

El Ecuador posee ecosistemas frágiles como los páramos que ocupan una extensión que corresponde al 5% del territorio ecuatoriano, ecosistemas vulnerables ante los cambios de sus variables o alteraciones de su cobertura vegetal reduciendo cada vez su tamaño, llevando consigo consecuencias al medio ambiente y socioeconómico. El presente proyecto de la investigación tiene como objetivo determinar el estado o cambios de la cobertura vegetal del páramo de la comunidad Salamalag Chico perteneciente a la parroquia de Guangaje del cantón Pujilí mediante el estudio multitemporal, convirtiendo en una herramienta renovada que servirán como base para concientizar a la comunidad de proteger sus páramos, para evitar futuras intervenciones territoriales, invasiones agrícolas y proporcionará información ya que son muy escasas sobre los datos de las condiciones actuales de la cobertura vegetal de los páramos de la provincia de Cotopaxi.

Con los resultados obtenidos a partir de los mapas cartográficos atribuirán una mejora al ambiente y a lo social con las comunidades cercanas, determinando como se ha afectado los páramos de la comunidad Salamalag Chico para tener una mejor planificación a futuro del territorio para llegar al desarrollo sostenible. Este proyecto de investigación está relacionado con el objetivo 15 de desarrollo sostenible "Promover la gestión sostenible de los bosques, combatir la desertificación, detener y revertir la degradación de la tierra, detener la pérdida de biodiversidad" para proteger y preservar los ecosistemas terrestres como el páramo de Cotopaxi para las generaciones futuras.

#### <span id="page-18-1"></span>**3. BENEFICIARIOS DEL PROYECTO DE INVESTIGACIÓN**

#### <span id="page-18-2"></span>**Tabla 1.**

*Beneficiarios del Proyecto*

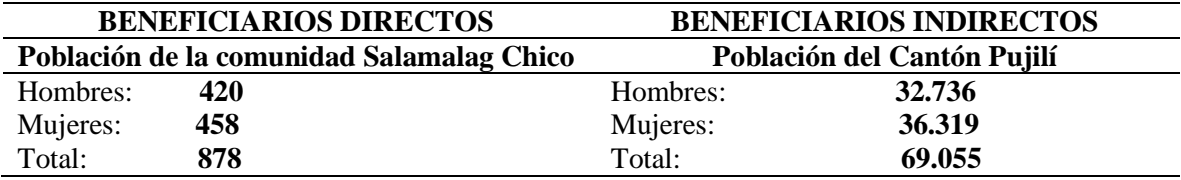

**Fuente:** (INEC, 2010)

#### <span id="page-19-0"></span>**4. PROBLEMA DE INVESTIGACIÓN**

En las últimas décadas del Ecuador la cobertura vegetal de los páramos ha disminuido, esto se debe fundamentalmente a factores tales como el avance de la frontera agrícola, falta de educación ambiental, pastoreo ovino, deforestación y apropiación de tierras para las explotaciones agropecuarias; la expansión de estas actividades antrópicas ha alterado las coberturas naturales de los páramo del Cotopaxi, generando disminución o pérdidas en la biodiversidad y los servicios que ofrecen estos ecosistemas; uno de los daños es la afectación de los suministros de agua para las comunidades cercanas como Salamalag Chico.

En la comunidad Salamalag Chico perteneciente al cantón Pujilí entre los años 60 y 70 se decidió la implementación de plantación forestal y así empieza el cambio de la cobertura vegetal, presentando una alta demanda de estas plantaciones de árboles exóticas que no son endémico como el pino (*Pinus sylvestris*) por falta de conocimiento y experiencia técnica por la coyuntura (Hofstede & Mena, 2003). Provocando que estas especies no permitan el crecimiento de otras plantas, porque un área de árboles juntos forma un techo permitiendo que no deje pasar la luz del sol al suelo.

En la actualidad los páramos presentan cambios debido a la forma en que reaccionan ante al cambio climático; uno de los problemas que enfrentan los páramos es en las temperaturas globales más altas pueden secar el suelo y su vegetación, por lo tanto, reducir su capacidad para atrapar el exceso de agua en la estación lluviosa y liberarla en la estación seca. El cambio climático es sin duda otra de las grandes amenazas a las que se enfrentan, ya que el calentamiento global haría que el páramo se eleven las temperaturas, perdiendo gran parte de su territorio y provocando la migración de especies acostumbradas a esas temperaturas a zonas más altas y frías, necesarios para su supervivencia. De manera similar, los cambios drásticos en el sistema de precipitaciones, junto con temperaturas más altas, pueden secar el suelo y la vegetación, lo que reduce su capacidad para capturar el exceso de agua durante la estación lluviosa y liberarla durante la estación seca.

La necesidad de la resiliencia de las sociedades y ecosistemas ante la cada vez más evidente escasez de agua en el mundo subraya la importancia de los páramos andinos, los principales ecosistemas del Ecuador, en la producción de este recurso natural, la falta de educación y conciencia ambiental como la mayor amenaza para estos ecosistemas terrestres. Por otra parte, las actividades antrópicas aplicadas en los páramos han deteriorado la cobertura vegetal, tales actividades incluyen los incendios que alteran el ciclo global del carbono y también reducen el nicho que es necesario para su sostenibilidad ambiental.

## <span id="page-20-0"></span>**5. OBJETIVOS**

## <span id="page-20-1"></span>**5.1 Objetivo General**

 Evaluar mediante el análisis multitemporal la cobertura vegetal del páramo de la comunidad Salamalag Chico de la parroquia Guangaje, provincia de Cotopaxi 2014- 2022.

## <span id="page-20-2"></span>**5.2 Objetivo Específico**

- Identificar las coberturas vegetales del páramo Salamalag Chico de la parroquia Guangaje representado en las imágenes satelitales durante el periodo 2014-2022.
- Determinar los cambios de la cobertura vegetal del páramo Salamalag Chico de la parroquia Guangaje durante el periodo: 2014-2018 y 2018-2022.
- Elaborar mapas temáticos para la socialización de resultados mediante presentaciones en la comunidad Salamalag Chico de la parroquia Guangaje.

## <span id="page-21-0"></span>**6. ACTIVIDADES Y SISTEMA DE TAREAS EN RELACIÓN A LOS OBJETIVOS PLANTEADOS**

## <span id="page-21-1"></span>**Tabla 2.**

*Actividades en relación a los objetivos planteados*

| Objetivos                               | <b>Actividades</b>              | Metodología                                | <b>Resultado</b>                   |  |
|-----------------------------------------|---------------------------------|--------------------------------------------|------------------------------------|--|
| O.1.- Identificar<br><i>las</i>         | Recopilación<br>de              | Revisión bibliográfica                     | Conocimiento                       |  |
| coberturas<br>vegetales                 | información disponible y        | Visita in situ                             | del<br>área                        |  |
| del páramo Salamalag                    | la obtención de metadatos.      | Método<br>clasificación                    | delimitada.                        |  |
| Chico de la parroquia                   | Visita en campo en los          | supervisada.                               | Creación<br>del                    |  |
| Guangaje representado                   | predios de investigación.       | Aplicación de la matriz                    | polígono de la                     |  |
| las<br>imágenes<br>en                   | Preprocesamiento<br>para        | de confusión con base a                    | zona de estudio.                   |  |
| satelitales durante el                  | cada imagen satelital y         | clasificación<br>la                        | Mapas<br>de                        |  |
| periodo 2014-2022.                      | creación del polígono en el     | supervisada.                               | clasificación                      |  |
|                                         | software ArcGIS.                |                                            | supervisada para                   |  |
|                                         | Identificación<br>de<br>la      |                                            | $\log$<br>años                     |  |
|                                         | cobertura vegetal en la         |                                            | seleccionados de                   |  |
|                                         | comunidad<br>Salamalag          |                                            | la investigación                   |  |
|                                         | Chico.                          |                                            | Matriz<br>de                       |  |
|                                         | Validación<br>de<br>la          |                                            | confusión                          |  |
|                                         | clasificación supervisada.      |                                            |                                    |  |
|                                         |                                 |                                            |                                    |  |
| O.2.- Determinar<br>-los                | Transformación de los           | Intersección<br>de<br>las                  | Matriz<br>de                       |  |
| de<br>cambios<br>la                     | raster a polígonos.             | coberturas<br>vegetales                    | transición.                        |  |
| cobertura vegetal del                   | Comparación de la               | del año: 2014-2018 y                       |                                    |  |
| Salamalag<br>páramo                     | pérdida y ganancia de la        | 2018-2022.                                 |                                    |  |
| Chico de la parroquia                   | cobertura vegetal del año       | Elaboración<br>de<br><sup>1</sup> a        |                                    |  |
| Guangaje durante el                     | 2014-2018 y 2018-2022.          | matriz de transición.                      |                                    |  |
| periodo: 2014-2018 y                    |                                 |                                            |                                    |  |
| 2018-2022.                              | Creación                        |                                            |                                    |  |
| O.3.- Elaborar mapas<br>temáticos<br>1a | de<br>mapas<br>mediante<br>la   | Método cartográfico<br>Levantamiento de la | de<br>los<br>Mapa<br>cambios<br>de |  |
| para<br>socialización<br>de             | guía<br>"Estándares de          | encuesta                                   | cobertura                          |  |
| resultados<br>mediante                  | Información Geográfica".        |                                            | vegetal con base                   |  |
| presentaciones en la                    | Socialización<br>la<br>a        |                                            | la<br>de                           |  |
| comunidad Salamalag                     | comunidad<br>de<br>$\log$       |                                            | guía<br>estándares<br>de           |  |
| Chico de la parroquia                   | resultados obtenidos.           |                                            | información                        |  |
| Guangaje.                               | Aplicación de encuestas a       |                                            | geográfica.                        |  |
|                                         | $\log$<br>moradores<br>de<br>1a |                                            |                                    |  |
|                                         | comunidad.                      |                                            |                                    |  |
|                                         |                                 |                                            |                                    |  |

**Nota:** Elaborado por Douglas Quillupangui, 2023

## <span id="page-22-0"></span>**7. FUNDAMENTACIÓN CIENTÍFICO TÉCNICA**

#### <span id="page-22-1"></span>**7.1 Ecosistema**

El ecosistema corresponde a áreas geográficas en las que las plantas, animales, organismos y los seres vivos están asociados con condiciones ambientales específicas, dependiendo del clima, la temperatura y el tipo de suelo (Abbas, 2020). Un ecosistema equilibrado permite el desarrollo de la diversidad natural, no sólo de su diversidad biológica, sino también del medio físico, que está constituido por el clima, corrientes de agua, suelo y viento. Los humanos, como todos los seres vivos, somos parte de los ecosistemas, ya que son el principal soporte de la vida humana, de los cuales obtienen no solo los alimentos, sino también todos los recursos que se encuentran en su entorno físico que se utilizan para satisfacer las mismas necesidades. Los humanos siempre han interactuado con los ecosistemas, beneficiándose de ellos, pero el problema surge cuando comienzan a sobreexplotar, alterarlos significativamente, destruirlos y desestabilizarlos como resultado, los seres humanos son actualmente la mayor amenaza para los ecosistemas y amenazan su existencia, la rapidez con que el hombre cambia la naturaleza no le da tiempo a renovarse (Ropero Portillo, 2020).

#### <span id="page-22-2"></span>**7.2 Ecosistema terrestre**

Son aquellos que se encuentran en suelo firme, aire o en los accidentes geográficos; es uno de los tipos de hábitat que depende de la humedad, la latitud, la altitud y la temperatura. En los ecosistemas terrestres se encuentran los ecosistemas páramos ya que son equivalentes a las tundras por presentar aire frío, neblinas, precipitaciones la mayoría del año y suelos áridos (Velasco, 2020). Los ecosistemas terrestres son esenciales para la vida en el planeta, las grandes áreas verdes son consideradas los pulmones del planeta porque producen el aire limpio que todos necesitamos, además, estas condiciones ambientales forman el hábitat de muchas especies, también puedan ayudar a combatir y revertir el cambio climático. Se debe considerar que la vegetación en estos ecosistemas depende del suelo, de sus nutrientes y del agua y la luz, que proveen de nutrientes para diversas especies animales (Moriana, 2020).

#### <span id="page-23-0"></span>**7.3 Páramo**

El Páramo es un ecosistema único de alta montaña entre 3000 y 3500 msnm. Los páramos presentan condiciones únicas asociadas con el clima frío en las latitudes ecuatoriales. La mayoría de los páramos ecuatorianos están húmedos debido a la alta precipitación y la vegetación de esta formación de plantas, que se consideran esponjas de agua auténticas, gracias a la eliminación de agua de sus suelos, que forman los pisos en la gran capacidad del agua, que mantiene los pisos que exceden el 200% de su propio peso seco (Caranqui Aldaz, 2021).

#### <span id="page-23-1"></span>**7.4 Importancia de los páramos**

La importancia de los páramos consta de interés en lo biológico, social y cultural. La importancia dentro de lo hidrológica de los páramos es proporcionadamente reconocida y cada ocasión más apreciada. Los ecuatorianos dependen del agua de los páramos para consumo, limpieza y energía. También es un reservorio natural por la diversidad de fauna y flora endémica, que sustenta el aprovechamiento del dióxido de carbono, manteniéndolo en su subsuelo y ayudando a prevenir el calentamiento global (Chuncho Morocho, 2019).

#### <span id="page-23-2"></span>**7.5 Transformación del Paisaje**

La humanidad prácticamente ha tomado todo lo necesario para subsistir y durante mucho tiempo para una mejor calidad de vida y para convivir con el desarrollo de la sociedad, la tecnología, etc. Aprovechando los recursos naturales y transformando el paisaje natural con elementos humanizados en mayor o menor medida (Juste, 2018).

#### <span id="page-23-3"></span>**7.6 Restauración ecológica**

La restauración ecológica consiste en procesos que permiten la restauración paisajística (Gómez, 2017). Con un enfoque práctico que incluye diversas técnicas y métodos que permiten el análisis y mejora de estos ecosistemas. Con el propósito de velar por el buen funcionamiento de los ecosistemas, la protección de la biodiversidad y su gestión sostenible. Mejorar los aspectos socioeconómicos, físicos y cultura relacionados con la protección de los ecosistemas (Roldán, 2020).

#### <span id="page-24-0"></span>**7.7 Cobertura Vegetal**

La cobertura vegetal corresponde a la capa natural de vegetación, que cubre la superficie de la tierra, que consiste en varias biomasas con características fisionómicas y varios medios, desde pastos hasta áreas cubiertas de bosques naturales. Los datos proporcionados de la cobertura vegetal incluye información general para la implementación de procesos nacionales, como la obtención de mapas del ecosistema, los conflictos causados por el uso de la tierra, la deforestación y una especie de inventario forestal que está en orden por la intervención del hombre para cumplir sus necesidades (Masabanda Iza, 2022).

#### <span id="page-24-1"></span>**7.8 Beneficios de la cobertura vegetal en los páramos**

La cobertura vegetal sobre el suelo actúa como filtro y favorece el movimiento lento del agua a su paso por la superficie y evita que las partículas del suelo se desprendan y lo protege del impacto directo de las gotas de lluvia. La cobertura beneficia una restauración en los suelos, aportando a la protección y restauración paisajística (Escobar Betancourt, 2020).

#### <span id="page-24-2"></span>**7.9 Cambios en la cobertura vegetal**

Los cambios de la cobertura vegetal son una parte importante de la investigación del cambio ambiental global. La naturaleza dinámica de los patrones de cobertura y uso de la tierra y sus cambios es un fenómeno que afecta muchos procesos ecológicos y biofísicos, como la estructura trófica, la composición y distribución de las especies, los patrones climáticos y la estabilidad del agua. Además, el cambio de vegetación en las regiones tropicales es una de las amenazas más importantes para la biodiversidad. Al observar las actividades humanas en la cuenca, encontramos que la remoción de vegetación, junto con otros parámetros (falta de control de escorrentía y programas de manejo de suelos), es una variable asociada con las peores condiciones social y ambiental en áreas con crecimiento descontrolado de población e infraestructura. Es decir aquellos procesos de cambio que experimenta la cobertura vegetal y uso de suelo de un área o región en particular son considerados como una de las principales causas de la contaminación ambiental en muchos países, por lo que son el foco de la investigación (Camacho Sanabria, 2015).

#### <span id="page-25-0"></span>**7.10 Análisis Multitemporal**

Es la técnica más utilizada para interpretar imágenes para determinar los cambios de la cobertura o suelo a lo largo del tiempo. Con la ayuda de imágenes de varias fechas comparamos y analizamos, entre otras cosas, cambios de vegetación, urbanización, degradación del suelo. La información recopilada en el análisis se utiliza para el control y la gestión eficaz de los recursos naturales y la toma de decisiones en materia de planificación urbana y gestión ambiental (Ochoa, 2023). Constituyendo uno de los métodos eficaces para la determinación y comparación de cambios de cobertura vegetal que acontecen en un lapso de tiempo (Veloza Torres, 2017).

#### <span id="page-25-1"></span>**7.11 Sistemas de Información Geográfica**

Los sistemas de información geográfica son la principal herramienta para el procesamiento de datos espaciales, lo que permite analizarlos y presentarlos de muchas maneras, por ejemplo, para realizar varias operaciones como lectura, edición, análisis simple o complejo de datos espaciales y creación de mapas. El Sistema de información geográfica permite procesar datos con información geográfica o coordenadas, en otras palabras, es un sistema de base de datos que tiene ciertas funciones para datos georreferenciados como una secuencia de procesos que trabajan con esos datos (García, 2021).

#### <span id="page-25-2"></span>**7.12 Teledetección**

La teledetección es una de las formas de medir y observar a distancia utilizando objetos como satélites capaces de grabar o escanear en tiempo real. Se recomienda especialmente cuando el objeto observado está demasiado lejos para la medición directa (por ejemplo, en astronomía), cuando no se pretende cambiar el objeto de estudio (por ejemplo, en arqueología u obras de arte) y cuando la detección debe hacerse a propósito por ejemplo, para verificar las condiciones climáticas en los próximos días (Baltazar Sánchez, 2018).

#### <span id="page-25-3"></span>**7.13 Sensores remotos**

Un sensor remoto es un dispositivo que le permite recopilar información o datos de forma remota sin estar físicamente allí. Los sistemas de medición y detección remota generalmente se implementan desde aeronaves o satélites y se usan para recopilar información sobre el clima, el océano, la cubierta vegetal (Gómez López, 2020). Un sensor remoto dirige una señal a un objeto para ver cómo responde o cuánto recibe. La mayoría de los dispositivos para este tipo de detección remota usan microondas porque son relativamente independientes del clima (Kogut, 2021).

#### <span id="page-26-0"></span>**7.14 Fotointerpretación**

La acción de interpretar imágenes con la finalidad de identificar los objetos y describir su significancia. Con el propósito de la identificación de elementos o áreas homogéneas que requieran un reconocimiento previo a través del pleno conocimiento de los aspectos formales. La primera fase reconoce e identifica los diversos elementos que se representan, se requiere cierto conocimiento de los procesos geomorfológicos, la formación de plantas y el uso de la tierra en el área de trabajo, también debe considerar la escala del marco y el tamaño de los objetos que se muestran (Carranza Jimenez, 2018).

#### <span id="page-26-1"></span>**7.15 Imagen satelital**

Una imagen de satélite define como una representación pictórica de datos obtenidos por sensores colocados en la órbita de la Tierra. Por su parte, la teledetección es la ciencia encargada de obtener estas imágenes con un sensor aéreo o satelital (Posada, 2022). El uso de imágenes satelitales permite el estudio de fenómenos físicos en la tierra, por lo que tecnologías como la teledetección, SIG y GNSS son aptas para todas las profesiones, como agrónomos, ingenieros, arqueólogos, biólogos, geógrafos, militares, entre otros. Las imágenes satelitales son herramientas de trabajo de gran utilidad para el desarrollo de diferentes áreas de interés como al ambiente:

- Estudios de impacto ambiental.
- Diseño de modelos ambientales.
- Monitoreo del ambiente.
- Manejo de cuencas, zonas protegidas y desechos tóxicos (Zambrano, 2018).

#### <span id="page-26-2"></span>**7.16 Imagen Landsat 8**

Las imágenes Landsat son parte de entrega de imágenes satelitales desde los años 70, las imágenes de Landsat 8 se adquieren del sensor OLI, que constan de 9 bandas espectrales. El satélite Landsat 8 fue lanzado en el espacio en Agosto del año 2012, con el fin de obtener amplias combinaciones para generar información espacial y contienen una resolución espacial de 30 metros (Alonso, 2021).

#### <span id="page-27-0"></span>**7.17 Clasificación de imágenes satelitales**

La clasificación de imágenes satelitales se considera un proceso de transformación de imágenes que identifica características o patrones en una imagen al convertir tonos continuos en datos temáticos o mapas que muestran información relevante (Toribio, 2019). El procedimiento consiste en agrupar los píxeles de la imagen en grupos con las mismas características utilizando un patrón que actúa como referencia en función de qué sub espacio consta, estos grupos representan las diferentes categorías o intereses que componen la imagen (Cherlinka, 2020). Los métodos de clasificación se suelen dividir en dos tipos según cómo se obtienen los estadísticos de categoría definidos en la fase de entrenamiento: métodos supervisados y métodos no supervisados. Independientemente del método utilizado es importante que la clasificación tenga las siguientes propiedades fiables, repetible por otros con las mismas variables de entrada, robusta, no sensible a pequeños cambios en las condiciones de entrada, objetiva, no se ve afectada por las decisiones del traductor. Sobre este último punto, es importante entender que el intérprete muchas veces puede tomar decisiones que resuelven problemas de cobertura de clasificación si otros pueden repetir el proceso (Martínez Zarate, 2018).

#### <span id="page-27-1"></span>**7.18 Clasificación supervisada**

La clasificación supervisada se basa en el conocimiento previo del terreno, seleccionando las muestras para cada una de las clases o tipo de cobertura vegetal. Clasificando las imágenes usando las firmas espectrales obtenidas de las muestras o toma de coordenadas. La barra de herramientas Clasificación de imágenes facilita la creación de muestras de capacitación que representan las clases que desea extraer. También puede crear fácilmente archivos de firma a partir de muestras de capacitación (Perez, 2020).

#### <span id="page-27-2"></span>**7.19 ArcGIS**

El ArcGIS es una herramienta que proporciona razonamiento espacial y mapeo, la cual permite recopilar, analizar y distribución de información geográfica. Utilizando el Sistema de Información Geográfico ofreciendo mapas y datos en diferentes modelos y visualizaciones 3D para analizar y compartir, proporciona administración para obtener imágenes y datos teledetectados, incluyendo herramientas para generar visualización y análisis amplios del mundo. Capturando y gestionando datos para almacenar y compartir los datos de forma segura y geohabilitar cualquier fuente (Morales, 2022).

#### <span id="page-28-0"></span>**7.20 Matriz de confusión**

La matriz de confusión es una tabla que le permite ver cuánto de fiabilidad es el modelo en cuando se trata de clasificación (Sotaquirá, 2022). Como se observa en la figura 1, le permite comparar las predicciones del modelo entrenado con los valores reales. Una matriz de confusión proporciona una forma de evaluar el éxito de un problema de clasificación e identificar dónde se han producido errores (Pimiento Ortega, 2019).

#### <span id="page-28-2"></span>**Figura 1.**

*Modelo de una matriz de confusión*

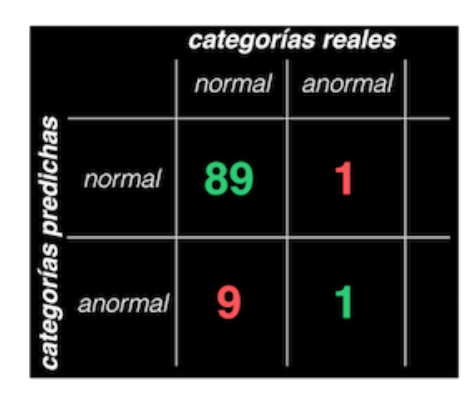

**Fuente:** (Sotaquirá, 2022)

#### <span id="page-28-1"></span>**7.21 Matriz de transición**

Son tablas de arreglos simétricos para entender los cambios de las variables a partir de la sobreposición de mapas obtenidos, con un eje horizontal de clases de cobertura vegetal de un año respectivo llamado fecha 1 y un eje vertical que contiene información de otro año diferente llamado fecha 2, calculando para obtener la ganancia y pérdida, como se observa en la figura 2. La matriz determina las tasas de cambios ya sea natural o hecha por el hombre y muestra las zonas que no sufrieron cambios que se mantuvieron constantes o persistencia (Pinta Escobar, 2021).

#### <span id="page-29-2"></span>**Figura 2.**

*Modelo de la matriz de transición*

|         | Fecha 2                          |                   |                   |                   |          |          |  |
|---------|----------------------------------|-------------------|-------------------|-------------------|----------|----------|--|
|         |                                  | Cat $1(j)$        | Cat 2             | Cat 3             | Catj     |          |  |
| Fecha 1 | Cat $1(j)$                       | $P_{11}$          | $P_{12}$          | $P_{13}$          | $P_{1j}$ | $P_{1+}$ |  |
|         | Cat 2                            | $P_{21}$          | $P_{22}$          | $P_{23}$          | $P_{2j}$ | $P_{2+}$ |  |
|         | Cat 3                            | $P_{31}$          | $P_{32}$          | $P_{33}$          | $P_{3j}$ | $P_{3+}$ |  |
|         | $Cat_i$                          | $P_{iI}$          | $P_{i2}$          | $P_{i3}$          | $P_{ij}$ | $P_{i+}$ |  |
|         | Suma total<br>fecha 2 $(P_{+j})$ | $P_{+1}$          | $P_{+2}$          | $P_{+3}$          | $P_{+j}$ | 1        |  |
|         | Ganancia<br>$(G_i)$              | $P_{+1} - P_{11}$ | $P_{+2} - P_{22}$ | $P_{+3} - P_{33}$ |          |          |  |

<span id="page-29-0"></span>**Fuente:** (Gutiérrez & Tapia, 2016)

### **8. MARCO LEGAL**

#### <span id="page-29-1"></span>**8.1 Constitución de la República del Ecuador**

La Constitución de la República del Ecuador publicado mediante el registro Oficial No. 449 del 20 de octubre del 2008, declara en el artículo 14.- Se reconoce el derecho de la población a vivir en un ambiente sano y ecológicamente equilibrado, que garantice la sostenibilidad y el buen vivir, Sumak Kawsay. Se declara de interés público la preservación del ambiente, la conservación de los ecosistemas, la biodiversidad y la integridad del patrimonio genético del país, la prevención del daño ambiental y la recuperación de los espacios naturales degradados (Constitución de la Republica del Ecuador, 2011).

Declara que el Art. 74.- Las personas, comunidades, pueblos y nacionalidades tendrán derecho a beneficiarse del ambiente y de las riquezas naturales que les permitan el buen vivir. Los servicios ambientales no serán susceptibles de apropiación; su producción, prestación, uso y aprovechamiento serán regulados por el Estado (Constitución de la Republica del Ecuador, 2011).

Declara que el Art. 395.- La Constitución reconoce los siguientes principios ambientales: 1. El Estado garantizará un modelo sustentable de desarrollo, ambientalmente equilibrado y respetuoso de la diversidad cultural, que conserve la biodiversidad y la capacidad de regeneración natural de los ecosistemas, y asegure la satisfacción de las necesidades de las generaciones presentes y futuras.

3. El Estado garantizará la participación activa y permanente de las personas, comunidades, pueblos y nacionalidades afectadas, en la planificación, ejecución y control de toda actividad que genere impactos ambientales.

Declara que el Art. 404.- El patrimonio natural del Ecuador único e invaluable comprende, entre otras, las formaciones físicas, biológicas y geológicas cuyo valor desde el punto de vista ambiental, científico, cultural o paisajístico exige su protección, conservación, recuperación y promoción. Su gestión se sujetará a los principios y garantías consagrados en la Constitución y se llevará a cabo de acuerdo al ordenamiento territorial y una zonificación ecológica, de acuerdo con la ley.

Declara que el Art. 406.- - El Estado regulará la conservación, manejo y uso sustentable, recuperación, y limitaciones de dominio de los ecosistemas frágiles y amenazados; entre otros, los páramos, humedales, bosques nublados, bosques tropicales secos y húmedos y manglares, ecosistemas marinos y marinos-costeros.

Declara que el Art. 411.- El Estado garantizará la conservación, recuperación y manejo integral de los recursos hídricos, cuencas hidrográficas y caudales ecológicos asociados al ciclo hidrológico. Se regulará toda actividad que pueda afectar la calidad y cantidad de agua, y el equilibrio de los ecosistemas, en especial en las fuentes y zonas de recarga de agua. La sustentabilidad de los ecosistemas y el consumo humano serán prioritarios en el uso y aprovechamiento del agua.

Declara que el Art. 414.- El Estado adoptará medidas adecuadas y transversales para la mitigación del cambio climático, mediante la limitación de las emisiones de gases de efecto invernadero, de la deforestación y de la contaminación atmosférica; tomará medidas para la conservación de los bosques y la vegetación, y protegerá a la población en riesgo.

Declara que el Art. 415.- El Estado central y los gobiernos autónomos descentralizados adoptarán políticas integrales y participativas de ordenamiento territorial urbano y de uso del suelo, que permitan regular el crecimiento urbano, el manejo de la fauna urbana e incentiven el establecimiento de zonas verdes (Constitución de la Republica del Ecuador, 2011).

#### <span id="page-31-0"></span>**8.2 Código Orgánico de Organización Territorial, Autonomía y Descentralización**

El Código Orgánico Ordenamiento Territorial, Autonomía y Descentralización (COOTAD) publicado mediante el Registro Oficial Suplemento 303 del 19 de octubre del 2010, declara que el art 4.- Fines de los gobiernos autónomos descentralizados, dentro de sus respectivas circunscripciones territoriales son fines de los gobiernos autónomos descentralizados: d) La recuperación y conservación de la naturaleza y el mantenimiento de medio ambiente sostenible y sustentable (COOTAD, 2019).

### <span id="page-31-1"></span>**8.3 Código Orgánico del Ambiente**

El Código Orgánico del Ambiente publicado mediante el Registro Oficial Suplemento 983 del 12 de abril del 2017, declara que el art. 5.- numeral 2: El manejo sostenible de los ecosistemas, con especial atención a los ecosistemas frágiles y amenazados tales como páramos, humedales, bosques nublados, bosques tropicales secos y húmedos, manglares y ecosistemas marinos y marinos-costeros; numeral 4: La conservación, preservación y recuperación de los recursos hídricos, cuencas hidrográficas y caudales ecológicos asociados al ciclo hidrológico y el numeral 5: La conservación y uso sostenible del suelo que prevenga la erosión, la degradación, la desertificación y permita su restauración.

Declara que el Art. 99.- Conservación de páramos, moretales y manglares. Será de interés público la conservación, protección y restauración de los páramos, moretales y ecosistema de manglar. Se prohíbe su afectación, tala y cambio de uso de suelo, de conformidad con la ley.

Declara que el Art. 101.- Planes e instrumentos para el ecosistema páramo. La elaboración de los planes e instrumentos de manejo y conservación del ecosistema páramo se realizarán de la siguiente manera:

1.- Si son páramos intervenidos donde existen y se realizan actividades agrarias y con el fin de no afectar otras áreas de páramos aledañas, la Autoridad Nacional de Agricultura, Ganadería, Acuacultura y Pesca, realizará el instrumento de manejo bajo los lineamientos emitidos por la Autoridad Ambiental Nacional;

2.- Si son páramos no intervenidos le corresponde a la Autoridad Ambiental Nacional en coordinación con los Gobiernos Autónomos Descentralizados Provinciales Metropolitanos o Municipales proteger y fomentar la conservación del ecosistema; y,

3. Con la participación de los actores sociales públicos y privados, así como con las comunas, comunidades, pueblos y nacionalidades ubicadas en su entorno. Se fortalecerá la organización y asociatividad de las comunas y comunidades (Código Orgánico del Ambiente, 2017).

### <span id="page-32-0"></span>**8.4 Reglamento Código Orgánico del Ambiente**

El Reglamento Código Orgánico del Ambiente publicado mediante el Registro Oficial Suplemento 507 del 12 de junio del 2019. En el título VII del capítulo II, establece que los páramos deben ser entendidos como sistemas que integran componentes biológicos, geográficos, geológicos e hidrográficos, así como aspectos socioculturales, y deben ser incluidos en los Planes de Desarrollo y Ordenamiento Territorial respectivos y garantizará el derecho de las comunidades que habitan los páramos a realizar las actividades sociales, económicas, ambientales y culturales, orientadas al desarrollo propio, siempre que estas contengan criterios de sostenibilidad ambiental y social.

Declara que el Art. 261.- Principios.- La Autoridad Ambiental Nacional expedirá una norma técnica que defina los mecanismos para la gestión de páramos, basada en los siguientes principios:

a) Los páramos deben ser entendidos como sistemas que integran componentes biológicos, geográficos, geológicos e hidrográficos, así como aspectos socioculturales, y deben ser incluidos en los Planes de Desarrollo y Ordenamiento Territorial respectivos.

b) Las actividades en los páramos deben desarrollarse en forma sostenible y ser compatibles con los objetivos de provisión de servicios ambientales esenciales que garanticen el mantenimiento de las poblaciones locales y la conservación de la biodiversidad.

e) Los ecosistemas de páramo cumplen una función fundamental para el desarrollo del país y el bienestar de la población por las fuentes hídricas contenidas en ellos y la cantidad de carbono que albergan, por lo cual en aquellas áreas alteradas por actividades humanas o naturales y que se determinen como prioritarias para la conservación, la Autoridad Ambiental Nacional deberá fomentar la restauración ecológica (Reglamento Código Orgánico del Ambiente, 2019).

## <span id="page-33-0"></span>**9. VALIDACIÓN DE LAS PREGUNTAS CIENTÍFICAS**

¿Es posible determinar los cambios de la cobertura vegetal mediante un análisis multitemporal y cuáles son los cambios producidos del páramo de la comunidad Salamalag Chico en los años 2018-2022?

Según los autores (Changalombo Valencia & Rivera Rivera, 2021) si es posible determinar los cambios de la cobertura vegetal mediante la utilización de imágenes satelitales, ya que el satélite cuenta instalado sensores remotos para obtener una mejor visualización y obtener información de la superficie terrestre para realizar el análisis de un tiempo establecido, determinando los cambios producidos ya sea antrópicos o naturales. Mediante el análisis espectral determinado los cambios de cobertura vegetal del año 2018-2022. Según los autores (Chicaiza Chacha & Romero Fernández, 2022), 8 ha fueron intervenidas sembrando yagual (*Polylepis sp*), chuquiragua (*Chuquiraga sp*) y sigse (*Cortadeira nitida*) y según el autor (Yánez Zapata, 2022), con la ayuda de la Dirección de Ambiente del Consejo Provincial de Cotopaxi que dotaron 19000 plantas nativas que sirvió para la reforestación de los páramos, en el año 2019 las entidades titulares de la comunidad delimitaron algunas zonas del páramo correspondiendo a 47,41 ha para su protección mediante el establecimiento de Áreas de Protección Hídrica (APH), logrando restaurar la cobertura vegetal del páramo. En el año 2022, en el análisis multitemporal en la tabla 19 *Matriz de transición en hectáreas en el periodo 2018 – 2022,* se observa una ganancia de la tierra arbustiva y herbácea correspondiendo a 352,3 ha las cuales fueron sobre la tierra agropecuaria (298 ha), tierra forestal (33,6 ha) y tierra sin cobertura vegetal (20,8 ha) evidenciando la recuperación del páramo en las zonas altas, un gran cambio que los anteriores años que se han degradado en el año 2014-2018 correspondiendo una disminución de 416,9 ha, en la cual se transformó en tierra agropecuaria (337 ha), tierra forestal (58,3 ha) y tierra sin cobertura vegetal (21,6 ha). En el año 2018-2022 presenta un área de 697 ha que representa un 27% de zonas que sufrieron cambios y con un área de 1847,9 ha que representa un 72% de las zonas que se mantuvieron constantes o sin cambios.

## <span id="page-34-0"></span>**10. METODOLOGÍA**

### <span id="page-34-1"></span>**10.1 Área de estudio**

El páramo se encuentra ubicado en Salamalag Chico una de las comunidades pertenecientes a la parroquia rural de Guangaje del cantón Pujilí de la provincia de Cotopaxi como se observa en la figura 3, se encuentra en altitudes de 3300 a 4300 msnm, con un área total de 2544 ha. La mayoría de sus habitantes son indígenas que se dedican a la agricultura, ganadería ovino y a la elaboración de tejidos o textiles. El páramo posee vegetación arbustiva y herbácea por lo que corresponde a la zona alto andina que beneficia a la población con un total de 878 habitantes de la comunidad (Gobierno Autónomo Dedescentralizado de la Parroquia Rural de Guangaje, 2019). Según el Sistema de Planificación de Ecosistemas Ecuador Continental el área de estudio es considerado un Herbazal del Páramo, ubicado a una altitud de 3400-4300 msnm (MAE, 2013).

#### <span id="page-34-2"></span>**Tabla 3.**

Límites de la parroquia de Guangaje

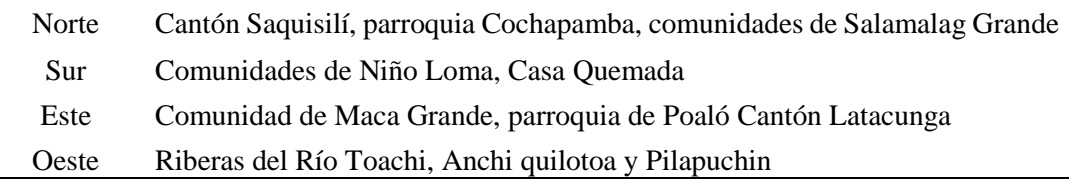

**Fuente:** (GAD parroquial Guangaje, 2019)

En la figura 3, se observa los límites de la parroquia Guangaje y en la tabla 3 se detalla más específico los limitantes correspondientes.

#### <span id="page-35-2"></span>**Figura 3.**

#### *Delimitación del área de estudio*

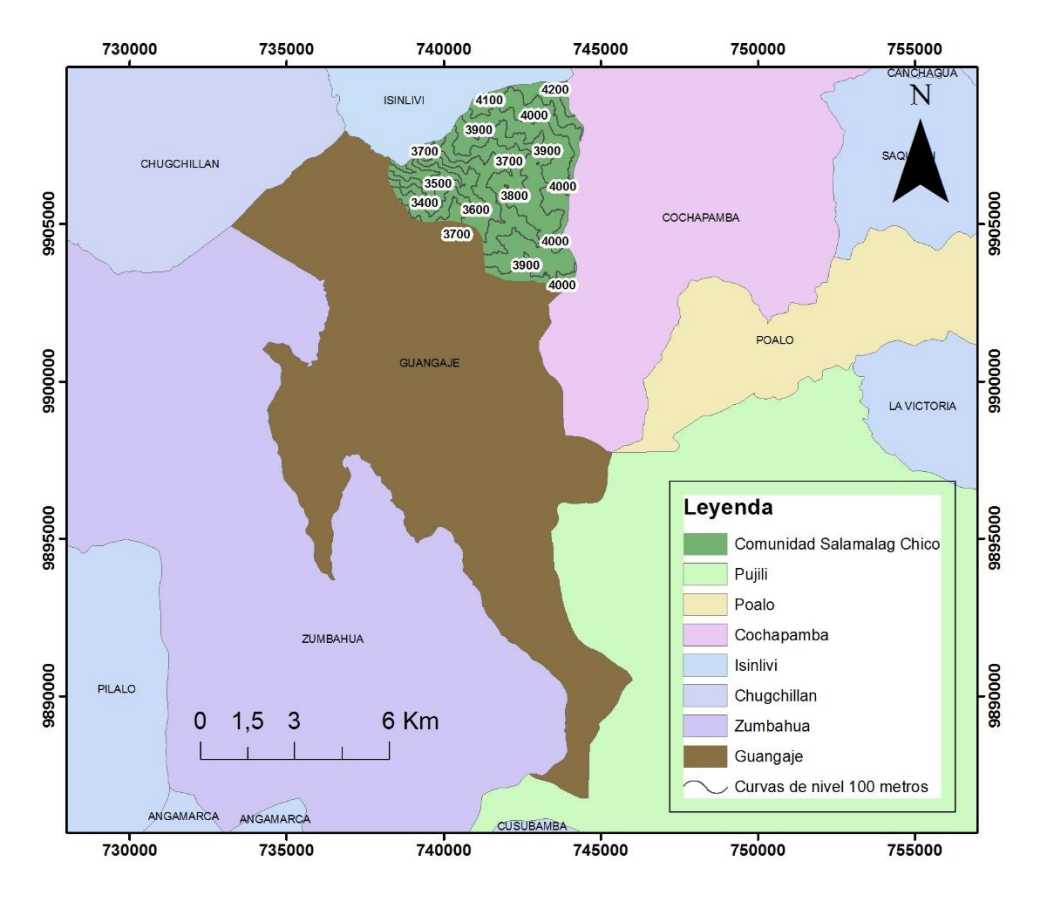

**Nota:** Área de estudio comunidad Salamalag Chico, elaborado por Douglas Quillupangui, 2023

### <span id="page-35-0"></span>**10.2 Caracterización climática de la parroquia Guangaje**

La parroquia Guangaje, presenta un clima subhúmedo, con temperaturas entre 6 y 12 °C y con una temperatura media de 7,7 °C. Las temporadas heladas se registran en julio, agosto, noviembre y abril. Se evidencian vientos fuertes en junio y agosto. La pluviosidad es de 700 a 1.500 mm anuales, y las temporadas secas van de junio a septiembre (GAD parroquial Guangaje, 2019).

#### <span id="page-35-1"></span>**10.3 Métodos**

En el presente trabajo de investigación es de carácter cualitativo, por lo que se busca descubrir la evidencia de los fenómenos de la naturaleza con datos existentes recolectados de diferentes años, obteniendo la información mediante imágenes satelitales desde el año 2014 hasta el 2022. La investigación es no experimental ya que son estudios donde el investigador no puede controlar, manipular o alterar las variables, sino que se basa en la interpretación o la
observación de los fenómenos en su ambiente natural para posteriormente analizarlos para llegar a una conclusión (Velázquez, 2018)

## **10.3.1 Método Bibliográfico**

Para el desarrollo del proyecto de investigación se recopiló información de varias fuentes de acorde al tema planteado, tales como libros online, PDOT de la parroquia Guangaje, información cartográfica, documentos de investigación de anteriores años del mismo área de interés de estudio, ayudando a contrastar la información de los cambios de la cobertura vegetal del páramo de la comunidad Salamalag Chico.

#### **10.3.2 Método descriptivo**

Al obtener los mapas, la investigación se empleó el método descriptivo de diferentes años mediante una debida interpretación, al conocer las clases de cobertura vegetal mediante la observación directa se expondrá los cambios ocurridos en tal lugar explícito y la verificación mediante la salida de campo, relacionado a las condiciones económicas, sociales y ambientales para determinar el deterioró del páramo (Muguira, 2018).

## **10.3.3 Metodología Corine Land Cover**

Para dar el cumplimiento del objetivo planteado, en la figura 4, se observa el diagrama de la metodología empleada para la investigación que consiste en evaluar y comparar dos o más imágenes satelitales de la misma área de estudio pero de fechas y años diferentes para deducir la evolución del medio natural y los cambios por la acción humana (Valdivia, 2018). En la presente investigación se utilizó la metodología Corine Land Cover (CLC) para la construcción de mapas de cobertura vegetal a partir de imágenes satelitales tipo Landsat, considerando el Protocolo Metodológico para la Cobertura y Uso de la Tierra del Ecuador 2013-2014 (MAE, 2015), que nos permite realizar la adquisición de información, análisis e interpretación de clases de cobertura, verificación de campo y generación de mapas. Iniciando a base de imágenes satelitales a escala 1:100.000 proporcionando una vista amplia y detallada del terreno levantado. Se recolecto información de fuentes primarias y secundarias, las fuentes primarias constan de fotografías, visita de campo en la zona de estudio, descarga de imágenes satelitales Landsat y raster. Como fuentes secundarias se revisó fuentes bibliografías, plan de desarrollo y organización territorial de la parroquia Guangaje 2015-2019, metadatos e información cartográfica que apoyen la fiabilidad del estudio realizado del páramo. Se realizó tratamiento de imágenes o preprocesamiento y el procesamiento para el recorte del área de estudio con la combinación de bandas y la utilización de herramientas del software ArcGIS para obtener la clasificación supervisada para permitir elaborar los mapas temáticos y la aplicación de matriz de confusión.

## **Figura 4.**

*Diseño metodológico Corine Land Cover*

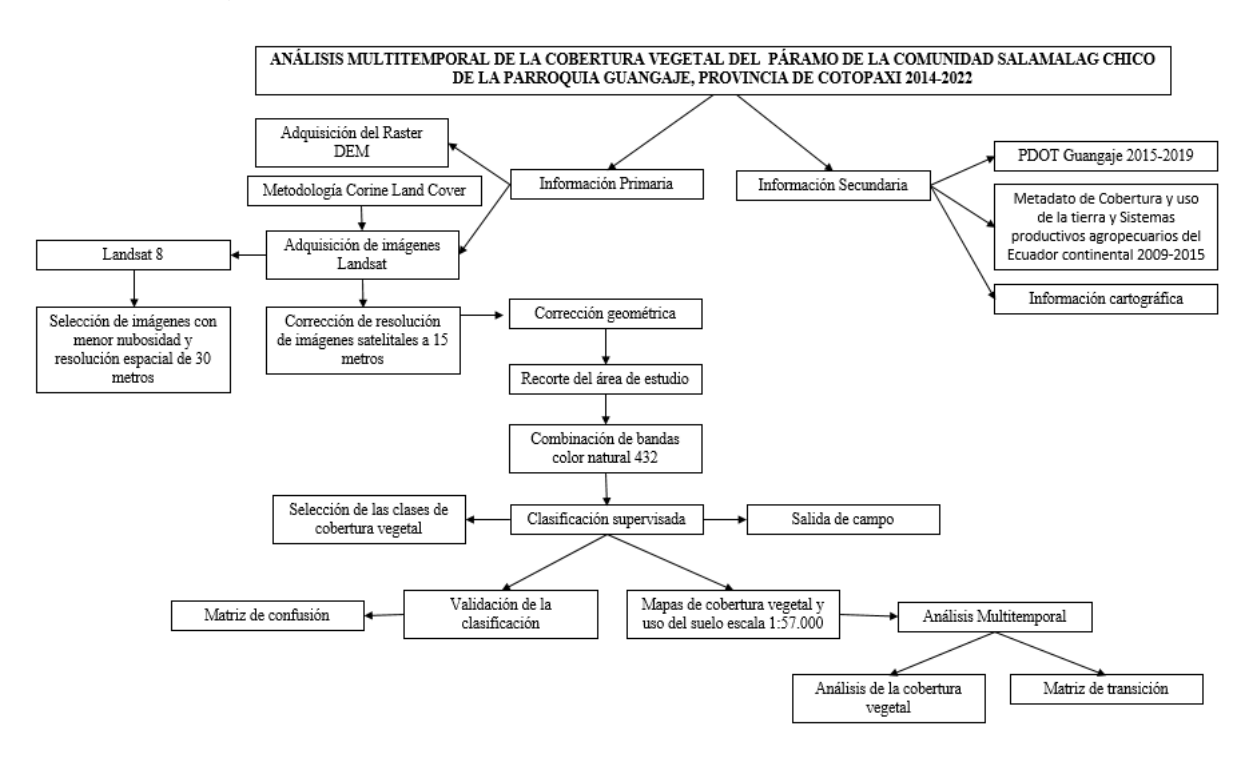

**Nota:** Modelo conceptual de diseño metodológico referente al objetivo 1, elaborado por Douglas Quillupangui, 2023

## **10.3.4 Adquisición de Imágenes Landsat**

Con el fin de realizar el análisis multitemporal del periodo 2014, 2018 y 2022, se procedió a descargar imágenes de la base de datos del Earth Explorer USGS de los satélites Landsat 8 como se observa en la figura 5, en la tabla 4 contiene la información metadato de cada imagen satelital.

## **Figura 5.**

*Procedimiento de descarga de imágenes satelitales Landsat*

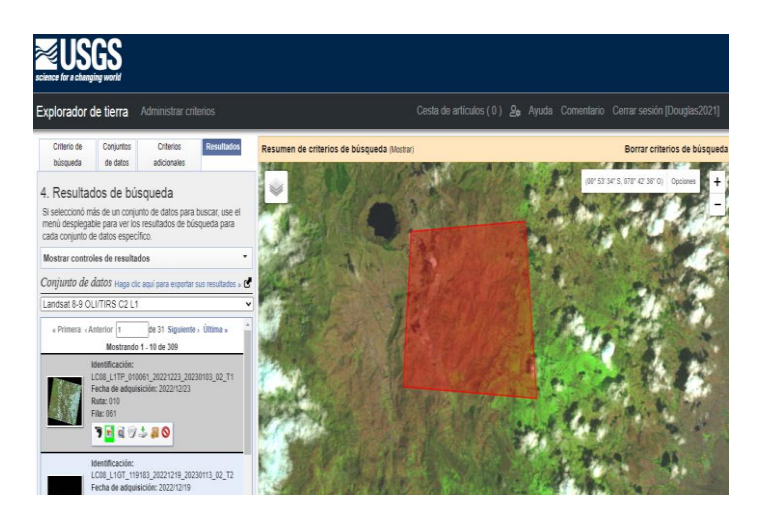

**Nota:** Portal USGS para descarga de imágenes Landsat 8. **Fuente:** (EarthExplorer, 2023)

## **Tabla 4.**

*Metadato de las imágenes obtenidas*

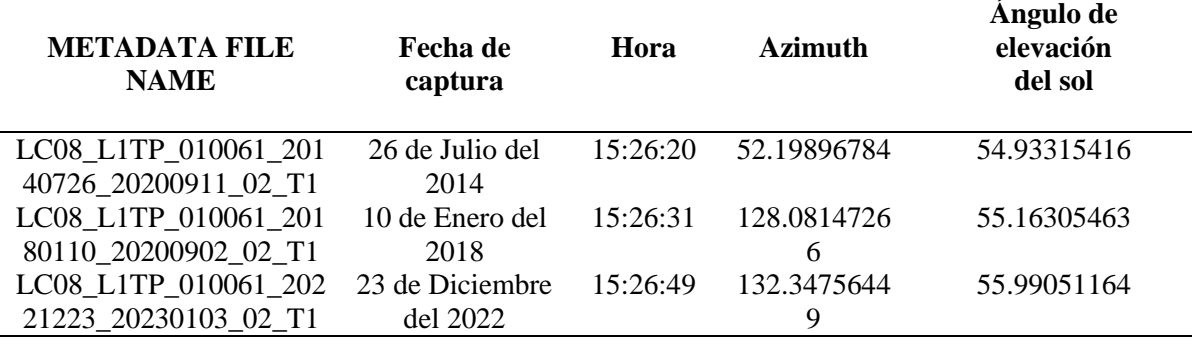

**Nota:** A partir del archivo MTL de cada imagen adquirida del portal USGS, elaborado por Douglas Quillupangui, 2023

Cada imagen obtenida presenta una resolución espacial de 30 m, para la descarga de las imágenes se tuvo en cuenta el porcentaje de nubosidad baja, de igual manera las imágenes descargadas son del período climático seco y obtenidas la calidad de las imágenes a disposición en la base de datos del portal Web de la U.S Geological survey (USGS). Las imágenes descargadas para la zona de estudio cubren el área de interés. La pre visualización de las imágenes y sus principales características o información de datos se exponen en la tabla 5.

## **Tabla 5.**

*Pre Visualización y resumen de las principales características de las imágenes adquiridas del USGS.*

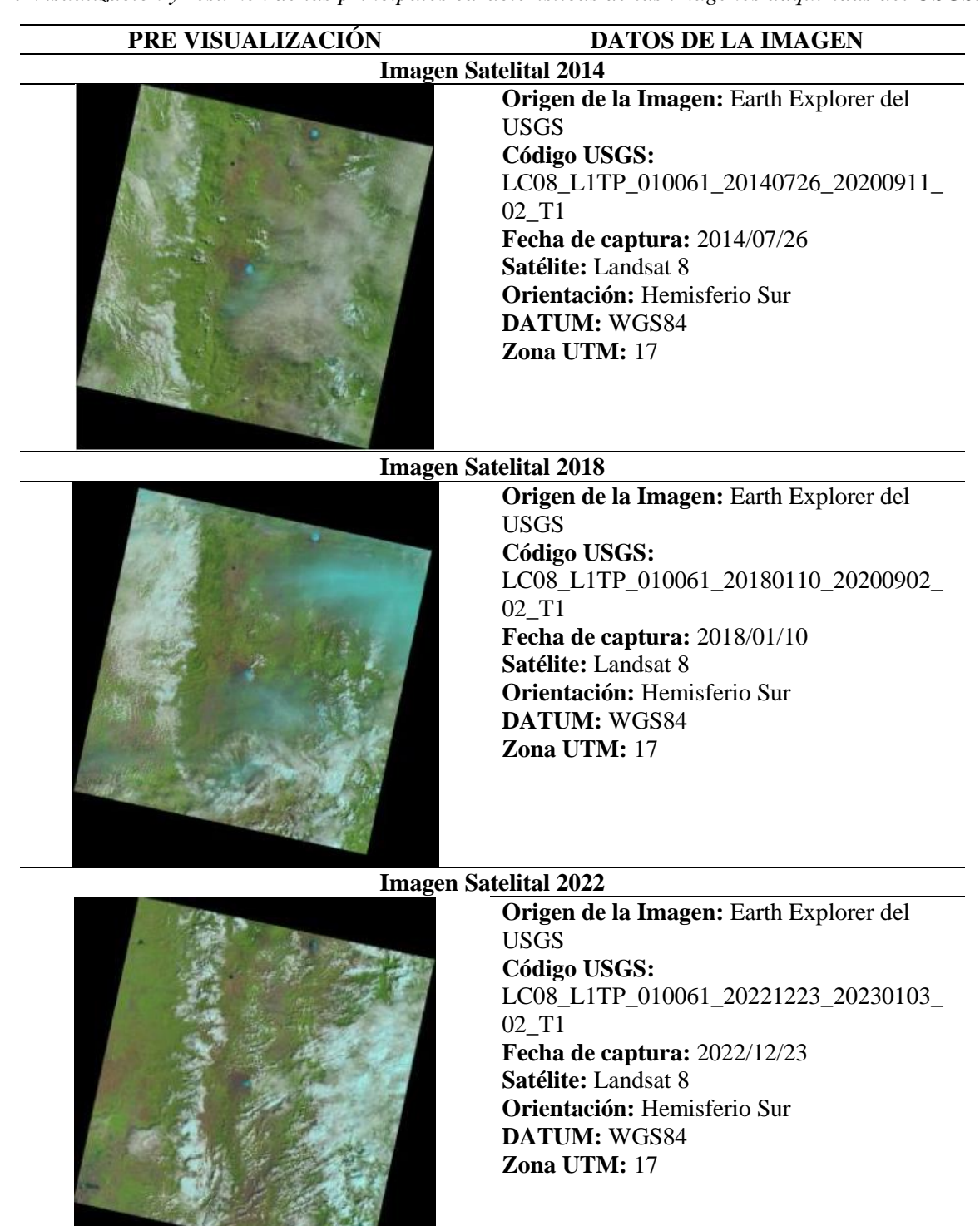

**Nota:** Imágenes satelitales descargadas con baja nubosidad, con una resolución de 30 metros, elaborado por Douglas Quillupangui, 2023

a ma

## **10.3.5 Preprocesamiento de imágenes satelitales**

#### **10.3.5.1 Corrección geométrica**

Las imágenes descargadas cuentan con un sistema de coordenadas geográficas arbitrarias, por lo que se necesita una corrección geométrica asignando un sistema de coordenadas para cada imagen satelital. En el proceso de georreferenciación asignamos el sistema de coordenadas WGS 1984 UTM Zona 17 Sur.

## **10.3.5.2 Corrección radiométrica**

Se utilizó la herramienta **Radiance with atmospheric correction**, para la corrección de imágenes que presentan distorsiones atmosféricas por fallas del sensor. Para este proceso se utilizó las bandas con su respectivo metadato.

## **10.3.5.3 Corrección atmosférica**

Por lo general, las correcciones realizadas a las imágenes Landsat se eliminan el ruido causado por la señal que llega al satélite después del tránsito en la atmósfera, la distorsión de la señal provoca errores de localización, las imágenes Landsat descargadas sus pixeles son de 30 metros por lo que se realiza una mejora de resolución (Francois, 2019) (Chuvieco, 2010). Utilizando una herramienta de corrección atmosférica el **Plugin SCP**, para realizar el proceso de corrección se incorporó todas las bandas que se van a trabajar, especificando la ruta donde se va a guardar, se ingresó la ruta del archivo metadatos de Landsat. Dentro de las funciones de procesamiento se activa la opción de aplicar la corrección atmosférica DOS1 y activar la técnica de **pan-sharpening** para pasar todas las bandas a una resolución de pixeles de 15 metros, como se observa en la figura 6.

#### **Figura 6.**

*Imagen Landsat 8 realizada la corrección atmosférica*

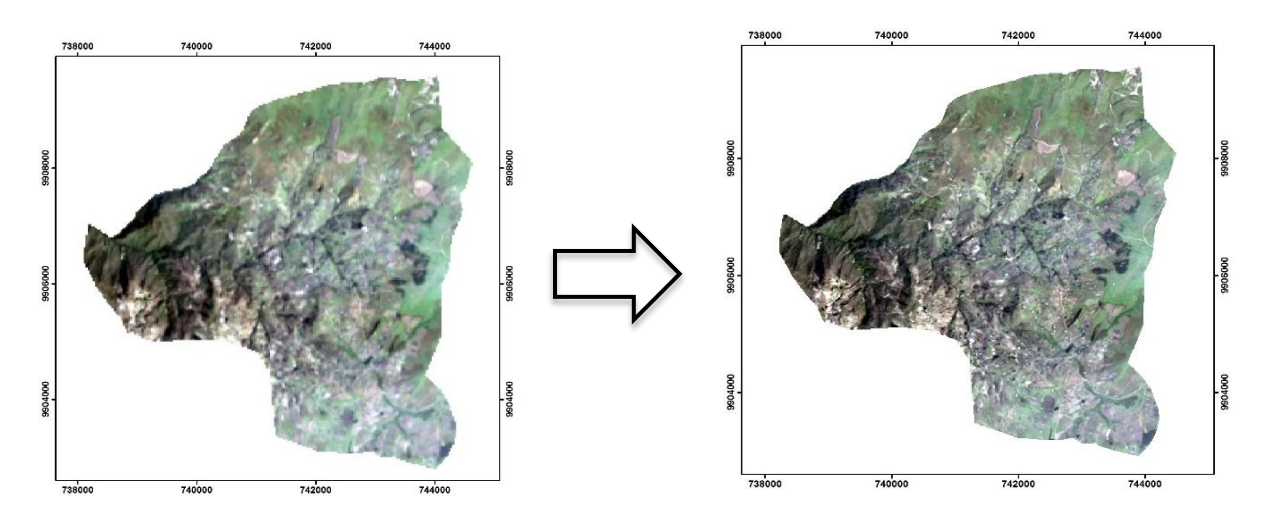

*Nota: La imagen izquierda contiene pixeles de 30 metros y la imagen derecha contiene pixeles de 15 metros, elaborado por Douglas Quillupangui, 2023*

## **10.3.6 Coberturas Establecidas**

Para la identificación de las clases de cobertura vegetal se basó en la leyenda nivel 1, como se observa en la tabla 6, establecidos por el metadato de "Cobertura y uso de la tierra y Sistemas productivos agropecuarios del Ecuador continental 2009-2015" definido por el Ministerio de Agricultura y Ganadería, para la detección de coberturas en los páramos de la comunidad Salamalag Chico (MAG, 2021).

## **Tabla 6.**

| Clase          | <b>Cobertura</b>             | Descripción                                                                                                    |  |  |
|----------------|------------------------------|----------------------------------------------------------------------------------------------------|--|--|
|                | Tierra agropecuaria          | Un grupo mixto no individualizable de especies<br>cultivadas. En casos excepcionales, también puede<br>referirse a la vegetación natural.                                                                                   |  |  |
| 2              | Tierra arbustiva y herbácea  | Vegetación ubicada en las cimas de los bosques de las<br>Altas y Bajas Montañas, caracterizada principalmente<br>por pastos y arbustos.                                                                                     |  |  |
| 3              | Tierra forestal              | Un área de bosque obtenida artificialmente mediante la<br>plantación de especies nativas o exóticas con la misma<br>longevidad y espaciado uniforme. Su objetivo es la<br>extracción de productos madereros y no madereros. |  |  |
| $\overline{4}$ | Tierra sin cobertura vegetal | Áreas que generalmente no tienen vegetación y cuyas<br>características topográficas, climáticas, antropogénicas<br>no se utilizan para la agricultura o la silvicultura, pero<br>que pueden tener otros usos.               |  |  |

*Leyenda nivel 3 perteneciente al Metadato de "Cobertura y uso de la tierra y Sistemas productivos agropecuarios del Ecuador continental 2009-2015"*

*Nota: Realizado por el Ministerio de Agricultura y Ganadería, editando hasta el 2021. Fuente: (MAG, 2021)*

Como se observa en la tabla 7, dentro de la leyenda nivel 1 de las clases de cobertura vegetal contiene la leyenda nivel 2 del año 2009-2015, en la tierra agropecuaria se basa en cultivos de papa, haba, chocho, cebolla blanca y melloco. En la tierra arbustiva y herbácea contiene páramo, vegetación arbustiva y vegetación herbazal que consta de parama herbáceo medianamente alterado, matorral húmedo muy alterado, páramo herbáceo muy alterado y vegetación herbácea humedad medianamente alterado. En la tierra forestal contiene plantación forestal la que consta de pinos (*Pinus sylvestris*) y la tierra sin cobertura vegetal que contiene erial o áreas erosionadas.

## **Tabla 7.**

*Cobertura y uso del suelo establecido por el Ministerio de Agricultura y Ganadería del Ecuador*

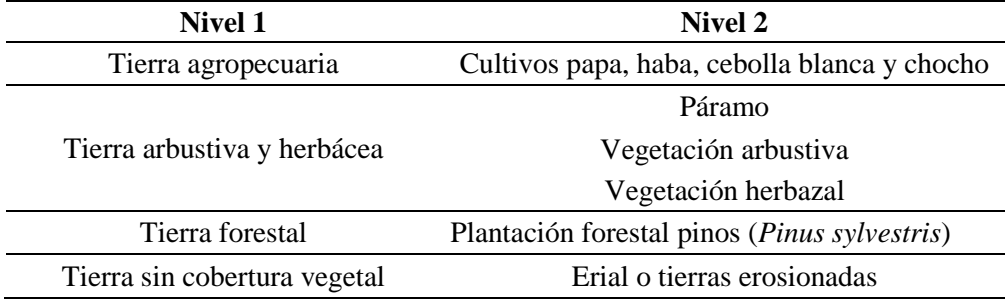

**Nota:** La leyenda nivel 1 y nivel 2 clasificaciones del año 2009-2015. **Fuente:** (MAG, 2021)

## **10.3.7 Procesamiento de la información**

## **10.3.7.1 Creación de Polígonos**

Es necesario crear polígonos referente al área de estudio debido a que el análisis se basa en una clasificación supervisada, la salida de campo se tomó coordenadas haciendo referencia, se utilizó las imágenes Landsat 8 para la combinación de bandas para color natural y además se utilizó cartografía nacional del MAATE y el Geoportal del Agro Ecuatoriano para la revisión de la zona.

## **10.3.7.2 Combinación de bandas**

Una vez terminado el preprocesamiento de las imágenes Landsat del 2014, 2018 y 2022, utilizando el software ArcGIS se realizó la combinación RGB a color natural, esto se debe a que esta combinación engloba tres bandas visibles, a cada una de las cuales se le asigna un color real, dando como resultado una combinación muy cercana a los colores naturales de la escena, utilizando las bandas con una combinación de 4, 3 y 2 (Matellanes, 2019).

## **10.3.7.3 Generación de firmas espectrales**

Para la clasificación supervisada se procedió a realizar con las firmas espectrales en formato.gsg del área de estudio de Salamalag Chico, se ingresó al **ArcToolBox** con la herramienta **Maximum Likelihood Classification** como se observa en la figura 7.

## **Figura 7.**

*Creación de las firmas espectrales para cada clase de cobertura vegetal*

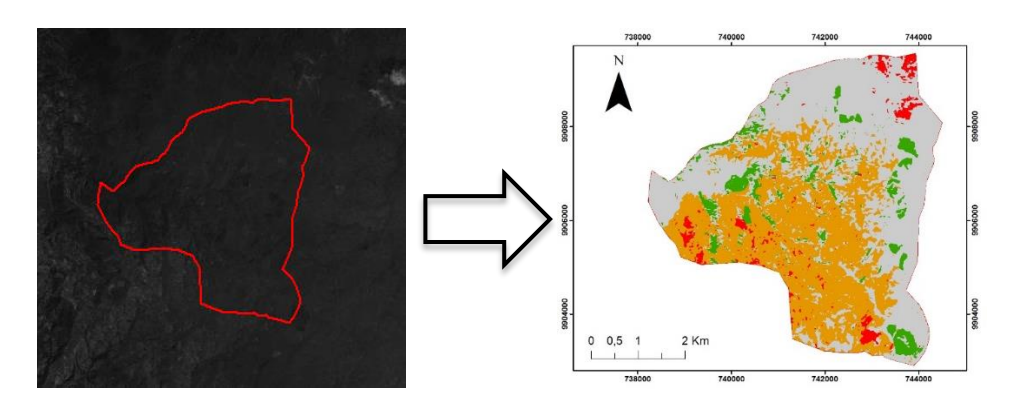

**Nota:** Utilización de la herramienta Maximum Likelihood Classification, elaborado por Douglas Quillupangui, 2023

#### **10.3.7.4 Clasificación supervisada**

Al momento de crear las firmas espectrales, la herramienta **Maximum Likelihood Classification** clasifica según el número de firmas predefinidas por cada clase o categoría, esta herramienta clasifica la verosimilitud de un conjunto de grupos del raster, obteniendo un nuevo raster clasificado, es decir la salida de una proyección de 4 clases definidas. Para el análisis el archivo raster creado se transforma a polígono, para calcular las áreas de cada polígono creado. Finalmente con la herramienta del geo procesamiento llamada **Dissolve** agrupara los polígonos según el código de cada clase, obteniendo 4 polígonos con sus respectivas áreas en hectáreas y con el nombre de la clase o tipo de cobertura vegetal al que pertenece.

#### **10.3.8 Validación de la clasificación**

En esta fase para la validación basada en pixeles de información de la clasificación supervisada obtenida del software ArcGis, se realizó el procedimiento o método de la matriz de confusión e índice Kappa, en la cual la salida de campo se tomó 90 coordenadas para cada clase de cobertura vegetal como referencia de puntos para el uso de herramientas del software ArcGis. Se lo realizo de manera manual con la finalidad de establecer el grado de significancia entre los datos obtenidos de la clasificación supervisada y los datos obtenidos en campo actualmente.

## **10.3.8.1 Matriz de Confusión**

Para este procedimiento se realizó la matriz de confusión agregando un nuevo shapefile tipo puntos, para generar puntos que servirán para evaluar la precisión de la clasificación supervisada. Al colocar los 90 puntos para cada clase de cobertura vegetal transformamos los puntos a raster con la herramienta **Point a Raster** esta transformación evaluara la identificación de puntos generados. En la herramienta de **Spatial Analyst Tools** se ingresó a la herramienta Combine, le agregamos el raster de puntos y la clasificación supervisada, generando una combinación para obtener una tabla de atributos con los valores de referencia comparados con la clasificación como se observa la tabla 8. Se elaboró una matriz de confusión del año 2022 para capturar las diferencias de la categorización con las coordenadas tomadas, para conocer la fiabilidad global de la clasificación y sus diferencias.

## **Tabla 8.**

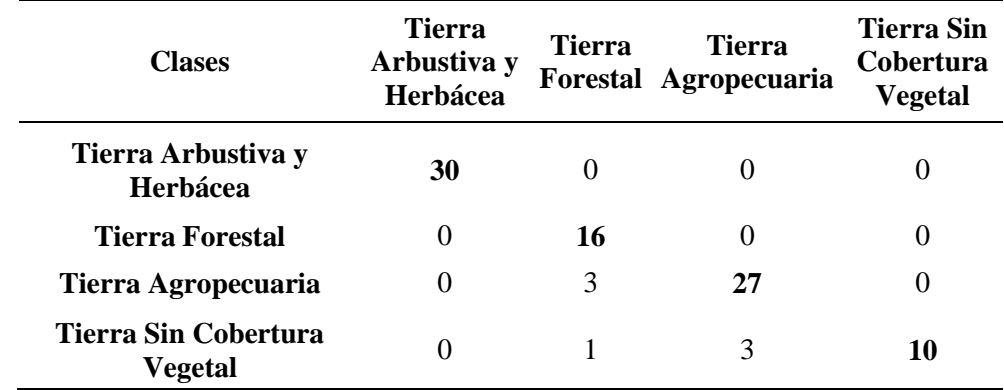

*Procedimiento de la herramienta Combine*

**Nota:** Utilización de la herramienta Spatial Analyst Tools y la herramienta Combine, elaborado por Douglas Quillupangui, 2023

#### **10.3.8.2 Precisión Global**

La precisión global o concordancia general (Po) se obtuvo a partir de la suma de las diagonales de las clases de cobertura vegetal y se dividió con la potencia total, obteniendo el resultado del cálculo que se multiplico por 100 para obtener en porcentajes.

## **10.3.8.3 Proporción esperada**

La proporción esperada (Pe) se obtuvo de la multiplicación de la fila del total y columna del total para cada una de las clases de cobertura vegetal y luego se dividió con la potencia total, obteniendo un resultado que se colocó la raíz.

# **10.3.8.4 Índice Kappa**

Se utilizó el método Kappa para evaluar la concordancia en base a la matriz de confusión de los puntajes asignados de una clase o tipo de cobertura, utilizando la siguiente ecuación:

## **Fórmula 1.**

*Ecuación Índice Kappa* 

$$
Kappa = \frac{P_o - P_e}{1 - P_e}
$$

**Fuente:** *(Rubiales, 2018)*

Donde:

Po= Concordancia observada

Pe= Concordancia esperada por azar

1-Pe= máxima concordancia no correspondida a lo casual

A continuación en la siguiente tabla 9, es la concordancia definida para el índice Kappa propuesta por Landis y Koch (Rubiales, 2018).

## **Tabla 9.**

*Valores de Concordancia*

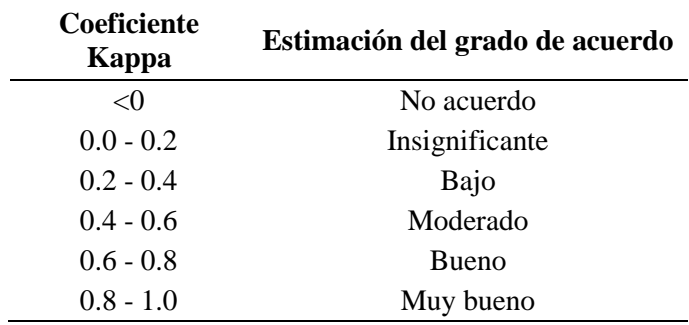

**Nota:** Validación de la clasificación supervisada. **Fuente:** (Rubiales, 2018)

## **10.4 Análisis vectorial**

Tiene como función comparar los diferentes trayectos temporales o cambios de la cobertura vegetal para hallar la discrepancia entre periodos de tiempos sucesivos. Al momento de obtener la clasificación supervisada se procedió a transformar el raster a polígono con la ayuda de la herramienta **Conversión Tools from raster**, para la matriz de transición.

## **10.4.1 Matriz de Transición**

Para presentar los cambios en la cobertura vegetal, se realizó matrices de transición, obteniendo resultados de ganancias y pérdidas la cual se detalló los más significantes cambios, para ello se hace uso de la herramienta **Intersect** del software ArcGIS que corresponde un cruce de polígonos, para este caso de estudio, se realizó el análisis de 2 periodos del 2014 a 2018 y 2018 a 2022. La matriz de transición sigue la siguiente estructura como se observa la tabla 10, donde el primer valor numérico representa el primer año de estudio y el segundo valor numérico pertenece al segundo año de estudio.

#### **Tabla 10.**

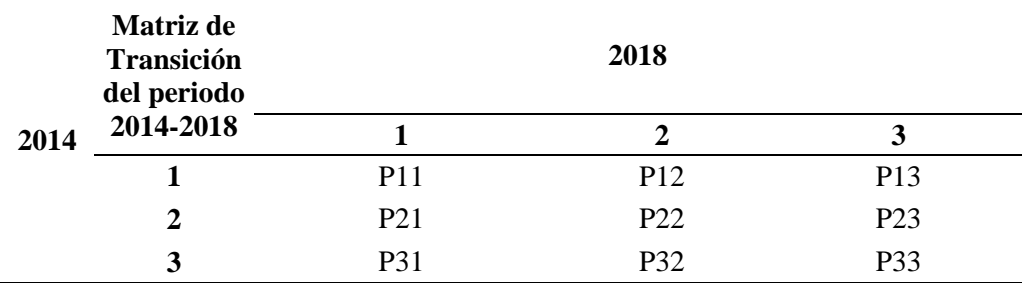

*Estructura de la matriz de transición año inicial y año final*

**Nota:** Utilización de la herramienta de Intersect del valor numérico del primer año y el valor número del segundo año. **Fuente:** (Gutiérrez & Tapia, 2016)

A continuación, una vez clara la matriz de transición se procede agregar campos en la tabla de propiedades en la que se ejecutó la herramienta **intersect**, agregando la columna de cambio, área en hectáreas, porcentaje y cambio. En la primera columna agregada, se utilizó para conocer el tipo de cobertura durante el período de transición o si dicho cobertura cambio o se conservó durante este periodo que se establece para su estudio mediante la asignación de códigos para el segundo año (10, 20, 30, 40 y 50) y los códigos del año siguiente (1, 2, 3, 4 y 5), luego se sumaron las coberturas del año; en la siguiente columna se calculó la superficie en hectáreas para saber cuánta superficie se maneja o se produjo un cambio que se calculó mediante ArcGIS. El siguiente paso en el desarrollo es ejecutar la herramienta resolver disponible en la barra de **Geoprocesamiento** de ArcGIS que traza las áreas que han cambiado y áreas que no han cambiado, es decir, áreas con transición y áreas sin respectivamente, como se observa en la tabla 11 la estructura de la matriz.

## **Tabla 11.**

*Estructura de la matriz de transición*

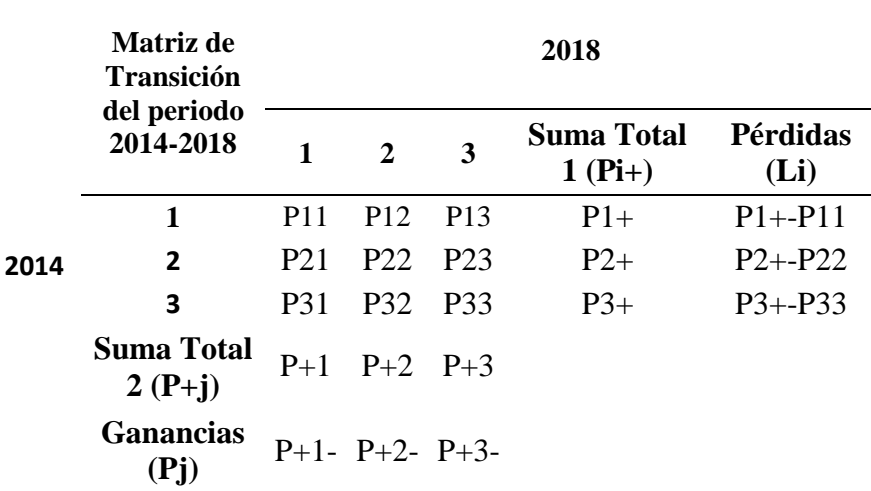

**Nota:** Matriz de transición o cruzado para la estimación de ganancia y pérdida. **Fuente:** (Gutiérrez & Tapia, 2016)

A la matriz de transición se le aumenta una columna al final que representa la suma de las superficies de todas las categorías en el segundo año y con una fila hasta abajo de igual manera la suma total para las categorías del primer año. Al final se agregaron columnas y filas que representan la ganancia y la pérdida obteniendo como resultados el total de pérdidas y ganancias para cada categoría (Gutiérrez & Tapia, 2016).

Para el cálculo de la ganancia (Gj), se requiere de la diferencia del área total de una clase o tipo de cobertura (j) perteneciente del segundo año (P+j) y la persistencia que se encuentra en la diagonal de la matriz (Pjj):

$$
Gj=(P+j)-(Pjj)
$$

Finalmente, la estimación de la pérdida (Lij) se requiere la diferencia del área total de una clase o tipo de cobertura (i) perteneciente al primer año (Pi+) y con la persistencia:

$$
(Pjj),\text{Lij}=(Pi+)-(Pjj)
$$

## **10.5. Método cartográfico**

Se aplicó el método cartográfico para la elaboración de mapas de la cobertura vegetal, utilizando el software ArcGIS permitiendo manejar los raster y polígonos dentro del área de estudio. La elaboración de los mapas se basó con la guía "Estándares de Información Geográfica", el documento permite realizar o seguir los pasos la información marginal, llegando a seguir los requisitos mínimos que debe contener un mapa temático con el fin de socializar los resultados mediante presentaciones con los moradores de la comunidad.

## **10.5.1 Cuerpo del Mapa**

## **10.5.1.1 Ubicación**

En el cuerpo del mapa es la clasificación supervisada del año 2014, 2018 y 2022, que se agrega y se coloca al extremo superior izquierdo del formato del documento que estamos trabajando.

## **10.5.1.2 Coordenadas**

Se ingresó en las propiedades del cuerpo del mapa, procediendo a ingresar en las propiedades del **Grids** para colocar un sistema de coordenadas planas o geográficas, colocando en el cuadro que encierra el cuerpo o mapa temático.

#### **10.5.1.3 Norte Geográfico**

Ingresando en **Insert**, insertamos la flecha norte agregando en la esquina superior derecha del cuerpo del respectivo mapa.

## **10.5.2 Información Marginal**

#### **10.5.2.1 Nombre**

Ingresando en **Insert**, se agregó un cuadro de texto la cual que cada mapa temático debe contar un nombre que lo identifique, agregando el nombre del proyecto, área de estudio, sector, etc.

## **10.5.2.2 País y Escala Numérica**

Ingresando en **Insert**, se agregó un cuadro de texto, para presentar la parte del país con la escala del respectivo cuerpo del mapa, ubicando en la parte superior izquierda del cuadro que encierra el cuerpo del mapa.

## **10.5.2.3 Tarjeta**

Ingresando en **Insert**, se agregó un cuadro y líneas, también se agregó cuadros de texto para que a tarjeta se coloque en la esquina inferior derecha del documento y acorde a los siguientes objetivos:

Identificación de las entidades, autores y responsables de la elaboración del mapa.

- Nombre del mapa.
- Nombre del plan, proyecto, estudio al que pertenece el mapa.
- Fuentes, que debe contener referencias de insumos utilizados para la elaboración del mapa.

## **10.5.2.4 Mapa de Ubicación**

Se generó un **New Data Frame,** para colocar un segundo cuerpo del mapa que muestra la ubicación del área de interés en tamaño pequeño, colocado en el costado derecho de los signos y símbolos convencionales.

## **10.5.2.5 Escala de Impresión**

Ingresando en **Insert**, se agregó la barra de escala en kilómetros. La escala se representa en forma gráfica y numérica, con un valor cerrado y se debe utilizar como unidades de medida por el Sistema Métrico Internacional.

## **10.5.2.6 Parámetros de Referencia Geodésicos**

Ingresando en **Insert**, se agregó un cuadro de texto de la especificación del sistema de referencia geodésico, proyección de cartografía; sistemas de coordenadas geográficas o planas, colocadas en el costado derecho del mapa de ubicación.

## **10.5.2.7 Leyenda**

Ingresando en **Insert**, se insertó la leyenda que representa el contenido temático o el cuerpo del mapa que muestra las gráficas de clasificaciones de coberturas, ubicando al lado derecho del cuerpo del mapa temático.

#### **10.5.2.8 Guía de elevación**

Se crea un nuevo **shapefile** tipo línea la cual se trazó una línea recta desde la cota menor hasta la cota mayor y se ingresó en la herramienta **Point Profile** la cual grafico el diagrama de la superficie que proporciona la forma de relieve o altitud, ubicado en la parte inferior del mapa (Ruano, Repetto, & MAE, 2012).

#### **10.6 Socialización de la investigación**

Se realizó una presentación con los términos adecuados a la comunidad con la información recaudada de los resultados del análisis multitemporal, con el objetivo de demostrar a la comunidad los cambios que han experimentado el páramo desde el año 2014 hasta el año 2022 mediante mapas temáticos impresos donde se indicaron los siguientes temas: medio ambiente, cobertura vegetal, actividades antropogénicas, clases de cobertura vegetal y los resultados obtenidos, para que así la gente que vive en el páramo Salamalag Chico amplíen sus conocimientos acerca de la cobertura vegetal.

## **10.7 Técnicas**

#### **10.7.1 Observación Directa e Indirecta**

La observación directa permitió conocer las zonas de diferentes coberturas vegetales, con la ayuda de un GPS se tomó coordenadas de las diferentes clases de cobertura vegetal y la revisión de la zona. La observación indirecta permitió analizar la clasificación supervisada del cambio de las variables de la cobertura vegetal para llegar a obtener un mayor conocimiento e interpretar de mejor manera las gráficas o mapas.

## **10.7.2 Técnica de Encuestas**

Se empleó la técnica de encuesta con un enfoque cuantitativo muestreo probabilístico para los participantes presentes en la socialización de resultados en la comunidad Salamalag Chico. La encuesta corresponde a un conjunto de preguntas para recolectar información (Salas Ocampo, 2020), con el propósito de demostrar el grado de entendimiento y la importancia del presente proyecto de investigación. Se elaboró una encuesta de 4 preguntas cerradas cuantitativas como se observa en el anexo 9, que fue aplicada a los 19 participantes, mediante la utilización de la aplicación KoboToolbox conteniendo la encuesta y con su gráfica de estadística como sustento (Cajal, 2020).

## **10.7.2.1 KoBo Toolbox**

Es una herramienta utilizada para la recolección de datos en el campo, no se necesita de una red wifi o móvil al momento de realizar la encuesta, es ideal para levantar información en zonas donde la conectividad no es favorable (Orellana, 2020). A continuación se procede a realizar los siguientes pasos para la utilización de la aplicación y la encuesta en campo son los siguientes:

- Se debe crear y cargar la encuesta en la aplicación Kobo Toolbox.
- Los datos obtenidos se tabulan para su respectivo análisis con sus gráficas de dispersión.

## **10.7.3 Técnica de análisis de datos**

Se realizó un análisis de datos determinando el estado o cambio de las variables de la cobertura vegetal, desde el año 2014 hasta el 2022, mediante la recolección de datos insumo de imágenes satelitales tipo Landsat, para llegar interpretar las gráficas o mapas con base a los datos cualitativos.

## **10.7.4 Salida de campo**

Se realizó la visita in situ delimitando el área de interés para realizar el análisis multitemporal mediante el levantamiento de información de campo mediante la observación directa y la utilización de un GPS para la toma de coordenadas, en la cual se seleccionó el sistema de coordenadas en UTM. En la que se hizo un recorrido en las zonas de mayor altitud del páramo y las zonas de menor altitud de la comunidad Salamalag Chico. La salida de campo contribuyó en la obtención de fotografías, información cartográfica y la revisión de la zona.

## **10.8 Instrumentos**

En la realización del presente trabajo de investigación se realizó con el uso de software ArcMap o ArcGIS y datos de satélites como imágenes satelitales.

## **10.8.1 Materiales**

- Cámara fotográfica
- GPS
- Laptop marca Lenovo
- Flash Memory

## **10.8.2 Software**

- Google Earth Explorer
- ArcGIS (licencia universitaria)
- Microsoft Excel
- Kobo Toolbox

## **10.8.3 Insumos**

- Imágenes satelitales Landsat 8 del año 2014, 2018 y 2022
- **Internet**

# **11. ANÁLISIS Y DISCUSIÓN DE LOS RESULTADOS**

## **11.1 Análisis de la cobertura vegetal del año 2014**

La investigación se determinó 4 clases de cobertura vegetal como: la tierra arbustiva y herbácea, tierra agropecuaria, tierra forestal y tierra sin cobertura vegetal. Con base al metadato de "Cobertura y uso de la tierra y Sistemas productivos agropecuarios del Ecuador continental 2009-2015 y la salida de campo mediante observación directa la cual se recopilo información y revisión del área de estudio.

## **Figura 8.**

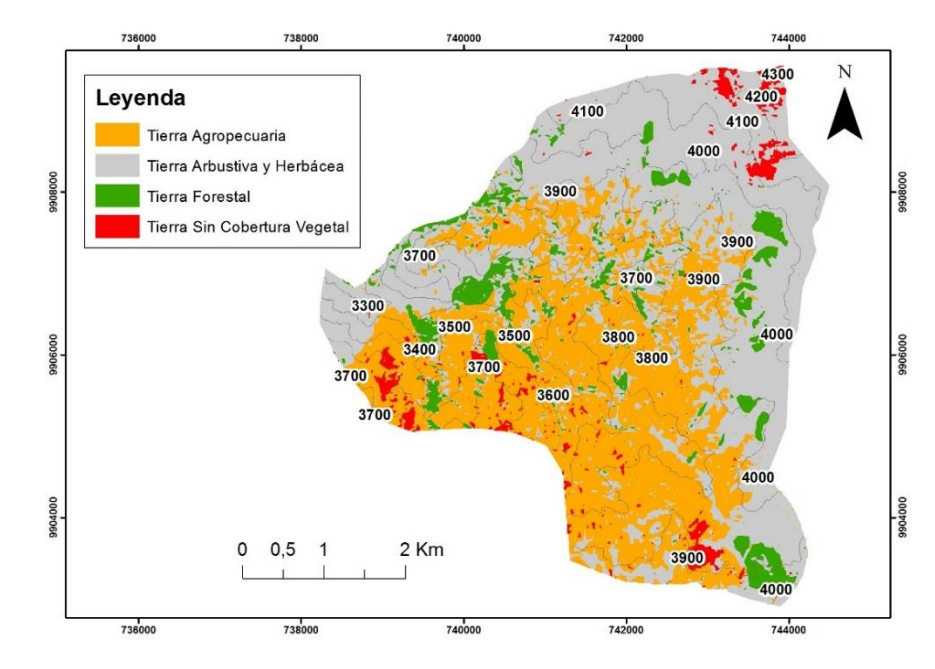

*Clasificación Supervisada del año 2014 del páramo de Salamalag Chico del cantón Pujilí*

En la figura 8, se observa la cobertura vegetal del año 2014, está cubierta mayormente por tierra arbustiva y herbácea que corresponde a páramos, vegetación arbustiva y vegetación herbácea como herbazal inundable en la que se encuentra dominado por gramíneas amacolladas con una altura mayor de 50 cm, herbazal húmedo en la que se encuentra dominado por *Plantago, Senecio, Stipa* y pastos de tallo cortó y rosetas acaulescentes ubicados en la zona más alta del páramo con un (50%) de la superficie de 1280,7 ha (Yánez Zapata, 2022). La tierra agropecuaria que corresponde a tierras destinadas a cultivos de papa, haba, chocho, cebolla blanca, melloco y al pastoreo de ganado ovino ocupando un (39%) de la superficie de 984,6 ha, se observa en las curvas de nivel que los labores agrícolas están a altitud de menos 3900 msnm. La tierra forestal que corresponde a plantación forestal de pinos (*Pinus sylvestris*) que ocupa un (7 %) de la superficie del estudio con 184,8 ha. En mínima cantidad se encuentran la tierra sin cobertura vegetal que corresponde al erial o tierras erosionadas con un (4%) de la superficie de 93,5 ha. Por lo tanto, la cobertura vegetal de la comunidad Salamalag Chico del año 2014 predomina la tierra arbustiva y herbácea. La clasificación supervisada del año 2014 es casi similar con los datos registrados del metadato de "Cobertura y uso de la tierra y Sistemas productivos agropecuarios del Ecuador continental 2009-2015" definido por el Ministerio de Agricultura y Ganadería. En la tabla 12, se observa detalladamente un resumen de las 4 clases de cobertura vegetal, con su área y porcentaje.

## **Tabla 12.**

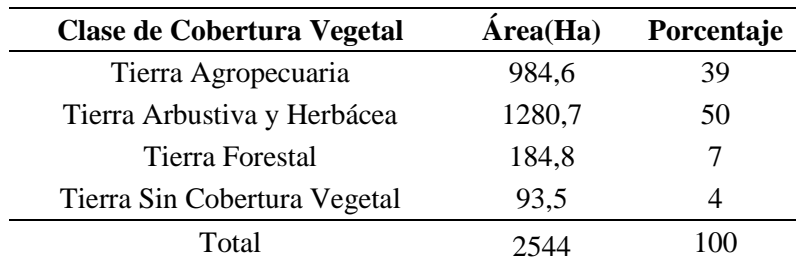

*Resumen de la cobertura Vegetal del 2014*

**Nota:** Realizado mediante el software ArcGIS, elaborado por Douglas Quillupangui, 2023

#### **11.2 Análisis de la cobertura vegetal del año 2018**

#### **Figura 9.**

*Clasificación Supervisada del año 2018 del páramo de Salamalag Chico del cantón Pujilí*

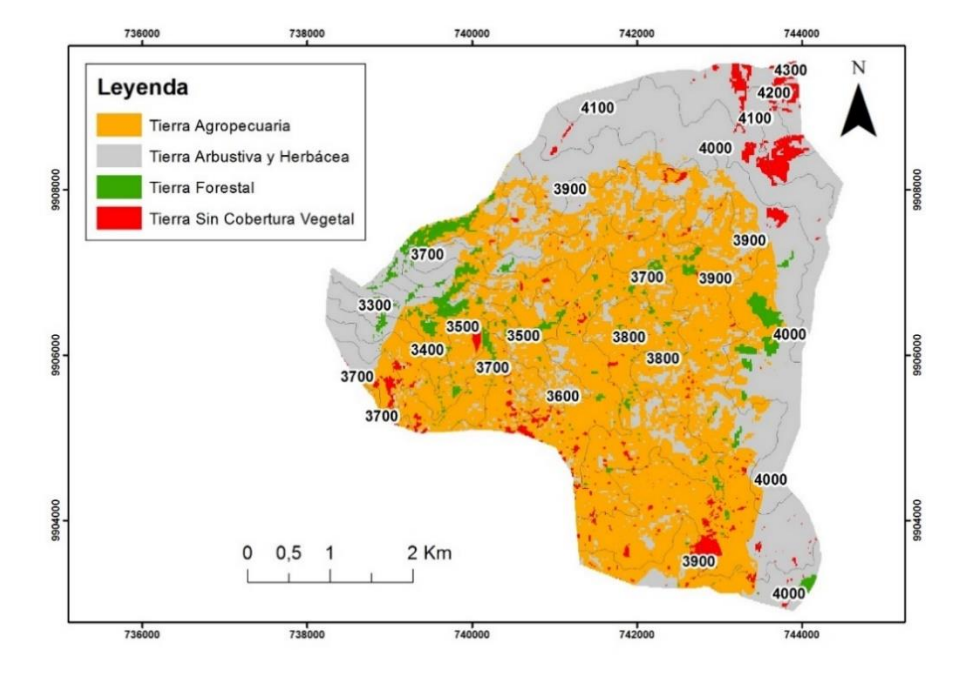

En la figura 9, se observa las cuatro clases de cobertura vegetal del año 2018, por otra parte hay una predominancia o aumento de la tierra agropecuaria que ocupa un (49%) de la superficie de 1243,2 ha, como se observa en las curvas de nivel los labores agrícolas han llegado superando una altitud de 3900 msnm. La tierra arbustiva y herbácea que corresponde a páramos, vegetación arbustiva y herbácea con un (43%) de la superficie de 1087,8 ha. La tierra forestal que corresponde a plantación forestal de pinos (*Pinus sylvestris*) ocupa un (4 %) de la superficie del estudio con 107,9 ha. En menor extensión esta la tierra sin cobertura vegetal que corresponde al erial o suelos erosionados con un (4 %) de la superficie de 104,6 ha. Por lo tanto en el año 2018 se empieza a evidenciar los cambios de la cobertura vegetal en la comunidad con un aumento de extensión de la tierra agropecuaria que va ocupando mayor parte de la zona de estudio. En la tabla 13, se observa detalladamente un resumen de las clases de cobertura vegetal, con su área y porcentaje.

#### **Tabla 13.**

| <b>Clase de Cobertura Vegetal</b> | Área (Ha) | Porcentaje |
|-----------------------------------|-----------|------------|
| Tierra Agropecuaria               | 1243,2    | 49         |
| Tierra Arbustiva y Herbácea       | 1087,8    | 43         |
| Tierra Forestal                   | 107,9     |            |
| Tierra Sin Cobertura Vegetal      | 104,6     |            |
| Total                             | 2544      | 100        |

*Resumen de la cobertura Vegetal del 2018*

*Nota: Realizado mediante el software ArcGIS, elaborado por Douglas Quillupangui, 2023*

#### **11.3 Análisis de la cobertura vegetal del año 2022**

#### **Figura 10.**

*Clasificación Supervisada del año 2022 del páramo de Salamalag Chico del cantón Pujilí*

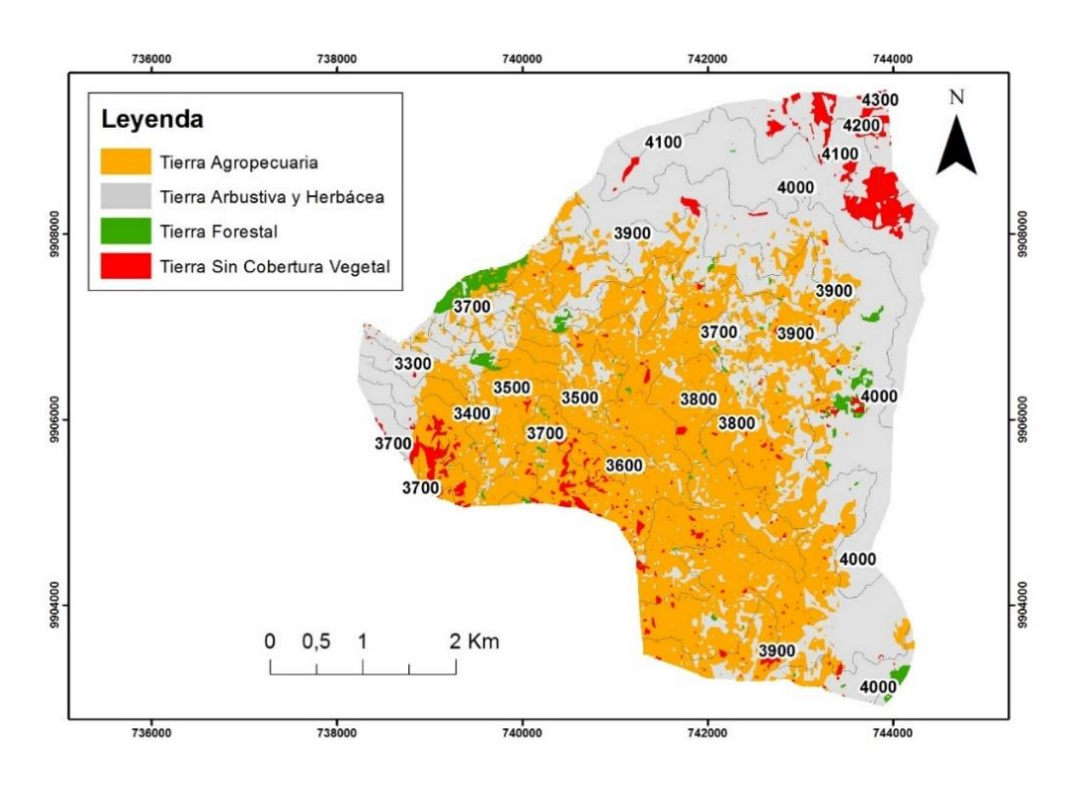

En la figura 10, se observa que la cobertura vegetal de la comunidad Salamalag Chico presenta las 4 clases en el año 2022, pero en la tierra tierra arbustiva y herbácea presenta una nueva categoría el herbazal en recuperación conteniendo herbazales abiertos producto de impedir el sobrepastoreo y actividades agrícolas para lograr recuperar algunas hectáreas, también corresponde a páramos, vegetación arbustiva y herbácea con un (48%) de la superficie de 1212 ha, se evidencia una gran recuperación de las tierras arbustivas y herbáceas. Seguido de un aumento de tierras agropecuaria que corresponde a cultivos de papa, haba, chocho,

cebolla blanca y melloco que ocupa un (45%) de la superficie de 1154,9 ha, como se observa en las curvas de nivel en algunas zonas las labores agrícolas descendieron a menos de 3900 msnm y otras zonas permanecieron a más de 3900 msnm. La tierra sin cobertura vegetal que corresponde al erial o suelos erosionados con un (5%) de la superficie de 124,8 ha y en menor extensión esta la tierra forestal que corresponde a plantación forestal de pinos (*Pinus sylvestris*) con un (2%) de la superficie de 52,2 ha. Por lo tanto en el año 2022 se evidencia una gran reducción de hectáreas de tierra forestal y un poco de aumento de tierras agropecuarias igualmente con tierras erosionadas. En la tabla 14, se observa detalladamente un resumen de las clases de cobertura vegetal, con su área y porcentaje.

## **Tabla 14.**

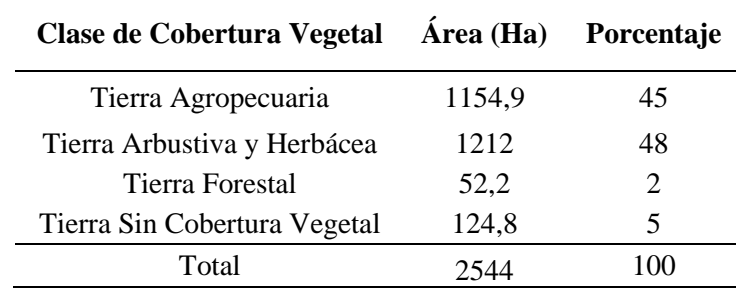

*Resumen de la cobertura Vegetal del 2022*

**Nota:** Realizado mediante el software ArcGIS, elaborado por Douglas Quillupangui, 2023

## **11.4 Validación de la clasificación supervisada del año 2022**

En el anexo 8, se observa las coordenadas tomadas en la salida de campo con un total 90 coordenadas geográficas de las cuatro clases de cobertura vegetal, con la utilización del GPS y Kobo Toolbox, para la validación de confianza de la clasificación supervisada del año 2022.

#### **Tabla 15.**

| <b>Clases</b>                                 | <b>Tierra</b><br>Arbustiva y<br>Herbácea | <b>Tierra</b>  | <b>Tierra</b><br>Forestal Agropecuaria | <b>Tierra Sin</b><br><b>Cobertura</b><br><b>Vegetal</b> | <b>Total</b> | Error de<br>Comisión |
|-----------------------------------------------|------------------------------------------|----------------|----------------------------------------|---------------------------------------------------------|--------------|----------------------|
| Tierra Arbustiva y<br>Herbácea                | 30                                       | $\Omega$       | $\Omega$                               | $\Omega$                                                | 30           | $\theta$             |
| <b>Tierra Forestal</b>                        | $\theta$                                 | 16             | 0                                      | $\overline{0}$                                          | 16           | $\theta$             |
| Tierra Agropecuaria                           | 0                                        | 3              | 27                                     | $\Omega$                                                | 30           | 3                    |
| <b>Tierra Sin Cobertura</b><br><b>Vegetal</b> | 0                                        | 1              | 3                                      | 10                                                      | 14           | $\overline{4}$       |
| <b>Total</b>                                  | 30                                       | 20             | 30                                     | 10                                                      | 90           |                      |
| <b>Error de Omisión</b>                       | $\theta$                                 | $\overline{4}$ | 3                                      | $\theta$                                                |              |                      |
| <b>Precisión Global</b>                       |                                          |                | 92%                                    |                                                         |              |                      |
| Precisión esperada                            |                                          |                | 25%                                    |                                                         |              |                      |
| K                                             |                                          |                | 0,89                                   |                                                         |              |                      |

*Matriz de confusión del año 2022*

**Nota:** Realizado por el software ArcGIS y el Microsoft Excel, elaborado por Douglas Quillupangui, 2023

En la tabla 15, se observa la matriz de confusión basado en pixeles que sirvió para evaluar o validar la incertidumbre en el proceso de clasificación supervisada. Las clases que presenta mayor confusión son tierra forestal y tierra sin cobertura vegetal con mayor error de omisión y comisión, estas clases de cobertura vegetal presenta pixeles espectrales muy similares que dificultan su clasificación con la realidad del suelo. Obteniendo una precisión global de 92% y el valor del índice Kappa fue de 0,89 para la clasificación supervisada del año 2022. En la tabla 9 (Rubiales, 2018), al obtener un índice Kappa mayor a 0,80 significa que es muy bueno, que existe una buena correspondencia y calidad cartográfica en la clasificación supervisada de la cobertura vegetal del año 2022.

# **11.5 Cobertura vegetal del año 2014-2018-2022 del páramo de la comunidad Salamalag Chico perteneciente al cantón Pujilí**

## **Tabla 16.**

| <b>Clase de Cobertura Vegetal</b> | 2014            | 2018             | 2022            |  |
|-----------------------------------|-----------------|------------------|-----------------|--|
| Tierra Agropecuaria               | 984,6 ha (39%)  | 1243,2 ha (49%)  | 1154,9 ha (45%) |  |
| Tierra Arbustiva y Herbácea       | 1280,7 ha (50%) | 1087,8 ha (43%)  | 1212 ha (48%)   |  |
| Tierra Forestal                   | 184,8 ha (7%)   | 107,9 ha $(4\%)$ | 52,2 ha (2%)    |  |
| Tierra Sin Cobertura Vegetal      | 93,5 ha (4%)    | 104,6 ha $(4\%)$ | 124,8 ha (5%)   |  |
| Total                             | 2544 ha (100%)  | 2544 ha (100%)   | 2544 ha (100%)  |  |

*Hectáreas y Porcentajes de clases de cobertura vegetal 2014-2018 – 2022*

**Nota:** Realizado mediante el software ArcGIS, elaborado por Douglas Quillupangui, 2023

De acuerdo a la tabla 16, presentan cambios para las cuatro clases de cobertura vegetal, se observa que el área de la tierra forestal ha sufrido una gran disminución, en el año 2014 tiene un mayor porcentaje de 7% que corresponde a una superficie de 184,8 ha, en el año 2018 se ha reducido más con un porcentaje de 4% que corresponde a una superficie de 107,9 ha y en el año 2022 se ha reducido drásticamente sus hectáreas con un porcentaje bajo de 2% que corresponde a una superficie de 52,2 ha, debido a la tala de árboles, los pinos son talados para la obtención de madera o leña para sus actividades domésticas.

La tierra arbustiva y herbácea es la clase que presenta una mayor extensión en el año 2014 con un porcentaje alto de 50% que corresponde a una superficie de 1280,7 ha, mientras que para el año 2018 debido al crecimiento de la población, aumento de actividades agrícolas y sobrepastoreo, han ido disminuyendo año por año, ya que los moradores se ven obligados a cultivar a altitudes más altas para mejorar su productividad, ocasionando una pérdida de la cobertura vegetal, para el año 2018 presenta una disminución de 43% que corresponde a una superficie de 1087,8 ha y en el año 2022 se recuperó un poco con un porcentaje de 48% que corresponde a una superficie de 1212 ha, debido que en el año 2019 las entidades titulares decidieron tomar acciones para cuidar y proteger sus páramos, delimitaron algunas zonas, aislaron el sector páramo en las zonas altas y la implementación de plantación de especies nativas (Chicaiza Chacha & Romero Fernández, 2022).

La tierra agropecuaria ocupa un crecimiento alto ocupando las extensiones de las demás clases hasta llegar a más de 3900 msnm, en el año 2014 tiene un porcentaje de 39% que corresponde a una superficie de 984,6 ha, en el año 2018 gano más extensiones con un porcentaje de 49% que corresponde a una superficie de 1243,2 ha, debido el avance de la frontera agrícola hacia las zonas de mayor altitud poniendo en riesgo la cobertura vegetal, al momento de desprender o desaparecer la vegetación que protege los suelos causando una exposición al aire y aumentando la evapotranspiración en los suelos ocasionando una disminución de retención de agua y en el año 2022 desciende un poco con un porcentaje de 45% que corresponde a una superficie de 1154,9 ha, debido con la reducción de población juvenil por la migración, aislamiento del sector páramo y el envejecimiento de los moradores de la comunidad (Yánez Zapata, 2022). Actualmente la actividad agrícola es la ocupación predominante de la zona debido que los moradores de la comunidad tienen su sistema de producción que depende económicamente, cultivando principalmente papa, haba, melloco, chocho y cebolla blanca (Gobierno Autónomo Dedescentralizado de la Parroquia Rural de Guangaje, 2019).

Otro aspecto relevante es la tierra sin cobertura vegetal que presenta un crecimiento, en el año 2014 presenta una área con porcentaje más bajo con 4% que corresponde a una superficie de 93,5 ha, en el año 2018 aumente con un 4% que corresponde a una superficie de 104,6 ha y en el 2022 igualmente aumento de área con un porcentaje de 5% que corresponde a una superficie de 124,8 ha, esto se debe que en las zonas de mayor altitud por causas al estar sometidos por vientos fuertes la cobertura de las tierras arbustivas y herbáceas va perdiendo su humedad, la vegetación herbácea poco densa es incapaz de seguir manteniendo o proteger los suelos y una vez degradado la cobertura vegetal herbácea los suelos están expuestos a fenómenos eólicos provocando la desaparición rápida las capas superficiales. En las zonas bajas la tierra sin cobertura vegetal se debe a causas de degradación antropogénica debido a los cambios sobre las propiedades físicas y químicas del suelo, las principales causas es el aumento de actividades agrícolas, sobrepastoreo y construcción de casas o caminos de tierra para unir las comunidades (Ropero Portillo, 2020).

#### **11.6 Matriz de transición de cobertura vegetal**

Con la finalidad de validar los resultados obtenidos a continuación se desarrolló matrices de transición para los diferentes periodos como: 2014-2018 y 2018-2022, para conocer la zona de un ámbito de transición y persistencia, determinando el cambio que sufrió una clase o tipo de cobertura vegetal al ser reemplazada por otra.

## **11.6.1 Cambios de la cobertura vegetal del periodo 2014-2018**

## **Figura 11.**

*Análisis multitemporal de los cambios de cobertura vegetal 2014-2018 del páramo de Salamalag Chico del cantón Pujilí*

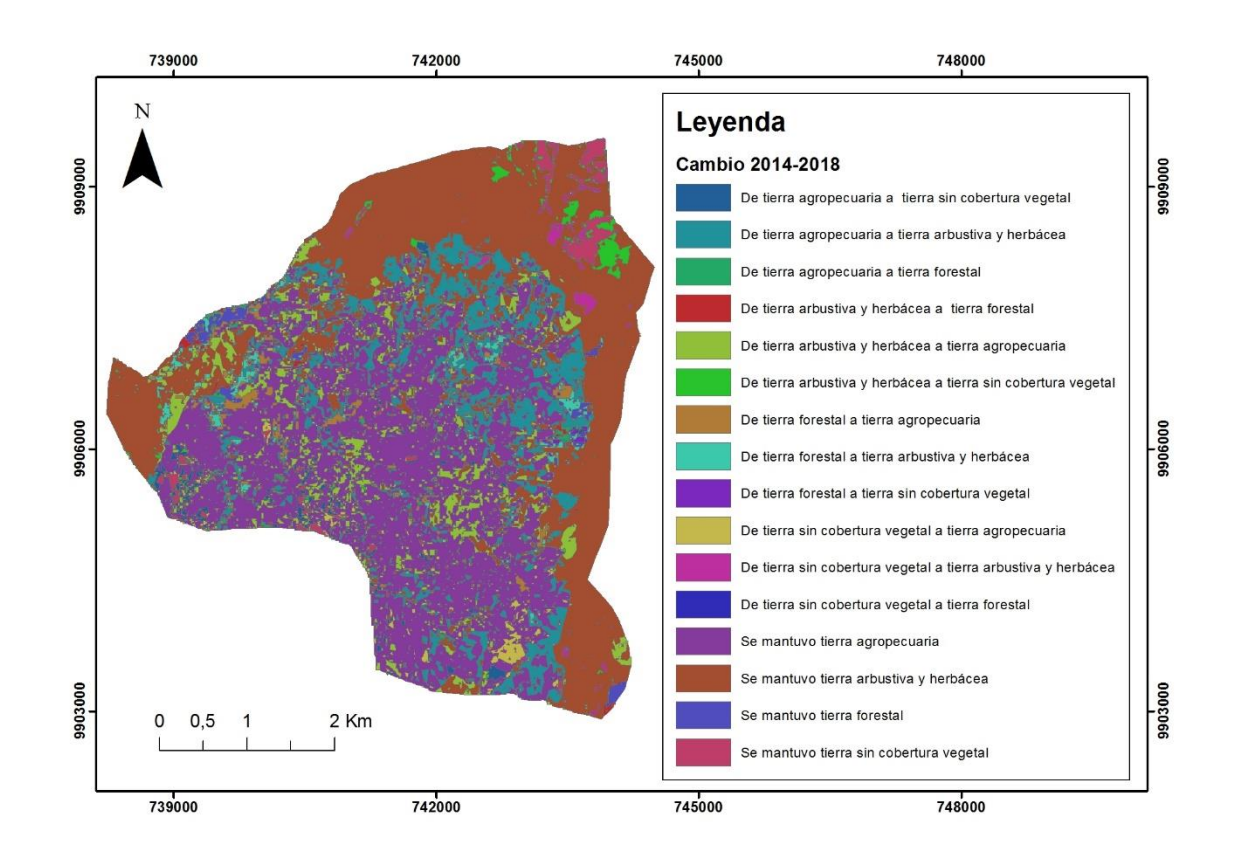

Como se observa en la figura 11, una vez realizada la clasificación supervisada del páramo de la comunidad Salamalag Chico del año 2014 y 2018, de las 4 clases de cobertura vegetal la intersección de polígonos vectoriales dio como resultado 12 áreas que presentas cambios y 4 áreas que permanecieron constantes o sin cambios de la misma cobertura vegetal.

#### **11.6.2 Matriz de Transición de cobertura vegetal del periodo 2014-2018**

#### **Tabla 17.**

*Matriz de transición en hectáreas en el periodo 2014 – 2018*

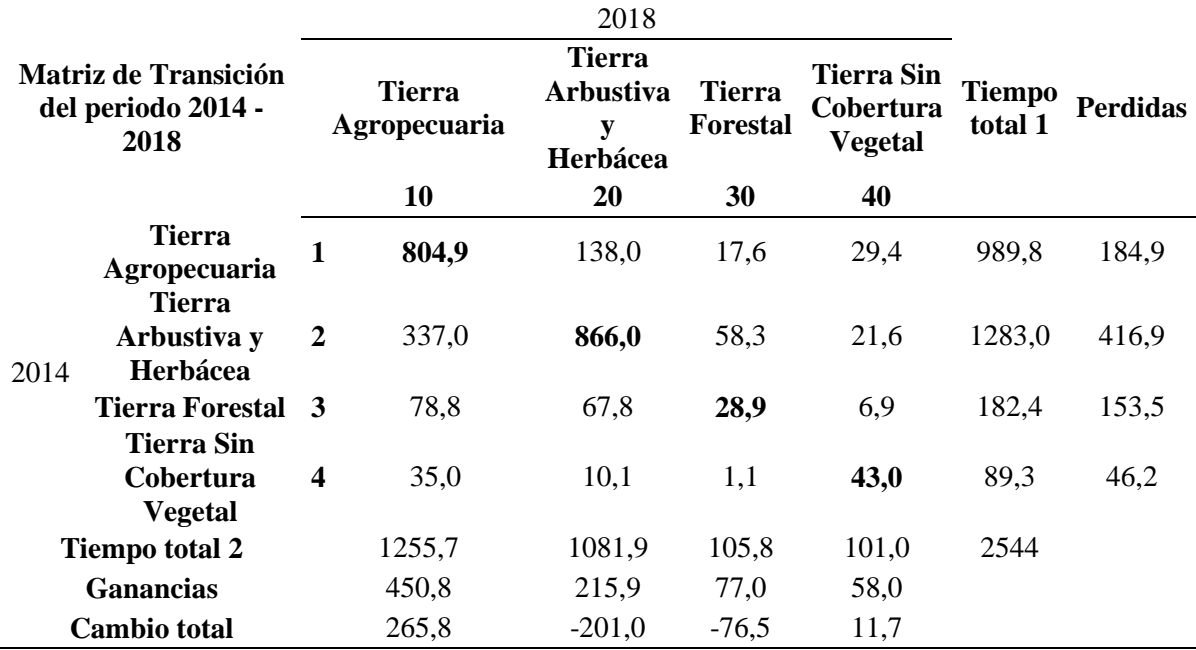

**Nota:** Realizado por el software ArcGIS y el Microsoft Excel, elaborado por Douglas Quillupangui, 2023

Los resultados obtenidos en la tabla 17, durante el primer periodo de análisis 2014- 2018, obteniendo un área de 1742,8 ha que representa el 68% que se mantuvo constante o sin cambio y mientras las áreas que cambiaron se obtuvo un 801,6 ha que representa el 32% dando un total de 2544 ha del área de estudio establecido. La cobertura con mayor pérdida se refleja en la tierra arbustiva y herbácea ya que representa una disminución del 16% que corresponde una superficie de 416,9 ha el cual se transformó en tierra agropecuaria (337 ha; 13%), tierra forestal (58,3 ha; 2%) y tierra sin cobertura vegetal (21,6 ha; 1%) y seguido de la tierra forestal que represente una disminución del 6% que corresponde una superficie de 153,5 ha el cual se transformó en tierra agropecuaria (78,8 ha; 3%), tierra arbustiva y herbácea (67,8 ha; 3%) y tierra sin cobertura vegetal (6,9 ha; 0,3%).

Por otra parte se refleja con mayor ganancia la cobertura de tierra agropecuaria que representa el 17% que corresponde una superficie de 450,8 ha las cuales fueron sobre la tierra arbustiva y herbácea (337 ha; 13%), tierra forestal (78,8 ha; 3%) y tierra sin cobertura vegetal (35 ha; 1%) y así mismo, ganancia para la tierra sin cobertura vegetal que representa el 2% que corresponde una superficie de 58 ha las cuales fueron sobre la tierra arbustiva y herbácea (21,6 ha; 1%), tierra forestal (6,9 ha; 0,3 %) y tierra agropecuaria (29,4 ha; 1%).

#### **Figura 12.**

*Análisis multitemporal de los cambios de cobertura vegetal 2014-2018 del páramo de Salamalag Chico del cantón Pujilí*

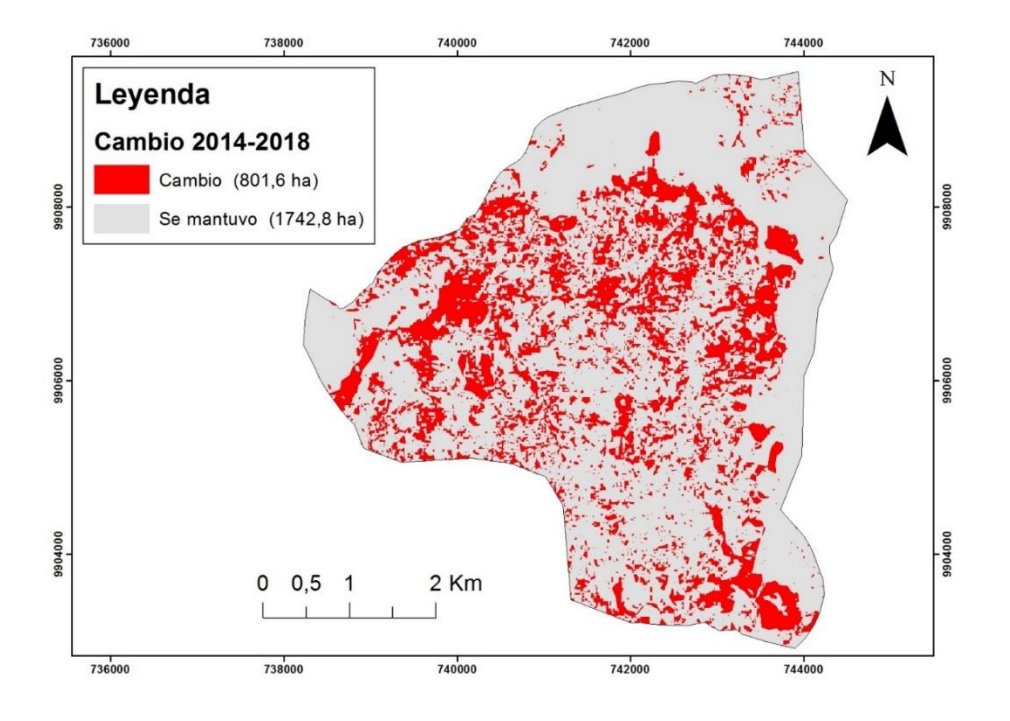

Se observa en la figura 12 y en la tabla 18, un resumen de los cambios y los que permanecieron sin cambios entre el año 2014 al 2018, como resultado se obtuvieron 12 zonas que presentan cambios o modificaciones de cobertura vegetal y 4 zonas que se mantuvieron. Se observa que en el año 2014 la tierra arbustiva y herbácea hasta el 2018 se mantuvo constante con un área de 866 ha. Por otro lado en el año 2014 la tierra arbustiva y herbácea hasta el 2018 se reemplazó por a tierras agropecuarias con un área de 337 ha. En el año 2014 hasta el 2018 las tierras agropecuarias se mantuvieron constantes con una área de 804,09 ha. Las tierras agropecuarias en el 2014 fueron reemplazadas por tierra arbustiva y herbácea en el 2018 con un área de 138 ha. La tierra forestal en el año 2014 fue reemplazado por tierras agropecuarias en el 2018 con un área de 78,8 ha. Así mismo la zona de tierra forestal del año 2014 sufrió cambios a tierra arbustiva y herbácea en el 2018 con un área de 67,8 ha. De igual forma la zona de tierra arbustiva y herbácea sufrió transformaciones a tierra forestal en el 2018 con un área de 58,3 ha. En el año 2014 la tierra sin cobertura vegetal se mantuvo hasta el 2018 con área de 43 ha. La tierra sin cobertura vegetal en el 2014 hasta el 2018 se transformó a tierras agropecuarias con un área de 35 ha. La tierra agropecuaria del año 2014 se transformó a tierra sin cobertura vegetal en el año 2018 con un área de 29,4 ha. En el año 2014 hasta el año 2018 la tierra forestal se mantuvo constante con un área de 28,9 ha. Sin embargo la tierra arbustiva y herbácea del año 2014 sufrió transformaciones a tierra sin cobertura vegetal en el año 2018 con un área de 21,6 ha. De igual forma la zona correspondiente de tierra agropecuaria en el 2014 fue reemplazado por tierra forestal en el año 2018 con una área de 17,6 ha. Sin embargo en el año 2014 las tierras sin cobertura vegetal se reemplazaron por tierras arbustivas y herbáceas en el 2018 con una área de 10,1 ha. En el año 2014 la tierra forestal sufrió cambios drásticos a tierras sin cobertura vegetal en el año 2018 con un área de 6,9 ha.

# **Tabla 18.**

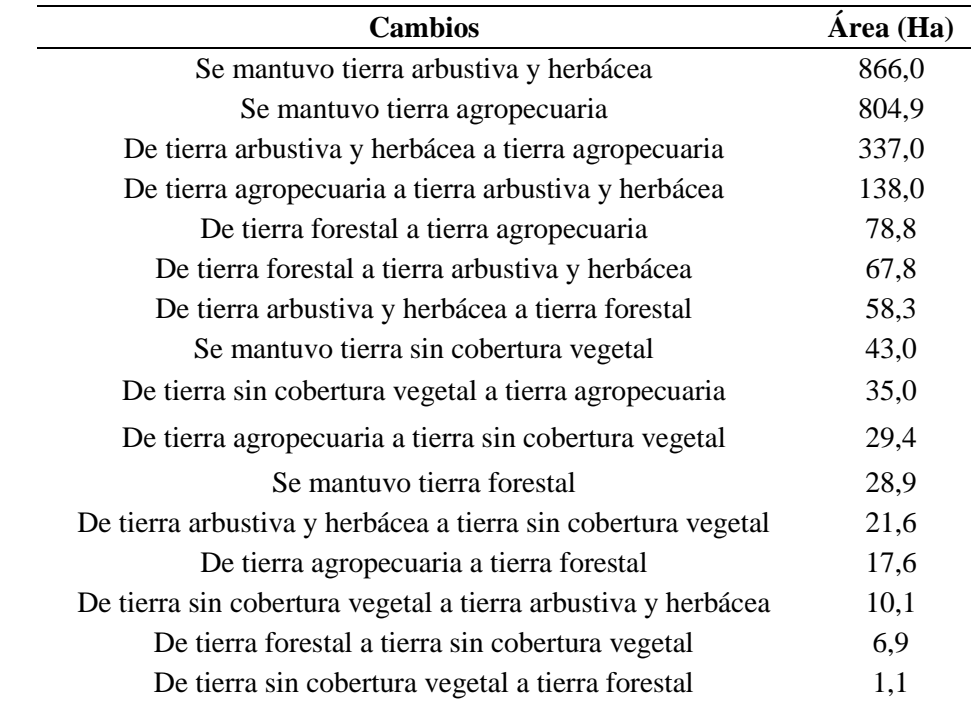

*Cambios entre la cobertura vegetal de 2014-2018*

*Nota: Realizado por el software ArcGIS, elaborado por Douglas Quillupangui, 2023*

En la figura 13, presenta un resumen mediante la gráfica de dispersión de las hectáreas que han sufrido alteraciones o cambios en el ecosistema entre el año 2014 hasta el 2018 mediante el análisis de matriz de transición o cruzado obteniendo las ganancias y pérdidas de cada clase de cobertura vegetal.

## **Figura 13.**

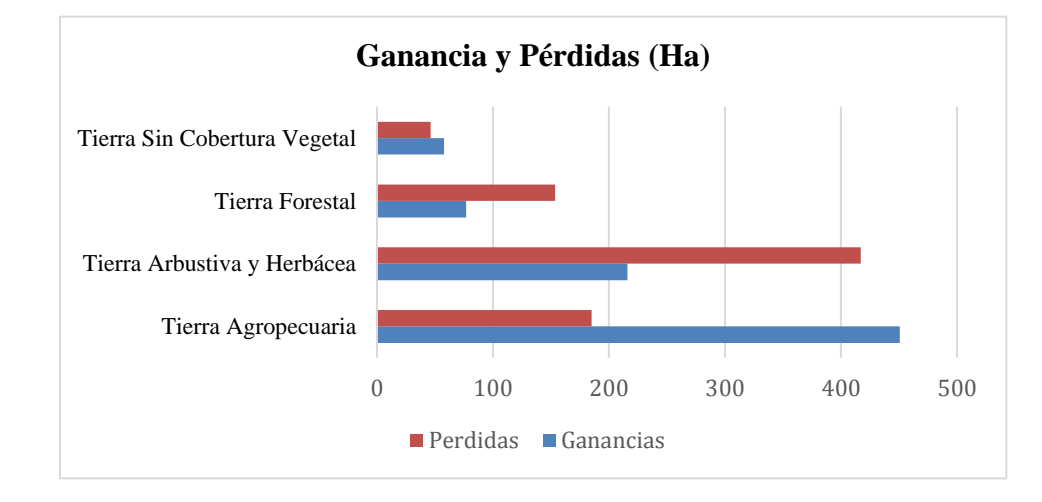

*Clases de cobertura vegetal entre los años 2014-2018*

*Nota: Realizado en el Excel, elaborado por Douglas Quillupangui, 2023*

## **11.6.3 Cambios de la cobertura vegetal del periodo 2018-2022**

#### **Figura 14.**

*Análisis multitemporal de los cambios de cobertura vegetal 2018-2022 del páramo de Salamalag Chico del cantón Pujilí*

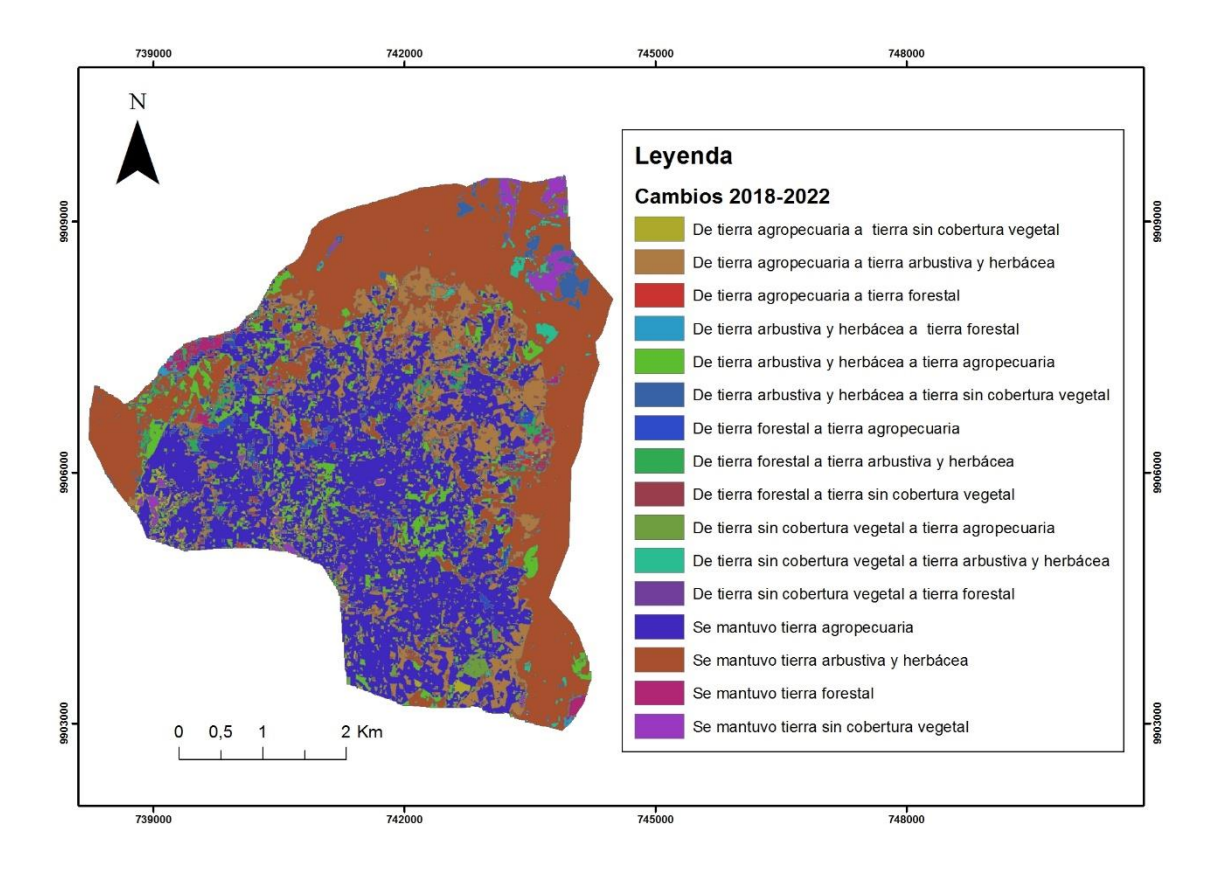

Como se observa en la figura 14, la clasificación supervisada del páramo de la comunidad Salamalag Chico del año 2018 y 2022, de las 4 clases de cobertura vegetal la intersección de polígonos vectoriales dio como resultado 12 áreas que presentas cambios y 4 áreas que permanecieron constantes o sin cambios de la misma cobertura vegetal.

#### **11.6.4 Matriz de Transición de cobertura vegetal del periodo 2018-2022**

#### **Tabla 19.**

*Matriz de transición en hectáreas en el periodo 2018 – 2022*

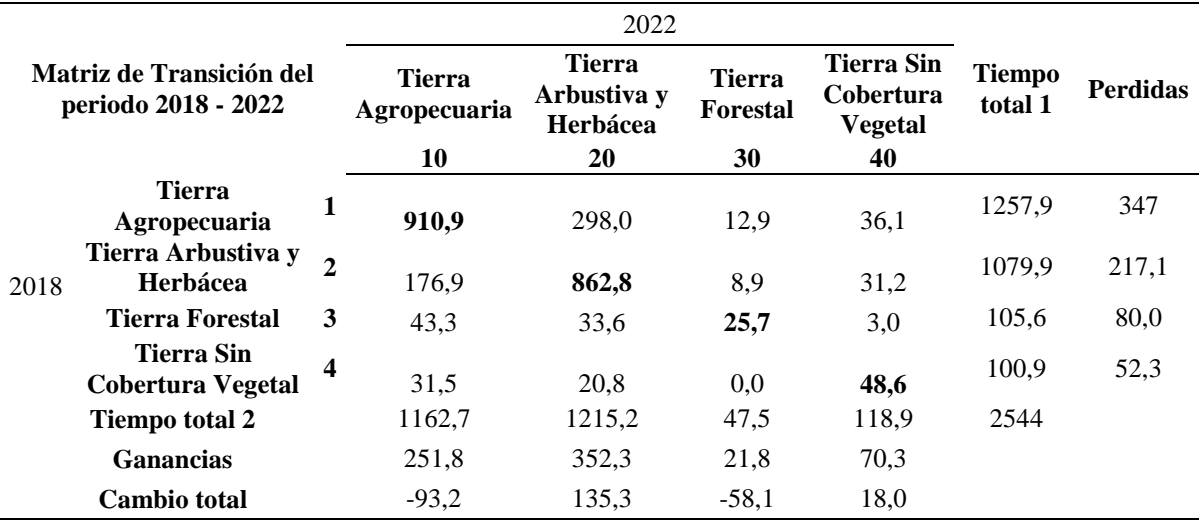

*Nota: Realizado por el software ArcGIS y el Microsoft Excel, elaborado por Douglas Quillupangui, 2023*

En la tabla 19, durante el segundo periodo de análisis del año 2018-2022, obteniendo los siguientes resultados con un área de 697 ha que representa un 27% de zonas que sufrieron cambios y con un área de 1847,9 ha que representa un 73% zonas que se mantuvieron dando un total de 2544 ha del área de estudio establecido. Las coberturas que presenta disminución se refleja en las tierras agropecuarias ya que representa una disminución del 14% que corresponde a una superficie de 347 ha el cual se transformó en tierra arbustiva y herbácea (298 ha; 12%), tierra forestal (12,9 ha; 1%) y tierra sin cobertura vegetal (36,1 ha; 1%) y seguido de la tierra forestal que represente una disminución del 3% correspondiendo a 80 ha el cual se transformó en tierra agropecuaria (43,3 ha; 2%), tierra arbustiva y herbácea (33,6 ha; 1%) y tierra sin cobertura vegetal (3 ha; 0,3%).

Por otra parte se refleja con mayor ganancia la cobertura de tierra arbustiva y herbácea que representa el 14% que corresponde una superficie de 352,3 ha las cuales fueron sobre la tierra agropecuaria (298 ha; 12%), tierra forestal (33,6 ha; 1%) y tierra sin cobertura vegetal (20,8 ha; 1%) y así mismo, presenta ganancia la tierra sin cobertura vegetal que presenta un 3% correspondiendo una superficie de 70,3 ha las cuales fueron sobre la tierra arbustiva y herbácea (31,2 ha; 1%), tierra forestal (3 ha; 0,1 %) y tierra agropecuaria (36,1 ha; 1%).

#### **Figura 15.**

*Análisis multitemporal de los cambios de cobertura vegetal 2018-2022 del páramo de Salamalag Chico del cantón Pujilí*

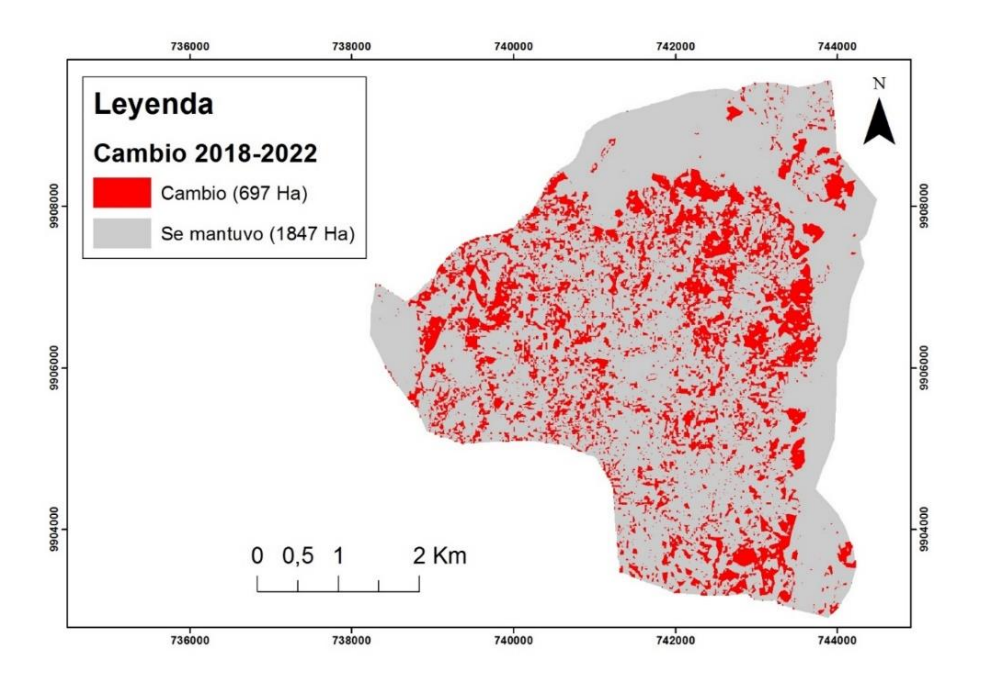

En la figura 15, se observa la existencia de cambios de la cobertura vegetal, la zona correspondiente a tierras agropecuarias se mantuvo desde el 2018 hasta el 2022 con un área de 910,9 ha. En cambio en el 2018 la tierra arbustiva y herbácea sufrió un cambio en el 2022 a tierra agropecuaria con un área de 176,9 ha. La tierra arbustiva en el año 2018 hasta el año 2022 se mantuvo sin ningún cambio o alteración con un área de 862,8 ha. Por otra parte la tierra agropecuaria en el año 2018 fue reemplazado por tierras arbustivas y herbáceas en el año 2022 con un área de 298,9 ha. La zona de tierra forestal en el año 2018 sufrió alteraciones a tierra agropecuarias en el año 2022 con área de 43,3 ha. La zona de tierra sin cobertura vegetal se mantuvo constante hasta el año 2022 con un área de 48,5 ha. La zona de tierra agropecuaria en el año 2018 cambio a tierra sin cobertura vegetal en el año 2022 con un área de 36,1 ha. En cambio la tierra sin cobertura vegetal del año 2018 fue reemplazado por tierras agropecuarias en al año 2022 con área de 31,5 ha. La zona de tierra arbustiva y herbácea en el año 2018 sufrió alteraciones a tierra sin cobertura vegetal en el año 2022 con un área de 31,2 ha. Por otra parte la tierra forestal del año 2018 cambio a tierra arbustiva y herbácea en el año 2022 con un área de 33,6 ha. La zona de tierra forestal en el año 2018 hasta el año 2022 no sufrió cambios con un área de 25,6 ha. En cambio en el año 2018 la tierra sin cobertura vegetal cambio a tierras arbustivas y herbáceas en el año 2022 con un área de 20,7 ha. Por otra parte en el año 2014 la tierra agropecuaria fue reemplazada por tierra forestal en el año 2022 con un área de 12,9 ha. En el año 2018 la tierra arbustiva y herbácea cambio a tierra forestal en el año 2022 con un área de 8,9 ha. La tierra forestal en el año 2018 cambio a tierra sin cobertura vegetal en el año 2022 con un área de 2,9 ha. En la tabla 20 se observa un resumen de los cambios y los que permanecieron constantes.

## **Tabla 20***.*

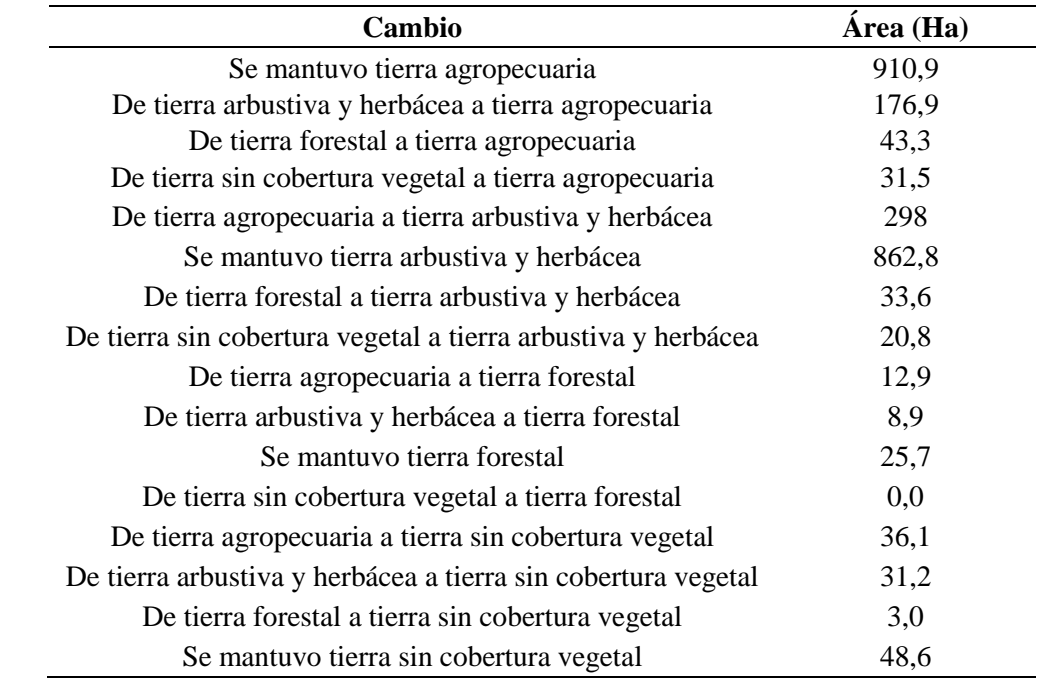

*Cambios entre la cobertura vegetal de 2018-2022*

*Nota: Elaborado por el software ArcGIS, elaborado por Douglas Quillupangui, 2023*

Las hectáreas que han sufrido alteraciones o cambios entre el año 2018 hasta el 2022

En la figura 16, presenta un resumen mediante la gráfica de dispersión de las hectáreas que han sufrido alteraciones o cambios en el ecosistema entre el año 2018 hasta el 2022 mediante el análisis de matriz de transición o cruzado obteniendo las ganancias y pérdidas de cada clase de cobertura vegetal.

#### **Figura 16.**

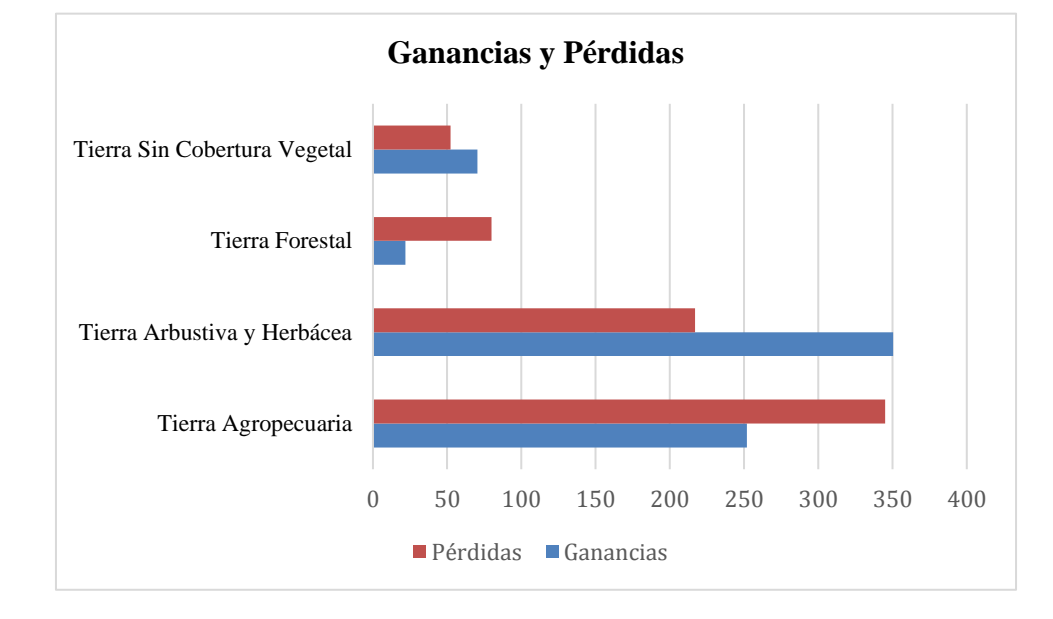

*Clases de cobertura vegetal entre los años 2018-2022*

*Nota: Realizado en Excel, elaborado por Douglas Quillupangui, 2023*

# **11.7 Socialización de resultados en la comunidad Salamalag Chico perteneciente al cantón Pujilí**

Los resultados obtenidos del análisis multitemporal se dieron a conocer a los moradores de la comunidad Salamalag Chico a través de una presentación utilizando mapas temáticos impresos como se observa en el anexo 6, la socialización se realizó mediante un comunicado con el Sr. Jorge Patricio Manzano actual presidente de la comuna que ayudo a programar una reunión en la casa barrial, al finalizar la socialización se le entrego los mapas temáticos. Mediante la socialización se abordaron los siguientes temas: cobertura vegetal, actividades antropogénicas, tipos de cobertura vegetal y los resultados de los cambios de la cobertura vegetal, los mapas se dio a conocer las zonas que fueron destinadas a actividades agrícolas, la disminución drástica de la tierra forestal y el aumento progresivo de la tierra sin cobertura vegetal. Al finalizar la presentación, los moradores concuerdan que años atrás la plantación de pinos (*Pinus sylvestris)* afectaba la vegetación del páramo y para las cosechas impedía su germinación y crecimiento, además provocaba erosión en el suelo, por lo que han decidido talar 130 ha de bosques pero actualmente ya no talan arboles porque ya quedan pocas hectáreas de tierra forestal que ya no perjudica los tiempos de cosecha y a la vegetación arbustiva y herbácea. Concuerdan la ganancia de la tierra arbustiva y herbácea ya que ha pasado 3 años que terminaron de plantar especies nativas para la recuperación del páramo con la ayuda del Consejo Provincial Cotopaxi. Al terminar la socialización de resultados se implementó una encuesta con los morados que se encontraban en la socialización la cual se determinó el grado del entendimiento de la presentación que se llevó a cabo con 19 participantes. El cual se realizó mediante la aplicación Kobo Toolbox donde se determinó que la utilización de los mapas para la presentación fue adecuada correspondiendo a (57,89%) de entendimiento grado media, la comprensión de los cambios de la cobertura en la socialización corresponde (89,47%) grado media, la socialización le aporto conocimientos correspondientes acerca de la cobertura vegetal fue (94,74%) grado media y consideran que el tema de investigación tendrán beneficios positivos para a la comunidad correspondiendo a (57,89%) grado media, calificando el grado de la socialización de resultados en media como se observa en la figura 17.

#### **Figura 17.**

*Grado de la socialización mediante el uso de mapas*

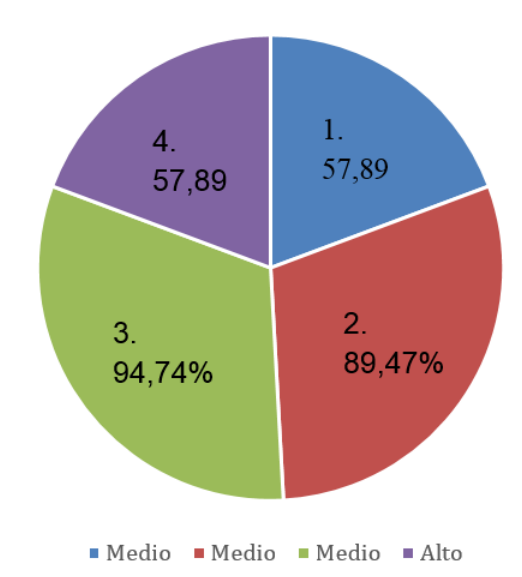

*Nota: Realizado en Excel, elaborado por Douglas Quillupangui, 2023*

#### **11.8 Elaboración de los mapas temáticos**

Como se observa en la figura 18, figura 19 y figura 20 los mapas temáticos elaborados con base a la guía "Estándares de Información Geográfica" del área de investigación, clasificando en clases de cobertura vegetal como: tierra arbustiva y herbácea, tierra forestal, tierra agropecuaria y tierra sin cobertura vegetal, colocando las respectivas coordenadas, cuerpo del mapa y norte geográfico, también se agregó la información marginal como: el nombre, escala numérica, tarjeta, mapa de ubicación, escala de impresión, leyenda y guía de elevación.

## **Figura 18.**

*Mapa temático de los cambios de la cobertura vegetal de la comunidad Salamalag Chico perteneciente al año 2014*

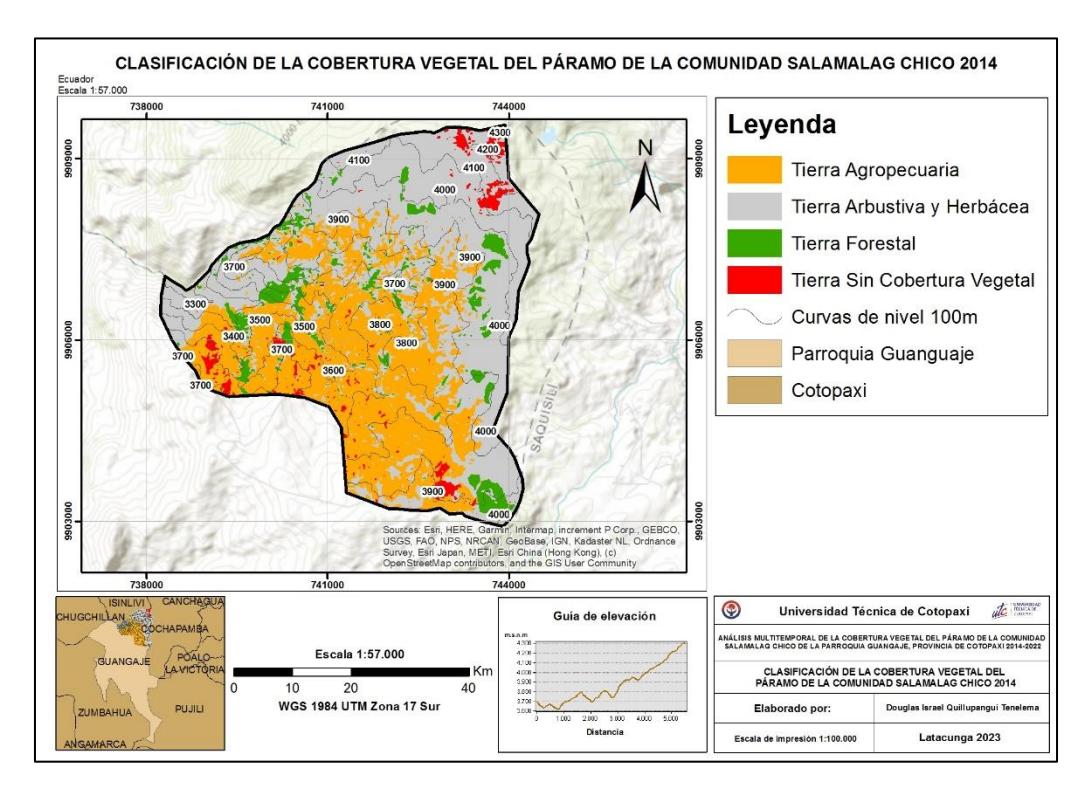

## **Figura 19.**

*Mapa temático de los cambios de la cobertura vegetal de la comunidad Salamalag Chico perteneciente al año 2018*

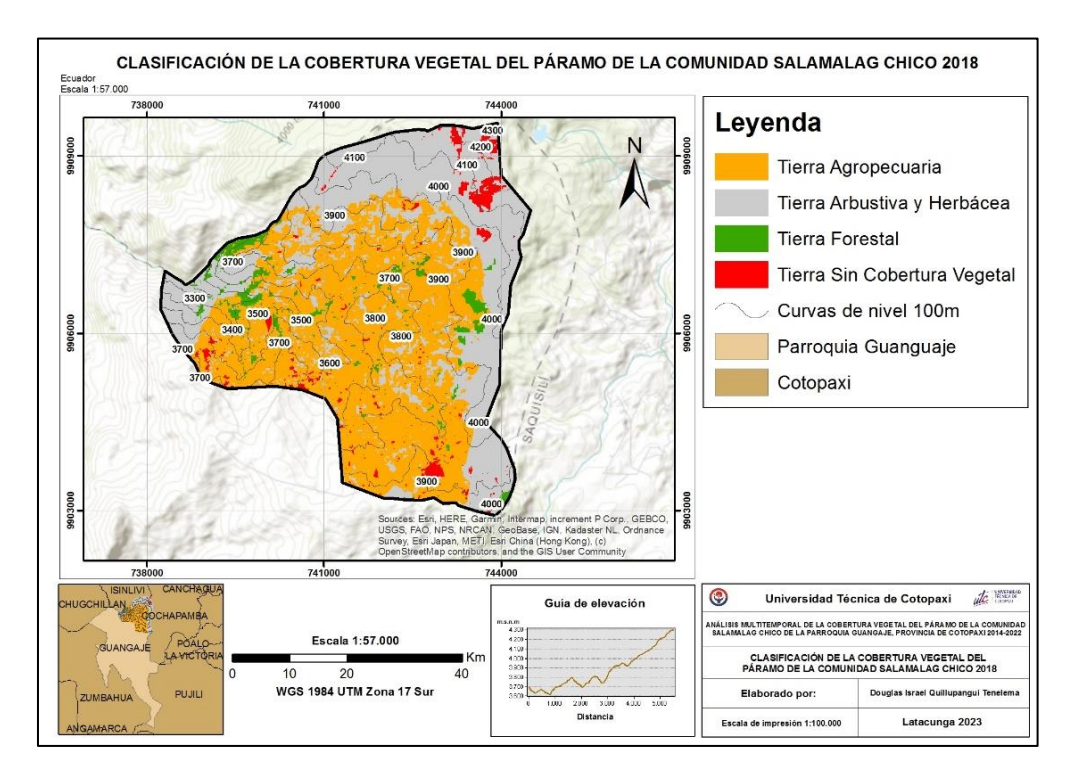

## **Figura 20.**

*Mapa temático de los cambios de la cobertura vegetal de la comunidad Salamalag Chico perteneciente al año 2022*

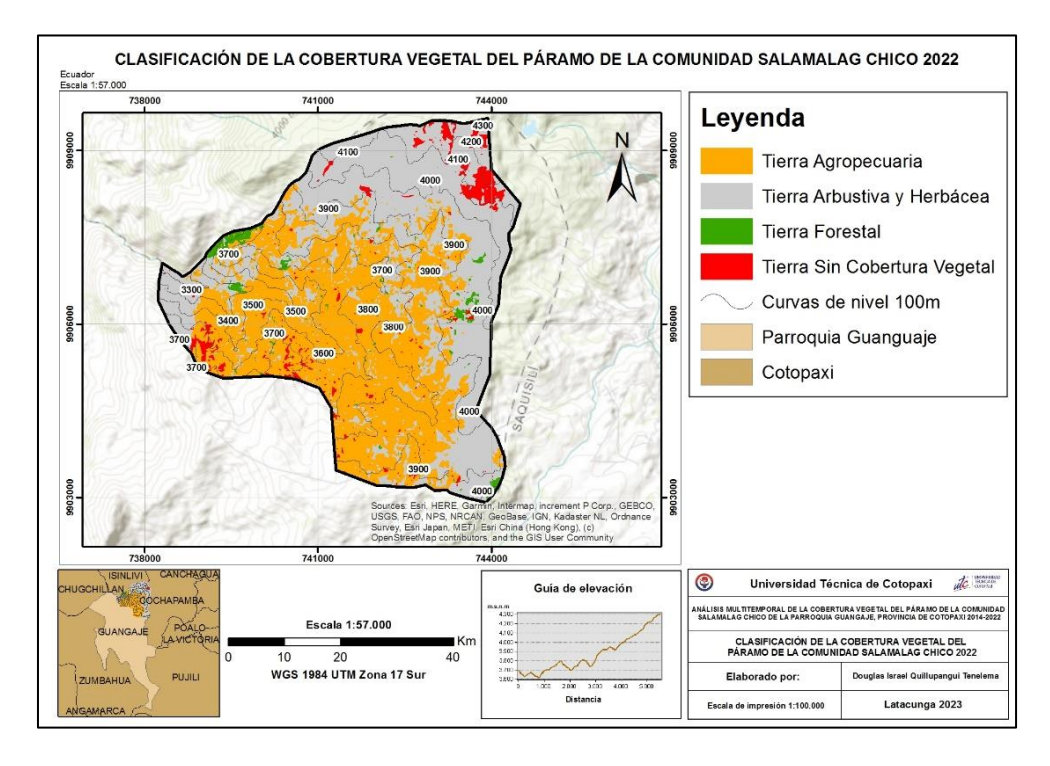

# **11.9 Discusión de los resultados**

# **11.9.1 Análisis comparativo entre coberturas vegetales del 2014-2018 y 2018-2022**

# **Figura 21.**

*Cambios entre coberturas vegetales del 2014-2018 y 2018-2022 del páramo Salamalag Chico*

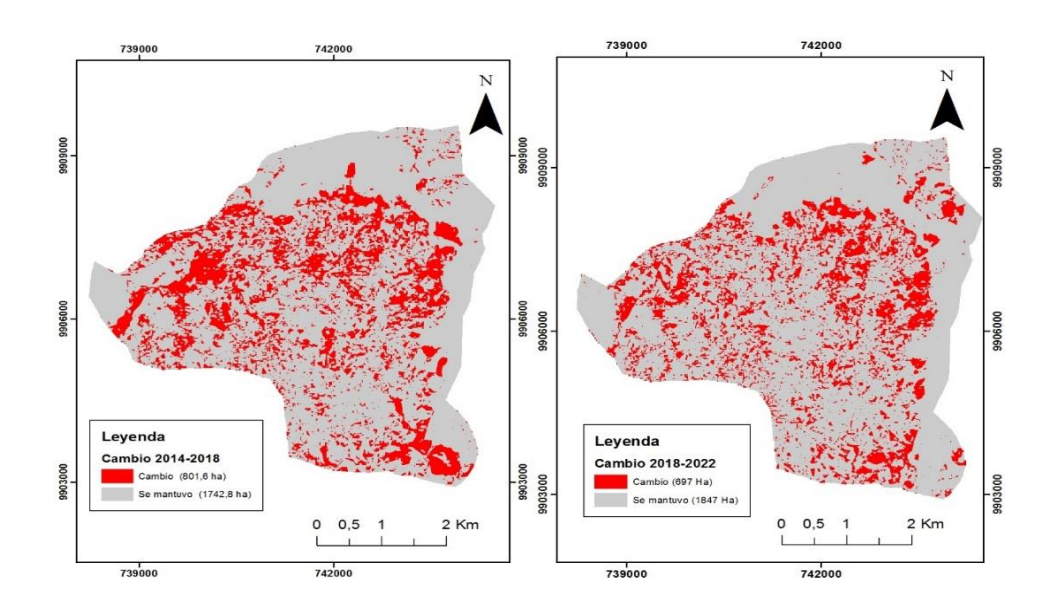
El análisis de cambios de la cobertura vegetal del primer periodo 2014-2018 se evidencio afectaciones en la tierra arbustiva y herbácea que presenta una disminución de (416,9 ha; 16%), en cambio, en al año 2018-2022 presenta una ganancia de (352 ha; 14%) debido un crecimiento de recuperación, ya que las entidades titulares de la comunidad en el año 2019 delimitaron algunas zonas de páramo correspondiendo a 47,41 ha para su protección mediante el establecimiento de Áreas de Protección Hídrica (APH) (Yánez Zapata, 2022), por otra parte aislaron el páramo correspondiendo a 30 ha que ya han sido cercadas con postes de cemento y alambres, cerrando el paso para las personas y animales, en las zonas altas del páramo y 8 ha fueron intervenidas sembrando yagual (*Polylepis sp*), chuquiragua (*Chuquiraga sp*) y sigse (*Cortadeira nitida*)(Chicaiza Chacha & Romero Fernández, 2022). Otros factores que se presentan son la reducción de la población juvenil por la migración y envejecimiento de los moradores de la comunidad expuestos a la vulnerabilidad de posibles enfermedades, asociando problemas de salud, por lo que los cambios de la cobertura vegetal fueron más lentos que en los años 2014-2018. Según el autor (Pinta & Maria, 2021), en las tierras agropecuarias o cultivos indican ganancias significativas, reemplazando la tierra forestal y tierra arbustiva herbácea, en cambio, en las tierras arbustivas herbácea dejando claro la degradación o alteraciones en los páramos del Ecuador.

La tierra agropecuaria se evidencia un crecimiento progresivo en el periodo 2014-2018 presentando una ganancia correspondiendo a (450 ha; 18%), según él (Gobierno Autónomo Dedescentralizado de la Parroquia Rural de Guangaje, 2019) el aumento de las actividades agrícolas se debe porque después de la reforma agraria en el año 1973, no existían políticas públicas para el manejo y cuidado de los páramos, la cual llevo a los moradores distribuirse sin asesoramiento técnico, cultivando, explotando y heredando las tierras, pero en el periodo 2018- 2022 presenta una disminución de (347 ha; 14%), por lo que en el año 2019 los moradores empezaron a cuidar sus páramos y cultivar en zonas de menor altitud. Los beneficios que aporta la cobertura vegetal gira entorno a las propiedades del suelo gracias a la gran capacidad de fijación de CO2 (Guzmán Pinilla, 2016), por ejemplo debido al calentamiento global, los cultivos como la papa se están cultivando en altitudes más altas cada año y las propiedades del suelo son muy beneficiosas para el producto, incluyendo la temperatura y humedad que contribuye en el crecimiento de cultivos, beneficiándose su producción agrícola.

Por otra parte se evidencia una gran pérdida en la tierra forestal en el periodo 2014- 2018 correspondiendo una disminución de (153,5 ha; 6%) y en el periodo 2018-2022 correspondiendo una disminución de (80 ha; 3%), debido que en los años 60 y 70 la comunidad Salamalag Chico se decidió la implementación de plantación forestal de pinos (*Pinus sylvestris*) por la falta de conocimiento y falta de experiencia técnicas por la coyuntura desarrollista (Hofstede & Mena, 2003), provocando que estas especies no endémicas no permitan el crecimiento de otras plantas, porque un área de árboles juntos forma un techo permitiendo que no deje pasar la luz del sol al suelo, por lo que en el año 2018 talaron y quemaron grandes extensiones de pinos por las señales de deterioro de los páramos, debido a esta alta deforestación se produjo una demanda política para actividades de reforestación que fue organizada por entidades titulares de la comunidad y la Dirección de Ambiente del Consejo Provincial de Cotopaxi (Yánez Zapata, 2022).

La tierra sin cobertura vegetal se evidencia un aumento progresivo en los años 2014- 2018 con una ganancia de (58 ha; 2%) y en los años 2018-2022 con una ganancia de (70,3 ha; 3%) debido al aumento de erosión del suelo, en las zonas de mayor altitud debido a la erosión eólica y en las zonas bajas por el uso excesivo del suelo en actividades agrícolas hasta degradar el suelo y menos oportunidad de desarrollo (Gobierno Autónomo Dedescentralizado de la Parroquia Rural de Guangaje, 2019).

Con los resultados obtenidos de la investigación muestran que los páramos y bosques presentan alteraciones, según el biólogo Luis Ortega (Valencia, 2020) concuerda mencionando que la explotación de las tierras cultivables hasta erosionar el suelo empezaron a buscar nuevos terrenos obligando a talar más bosques, en el Ecuador es más grave debido al aumento de extensiones de monocultivo. Según los autores (Hofstede, Mena, & Suárez, 2023) aclaran que los páramos interactúan con la agricultura ya que es el mayor sustento de las comunidades rurales en todos los países andinos, varias áreas de páramo ya han sido transformados en tierras agrícolas. En el Ecuador indica una estimación gruesa correspondiendo al 40% del páramo original transformado a agro ecosistemas y un aproximado 30% correspondiendo a pajonales usados en la ganadería. La provincia de Cotopaxi en un estudio del paisaje, demostraron las modificaciones del paisaje, cambios producidos debidamente por el aumento de la temperatura y disminución en la precipitación; evidenciando que los cambios de explotación en el uso del suelo y la agricultura no solo son determinadas por el cambio climático sino principalmente están ligados a factores económicos, sociales y culturales.

# **12. IMPACTOS (TÉCNICOS, SOCIALES, AMBIENTALES O ECONÓMICOS)**

#### **12.1 Impacto ambiental**

Los mapas ayudaran a que las entidades titulares o responsables políticos, a los gestores de los recursos naturales y a los científicos a comprender dónde se pueden alinear las acciones en favor de la naturaleza con las necesidades nacionales inmediatas y a largo plazo. El análisis y los resultados obtenidos se observa detalladamente la realidad en el estado que se encuentra el páramo de la comunidad Salamalag Chico, se evidencia cambios en la cobertura vegetal del año 2014, 2018 y 2022, por las actividades antropogénicas del ser humano. La información obtenida se evidencia alteraciones de la tierra arbustiva y herbácea generando una pérdida del hábitat que afecta a la flora y fauna, las especies emigraran hacia otros lugares. El cambio de la cobertura vegetal está asociado a la expansión de la frontera agrícola.

#### **12.2 Impacto social**

Los mapas en lo social permiten compartir la información de manera visual que ayuda a identificar los moradores de la comunidad como se relaciona con el entorno y ayudara a los agricultores en la producción una toma de decisiones que lograra un mejora en el equilibro ambiental. Además, otro problema es el aumento de las tasas de migración debido a las causas de pobreza por el aumento de erosión de tierras creando problemas sociales, las personas que se dedican a la agricultura, que van a emigrar para diversificar sus actividades económicas y mejorar sus bajos ingresos a las ciudades o al exterior.

#### **12.3 Impacto económico**

Fomentando al turismo como el turismo comunitario para no solo depender de la agricultura y mejorar su economía, el estado en que se encuentra la tierra arbustiva y herbácea se debe al aumento de la agricultura y pastoreo de ganado ovino, degenerándolo poco a poco, si el páramo disminuye aumentaría los gases de efecto invernadero afectando a los cultivos, generando una pérdida de actividad económica de las personas, su bienestar se ve comprometido porque no tienen los medios para mantenerse y satisfacer sus necesidades, igualmente está relacionado con problemas económicos asociados a sus actividades agrícolas.

#### **13. CONCLUSIONES Y RECOMENDACIONES**

#### **13.1 Conclusiones**

Mediante la clasificación supervisada de imágenes landsat permitió identificar la cobertura vegetal, identificando cuatro clases como: tierra arbustiva y herbácea, tierra agropecuaria, tierra forestal y tierra sin cobertura vegetal, presentando cambios, donde la tierra agropecuaria presenta un aumento progresivo hasta el año 2018 con un (1243,2 ha; 49%) y en el año 2022 disminuye con un (1154,9 ha; 45%), la tierra forestal presenta una disminución drástica hasta el año 2022 con un (52,2 ha; 2%), la tierra arbustiva y herbácea presenta una disminución progresiva hasta el año 2018 con un (1087,8 ha; 43%) pero presenta una recuperación en el año 2022 con un (1212 ha; 48%) y la tierra sin cobertura vegetal presenta ganancias hasta el año 2022 con un (124,8 ha; 5%) evidenciando el aumento de actividades agrícolas que exceden el uso del suelo hasta erosionarlo.

Los resultados de la matriz de transición del periodo 2014-2018 presentan 2 disminuciones de cobertura vegetal como la tierra arbustiva y herbácea con un (416,9 ha; 16%) el cual se transformó en tierra agropecuaria (337 ha; 13%), tierra forestal (58,3 ha; 2%) y tierra sin cobertura vegetal (21,6 ha; 1%) y seguido de la tierra forestal con una disminución de (153,5 ha; 6%) el cual se transformó en tierra agropecuaria (78,8 ha; 3%), tierra arbustiva y herbácea (67,8 ha; 3%) y tierra sin cobertura vegetal (6,9 ha; 0,3%) debido al avance de la frontera agrícola y la tala de árboles, los labores agrícolas han llegado hasta una altitud más de 3900 msnm. El segundo periodo del análisis 2018-2022 presenta disminución en la tierra agropecuaria con un (347 ha; 14%) la cual se transformó en tierra arbustiva y herbácea (298 ha; 12%), tierra forestal (12,9 ha; 1%) y tierra sin cobertura vegetal (36,1 ha; 1%) y seguido de la tierra forestal con una disminución de (80 ha; 3%) la cual se transformó en tierra agropecuaria (43,3; 2% ha) y tierra arbustiva y herbácea (33,6 ha; 1%), debido que los moradores en el año 2019 las entidades titulares de la comunidad delimitaron algunas zonas de páramo para su protección.

Se ha elaborado mapas temáticos con base a la guía "Estándares de Información Geográfica" del área de estudio, que se socializo a los moradores de la comunidad Salamalag Chico, a través de una presentación utilizando mapas temáticos impresos, permitiendo demostrar los cambios que han sufrido en varias hectáreas destinadas a labores agrícolas, alteraciones al ecosistema y desgaste de la cobertura de tanto uso excesivo por actividades agropecuarias, induciendo a la erosión del suelo e incremento de vulnerabilidad a la comunidad.

#### **13.2 Recomendaciones**

Se recomienda a las entidades competentes gubernamentales, no gubernamentales y estudiantes universitarios para sus futuras investigaciones o proyectos de análisis multitemporal, utilizar imagines satelitales con un porcentaje bajo de nubosidad y realizar una adecuada corrección atmosférica para lograr mejorar la clasificación supervisada de las coberturas vegetales dentro del área de interés. De lo contrario la clasificación supervisada tendrá varios errores al momento de establecer las clases de cobertura vegetal y con una resolución baja.

Se sugiere a las entidades competentes gubernamentales y no gubernamentales realizar más investigaciones a fondo del cómo ha ido variando la cobertura vegetal de las comunidades aledañas al lugar de estudio, porque los resultados obtenidos de la investigación pueden dar un mayor impulso a iniciar programas, proyectos para la conservación o protección de los páramos del Ecuador.

Para la problemática del avance de la frontera agrícola, se recomienda bajo el ejercicio de gobiernos comunitarios como lo declara el Art.57 derechos colectivos a las comunidades o pueblos indígenas, reconociendo y garantizando su bienestar y desarrollo integral, declarando áreas de protección y conservación de la biodiversidad, recursos naturales y fuentes de aguas de acuerdo a las necesidades de la comunidad y realidad a lo que afrontan. Las entidades gubernamentales y no gubernamentales deben realizar capacitaciones, educación ambiental a las comunidades en general las actividades antropogénicas que generan degradación a la cobertura vegetal de los páramos por el avance de la frontera agrícola la cual se debe implementar remediaciones o técnicas de conservación del suelo y biodiversidad.

#### **14. REFERENCIAS BIBLIOGRÁFICAS**

- Abbas, N. (2020). *Ecología Verde*. Obtenido de Ecología Verde: https://www.ecologiaverde.com/que-es-un-ecosistema-definicion-para-ninos-1544.html
- Alonso, D. (2021). *MappingGIS*. https://mappinggis.com/2015/05/como-descargar-imageneslandsat/
- Baltazar Sánchez, D. (2018). *SciELO.* http://www.scielo.org.co/scielo.php?pid=S0124- 22532018000300243&script=sci\_arttext
- Cajal, A. (2020). *Observación directa: características, tipos y ejemplo.* https://www.lifeder.com/observacion-directa/
- Camacho Sanabria, J. (2015). *Cambios de cobertura/uso del suelo en una porción de la Zona de Transición Mexicana de Montaña.* https://www.scielo.org.mx/scielo.php?script=sci\_arttext&pid=S1405- 04712015000100008#:~:text=Estos%20procesos%20de%20transformaci%C3%B3n %20o,centro%20de%20la%20investigaci%C3%B3n%20ambiental%20(
- Caranqui Aldaz, J. M. (2021). *Caracterización florística en zonas con alto potencial de recarga hídrica del paramo de ichubamba yasepan.* file:///C:/Users/USER/Downloads/Dialnet-CaracterizacionFloristicaEnZonasConAltoPotencialDe-8094490.pdf
- Carranza Jimenez, D. C. (2018). *Ecuador ha perdido más de mil hectáreas de páramos por incendios.* https://www.aa.com.tr/es/mundo/ecuador-ha-perdido-m%C3%A1s-de-milhect%C3%A1reas-de-p%C3%A1ramos-por-

incendios/1253175#:~:text=Los%20p%C3%A1ramos%20se%20consideran%20f%C3 %A1bricas,la%20extensi%C3%B3n%20territorial%20del%20pa%C3%ADs.

- Changalombo Valencia, D. A., & Rivera Rivera, J. A. (2021). *Repositorio UTC.* Obtenido de Repositorio UTC: http://repositorio.utc.edu.ec/bitstream/27000/7870/1/PC-001068.pdf
- Cherlinka, V. (2020). *NDVI: Preguntas Frecuentes Y Qué Necesita Saber.* Recuperado el 26 de Abril de 2023, de EOS DATA ANALYTICS: https://eos.com/es/blog/ndvipreguntasfrecuentes/#:~:text=%C2%BFC%C3%B3mo%20Se%20Calcula%20El%20NDVI,Roj o%20es%20luz%20roja%20visible.
- Chicaiza Chacha, S. P., & Romero Fernández, D. C. (2022). *Repositorio Institucional*. http://repositorio.utc.edu.ec/bitstream/27000/8546/1/PC-002173.pdf
- Chuncho Morocho, C. (2019). *Páramos del Ecuador, importancia y afectaciones: Una revisión.* Consulado el 06 de Abril de 2023, de biblio.flacsoandes.edu: REDIB
- Chuvieco, E. (2010). *Google Academico.* Obtenido de Google Academico: https://books.google.com.ec/books?id=aKsNXCVCtcQC&printsec=frontcover#v=one page&q&f=false
- Código Orgánico del Ambiente. (2017). *CODIGO\_ORGANICO\_AMBIENTE.pdf.* Consultado el 13 de Junio de 2023, de ambiente.gob: https://www.ambiente.gob.ec/wpcontent/uploads/downloads/2018/01/CODIGO\_ORGANICO\_AMBIENTE.pdf
- Constitución de la Republica del Ecuador. (2011). *mesicic4\_ecu\_const.pdf.* https://www.oas.org/juridico/pdfs/mesicic4\_ecu\_const.pdf
- COOTAD. (2019). *cootad.pdf.* Consultado el 13 de Junio de 2023, de CPCCS: https://www.cpccs.gob.ec/wp-content/uploads/2020/01/cootad.pdf
- EarthExplorer. (2023). *USGS*. https://earthexplorer.usgs.gov/
- Escobar Betancourt, J. C. (2020). *Catholic Relief Services*. Obtenido de Catholic Relief Services: https://asa.crs.org/2020/07/seis-beneficios-de-las-coberturas-en-laagricultura/
- Francois, A. (2019). *SIG & Territorios*. Obtenido de SIG & Territorios: https://www.sigterritoires.fr/index.php/es/tutorial-de-clasificacion-de-imagenes-conqgis-2-1-ajuste-atmosferico-de-imagenes-landsat-8/
- GAD parroquial Guangaje. (2019). *SITUACIÓN GEOGRÁFICA DE LA PARROQUIA GUANGAJE.* Consultado el 18 de Abril de 2023, de GAD PARROQUIAL GUANGAJE: https://guangaje.gob.ec/cotopaxi/situacion-geografica/
- García, P. (2021). *¿Qué es un SIG, GIS o Sistema de Información Geográfica?* https://geoinnova.org/blog-territorio/que-es-un-sig-gis-o-sistema-de-informaciongeografica/
- Gobierno Autónomo Dedescentralizado de la Parroquia Rural de Guangaje. (2019). *Plan de Desarrollo y Ordenamiento Territorial de la parroquia Guangaje.* http://guangaje.gob.ec/cotopaxi/wp-content/uploads/2015/09/PDyOT-Guangaje-2015- 2019.pdf
- Gómez López, I. (2020). *ECOSCRIPT*. Consultado el 09 de Julio de 2023, de ECOSCRIPT: https://ecoscript.org/quesonlossensoresremotos/
- Gómez, J. (2017). *Páramos andinos y cambio climático: Un desafío para enfrentar la crisis hídrica en la región.* https://www.iagua.es/blogs/jhoanna-cifuentes-gomez/proteccionparamos-andinos-y-cambio-climatico-desafio-crisis-hidrica
- Gutiérrez, M., & Tapia, G. (2016). *Análisis jerárquico de la intensidad de cambio de cobertura/uso de suelo y deforestación (2000-2008) en la Reserva de la Biosfera Sierra de Manantlán, MéxicoHierarchical analysis of the intensity of change of land use/cover change and deforestation (2000-2.* Consultado el 21 de Mayo de 2023, de Science Direct: https://www.sciencedirect.com/science/article/pii/S0188461116300383
- Guzmán Pinilla, J. (2016, February 10). *LR LA REPÚBLICA*. Consultado el 08 de Julio de 2023, de LR LA REPÚBLICA: https://www.larepublica.co/economia/cultivos-yganado-actividades-que-tambien-afectan-a-paramos-2348531
- Hofstede, R., Mena, P., & Suárez, E. (2023). *Los páramos del Ecuador Pasado, Presente y Futuro.* Quito: Hofstede, Robert; Mena, Patricio; Suárez, Esteban .
- Hofstede, R., & Mena, P. (2003). *Los Páramos del Mundo.* Obtenido de https://biblio.flacsoandes.edu.ec/libros/digital/56486.pdf
- INEC. (2010). *Población por sexo, según provincia, parroquia y cantón de empadronamiento.* Obtenido de Población por sexo, según provincia, parroquia y cantón de empadronamiento: https://www.ecuadorencifras.gob.ec/search/POBLACI%C3%93N+POR+SEXO,+SE G%C3%9AN+PROVINCIA,+PARROQUIA+Y+CANT%C3%93N+DE+EMPADR ONAMIENTO/
- Juste, I. (2018, August 3). *Qué es la transformación de la naturaleza por el hombre con ejemplos.* Consultado el 01 de Mayo de 2023, de Ecología Verde: https://www.ecologiaverde.com/que-es-la-transformacion-de-la-naturaleza-por-elhombre-con-ejemplos-1499.html
- Kogut, P. (2021, November 9). *EOS DATA ANALYTICS*. Consultado el 09 de Julio de 2023, de EOS DATA ANALYTICS: https://eos.com/es/blog/teledeteccion/
- MAE. (2013). *Sistema Nacional de Información.* https://app.sni.gob.ec/snilink/sni/PDOT/NIVEL%20NACIONAL/MAE/ECOSISTEMAS/DOCUMENTOS/Sis tema.pdf
- MAE. (2015, May). *PROTOCOLO METODOLÓGICO PARA LA ELABORACIÓN DEL MAPA DE COBERTURA Y USO DE LA TIERRA DEL ECUADOR CONTINENTAL 2013 – 2014, ESCALA 1:100.000.* Consultado el 08 de Abril de 2023, de Secretaria Nacional de Planificación: https://app.sni.gob.ec/snilink/sni/Portal%20SNI%202014/USO%20DE%20LA%20TIERRA/01- METODOLOGIA\_MAPA\_COBERTURA\_USO.pdf
- MAG. (2021). *Geoportal del Agro Ecuatoriano*. (M. d. Ganadería, Editor) http://geoportal.agricultura.gob.ec/geonetwork/srv/api/records/4f7e118f-0439-42bfab62-f0e7c842a379/formatters/xsl-view?root=div&output=pdf
- Martínez Zarate, N. (2018, Octuber). *CLASIFICACION BASADA EN OBJETOS.* Recuperado el 13 de Mayo de 2023, de Amazonaws: https://rstudio-pubsstatic.s3.amazonaws.com/430067\_5cc2a1aa6a9d43b0ae823514dda83135.html#:~:text =La%20clasificaci%C3%B3n%20de%20im%C3%A1genes%20satelitales,mapas%20 que%20evidencian%20dicha%20informaci%C3%B3n.
- Masabanda Iza, A. (2022). *ANÁLISIS MULTITEMPORAL DE LA COBERTURA VEGETAL DEL PÁRAMO DE LOS PREDIOS DE LA COOPERATIVA COTOPILALÓ DE LA PARROQUIA TOACASO, CANTÓN LATACUNGA, PROVINCIA DE COTOPAXI, 2022.* http://repositorio.utc.edu.ec/bitstream/27000/9728/1/PC-002473.pdf
- Matellanes, R. (2019). *Geoinnova*. (Asociación Geoinnova ) https://geoinnova.org/blogterritorio/composiciones-rgb-de-imagenessatelite/?gad=1&gclid=Cj0KCQjwwISlBhD6ARIsAESAmp7tmgWpxYweZjr9jQ8Re dzH9T9ijqr1GlzDTvqYMeSc1bxFtCN5Y\_caAp5yEALw\_wcB
- Morales, A. (2022, Octuber 7). *MappingGIS*. https://mappinggis.com/2022/10/primeros-pasoscon-arcgis-online/
- Moriana, L. (2020, April 2). *Qué es un ecosistema terrestre y sus características.* Consultado el 16 de Abril de 2023, de Ecología Verde: https://www.ecologiaverde.com/que-es-unecosistema-terrestre-y-sus-caracteristicas-1102.html
- Muguira, A. (2018, Octuber 23). *¿Qué es la investigación descriptiva?* Consultado el 26 de Abril de 2023, de Question Pro: https://www.questionpro.com/blog/es/investigaciondescriptiva/
- Ochoa, F. (2023, January 16). *ArcGeek*. Obtenido de ArcGeek: https://acolita.com/que-es-unanalisis-multitemporal/
- Orellana, D. (2020). *Evaluación de Campo con Kobo ToolBox.* http://civil.uminho.pt/cires/wpcontent/uploads/2020/01/Daniel%20Orellana%20- %20Workshop%20Kobo%20Toolbox.pdf
- Perez, J. (2020, April 22). *RPubs.* (R. Studio, Ed.) https://rpubs.com/juperezve/603314#:~:text=La%20clasificaci%C3%B3n%20supervi sada%20es%20aquella,los%20pixeles%20por%20su%20similitud
- Pimiento Ortega, M. G. (2019). *Repositorio UPTC.* https://repositorio.uptc.edu.co/bitstream/handle/001/3575/Analisis\_multitemporal.pdf; jsessionid=EC65F62F7E77C09A94CBF70A6AAAC62B?sequence=1
- Pinta, E., & Maria, F. (2021). *dspace.* Obtenido de dspace: http://dspace.espoch.edu.ec/bitstream/123456789/15918/1/33T00302.pdf
- Posada, K. C. (2022, April 22). *MASTERGIS*. https://mastergis.com/blog/6-plataformasdescargar-imagenes-satelitales-gratis
- Reglamento Código Orgánico del Ambiente. (2019). *Site.* Obtenido de Site: https://site.inpc.gob.ec/pdfs/lotaip2020/REGLAMENTO%20AL%20CODIGO%20O RGANICO%20DEL%20AMBIENTE.pdf
- Roldán, L. (2020). *Ecología Verde*. Consultado el 09 de Julio de 2023, de Ecología Verde: https://www.ecologiaverde.com/restauracion-ecologica-que-es-tipos-y-ejemplos-2636.html
- Ropero Portillo, S. (2020, Octuber 1). *Cuál es la importancia de los ecosistemas.* https://www.ecologiaverde.com/cual-es-la-importancia-de-los-ecosistemas-3069.html#:~:text=Un%20ecosistema%20en%20equilibrio%20hace,corrientes%20de %20viento%2C%20entro%20otros.
- Ruano, M., Repetto, A., & MAE. (2012). *Estandares de informacion geografica.* Recuperado el 10 de Julio de 2023, de Estandares de informacion geografica: https://iedg.sni.gob.ec/wp-

content/uploads/2022/06/Estandares\_de\_informacion\_geografica\_cap3.pdf

- Rubiales, E. (2018). *Kappa de Cohen*. (SAMIUC). https://www.samiuc.es/estadisticasvariables-binarias/medidas-de-concordancia/kappa-de-cohen/
- Salas Ocampo, D. (2020). *La encuesta y el cuestionario.* Consultado el 24 de Abril de 2023, de Investigalia: https://investigaliacr.com/investigacion/la-encuesta-y-el-cuestionario/
- Sotaquirá, M. (2022). *codificandobits*. Consultado el 07 de Julio de 2023, de codificandobits: https://www.codificandobits.com/blog/matriz-de-confusion/
- Toribio, G. (2019, Octuber 25). *NDVI, ¿qué es y para qué sirve?* https://www.cursosteledeteccion.com/ndvi-que-es-y-para-que-sirve/
- Valencia, J. (2020, June 16). *DW Global Media Forum.* Obtenido de DW Global Media Forum: https://www.dw.com/es/la-ampliaci%C3%B3n-de-la-frontera-agr%C3%ADcola-leabre-la-puerta-a-la-desertificaci%C3%B3n/a-53826029
- Valdivia, L. (2018). *Repositorio UNU.* Obtenido de Repositorio UNU: http://repositorio.unu.edu.pe/bitstream/handle/UNU/3877/00000124TM.pdf?sequence  $=1$ &isAllowed=y
- Velasco, J. (2020). *GN DIARIO*. Obtenido de GN DIARIO: https://www.gndiario.com/ecosistemas-terrestres-ods-flora-fauna
- Velázquez, A. (2018, December 28). *Investigación no experimental: Qué es, características, ventajas y ejemplos.* Consultado el 26 de Abril de 2023, de QuestionPro: https://www.questionpro.com/blog/es/investigacion-no-experimental/
- Veloza Torres, J. P. (2017). *ANÁLISIS MULTITEMPORAL DE LAS COBERTURAS Y USOS DEL SUELO DE LA RESERVA FORESTAL PROTECTORA- PRODUCTORA "CASABLANCA" EN MADRID CUNDINAMARCA ENTRE LOS AÑOS 1961 Y 2015: APORTES PARA EL ORDENAMIENTO TERRITORIAL MUNICIPAL.* Consultado el 12 de Mayo de 2023, de INSTITUTO GEOGRÁFICO AGUSTÍN CODDAZI: https://ciaf.igac.gov.co/sites/ciaf.igac.gov.co/files/files\_ciaf/Veloza-Torres-Jenny-Patricia.pdf
- Yánez Zapata, K. M. (2022). *dspace.espoch.edu*. Recuperado el 09 de Julio de 2023, de dspace.espoch.edu:

http://dspace.espoch.edu.ec/bitstream/123456789/17600/1/236T0598.pdf

Zambrano, M. (2018). *¿Qué son las imágenes satelitales? Tipos y características.* Consultado el 01 de Mayo de 2023, de Agrotendencia: https://agrotendencia.tv/agropedia/cultivos/imagenes-satelitales-en-la-agricultura-deprecision/

# **15. ANEXOS**

# **Anexo 1.**

*Visita en campo*

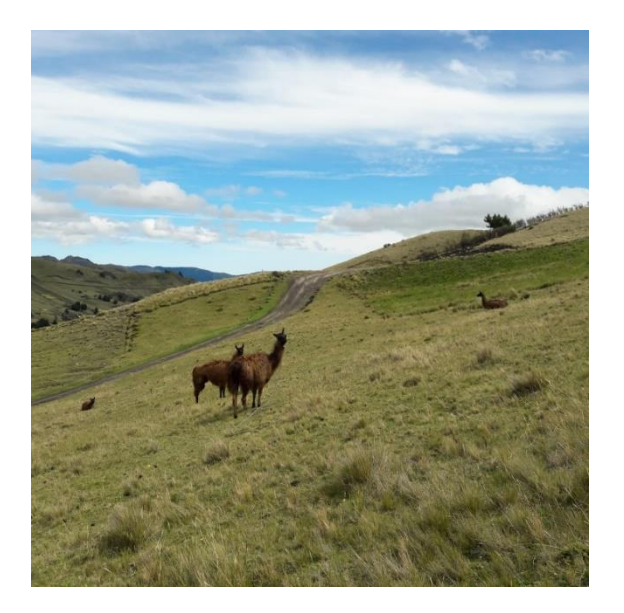

**Nota:** Revisión del área de estudio

# **Anexo 2.**

*Fotografías tomadas de las tierras agropecuarias*

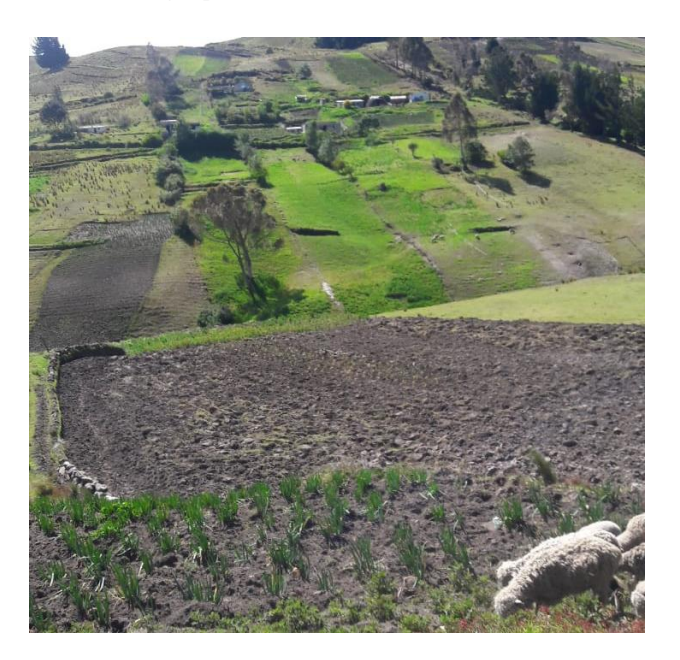

**Nota:** Labores agrícolas, preparación de terreno y cultivo de cebolla blanca

#### **Anexo 3.**

*Fotografías tomadas de la tierra forestal y pastoreo ovino*

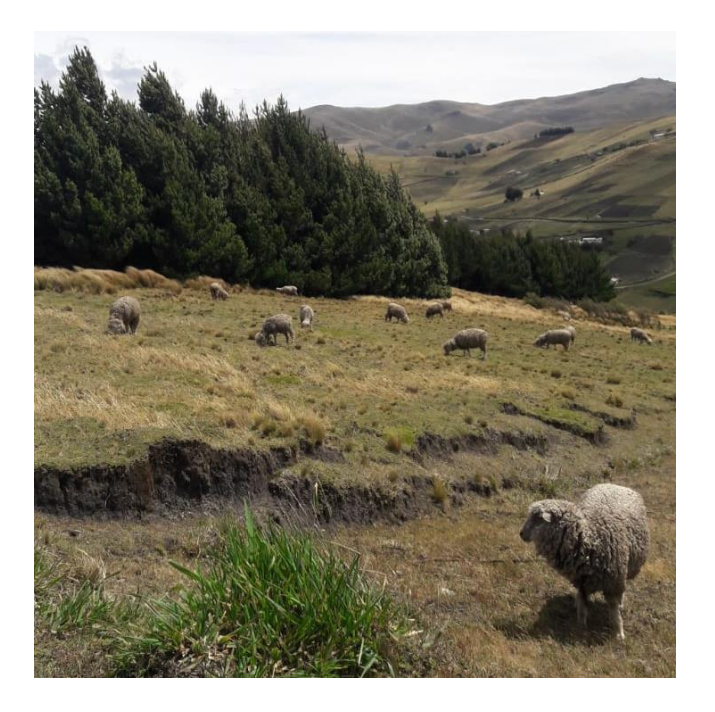

**Nota:** Extensiones de plantación forestal de pinos (*Pinus sylvestris*)

#### **Anexo 4.**

*Obtención de información secundaria*

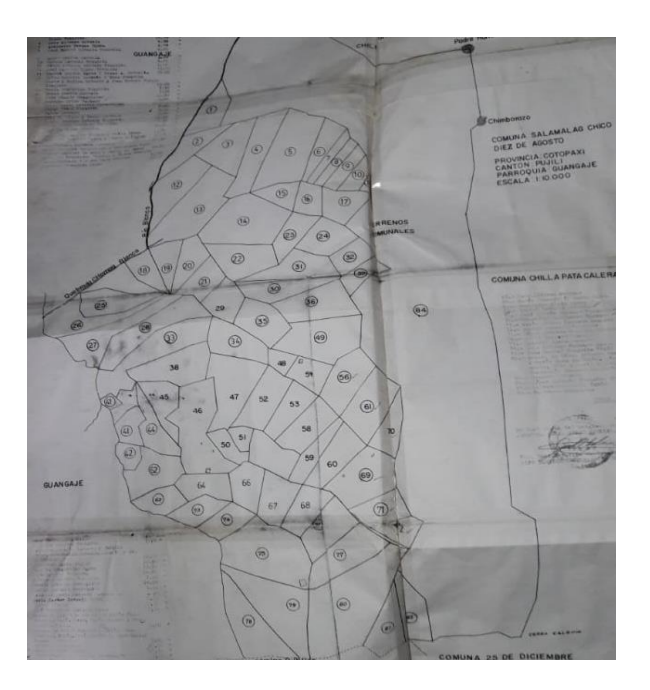

**Nota:** Información cartográfica de los límites de la comunidad Salamalag Chico

# **Anexo 5.**  *Obtención de coordenadas*

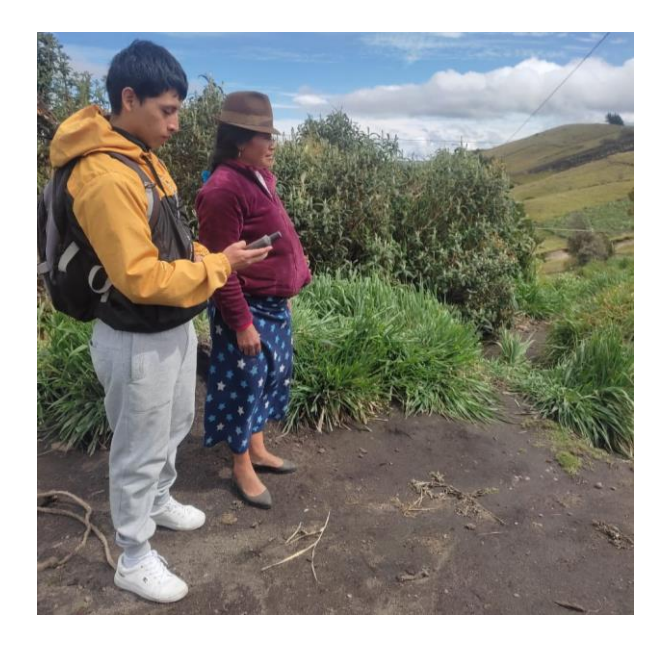

**Nota:** Toma de coordenadas en zonas bajas de la comunidad Salamalag Chico

# **Anexo 6.**

*Socialización de resultados en la comunidad Salamalag Chico* 

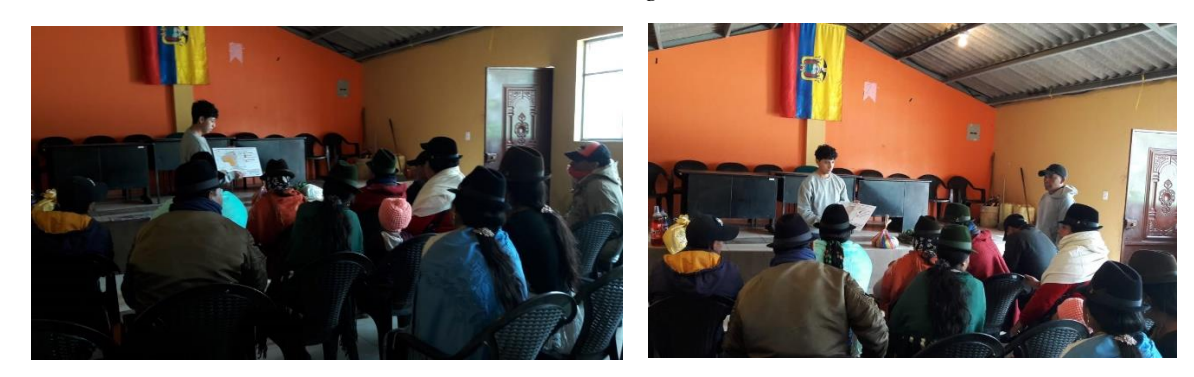

**Nota:** Socialización mediante la utilización de mapas temáticos

# **Anexo 7.**

*Encuestas en la comunidad Salamalag Chico*

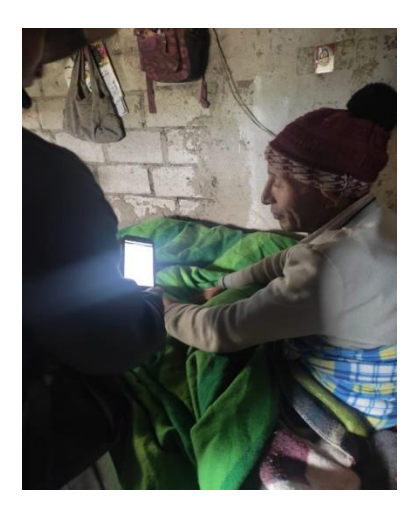

**Nota:** Utilización del programa Kobo Toolbox

#### **Anexo 8.**

*Coordenadas tomadas con el GPS para la matriz de confusión*

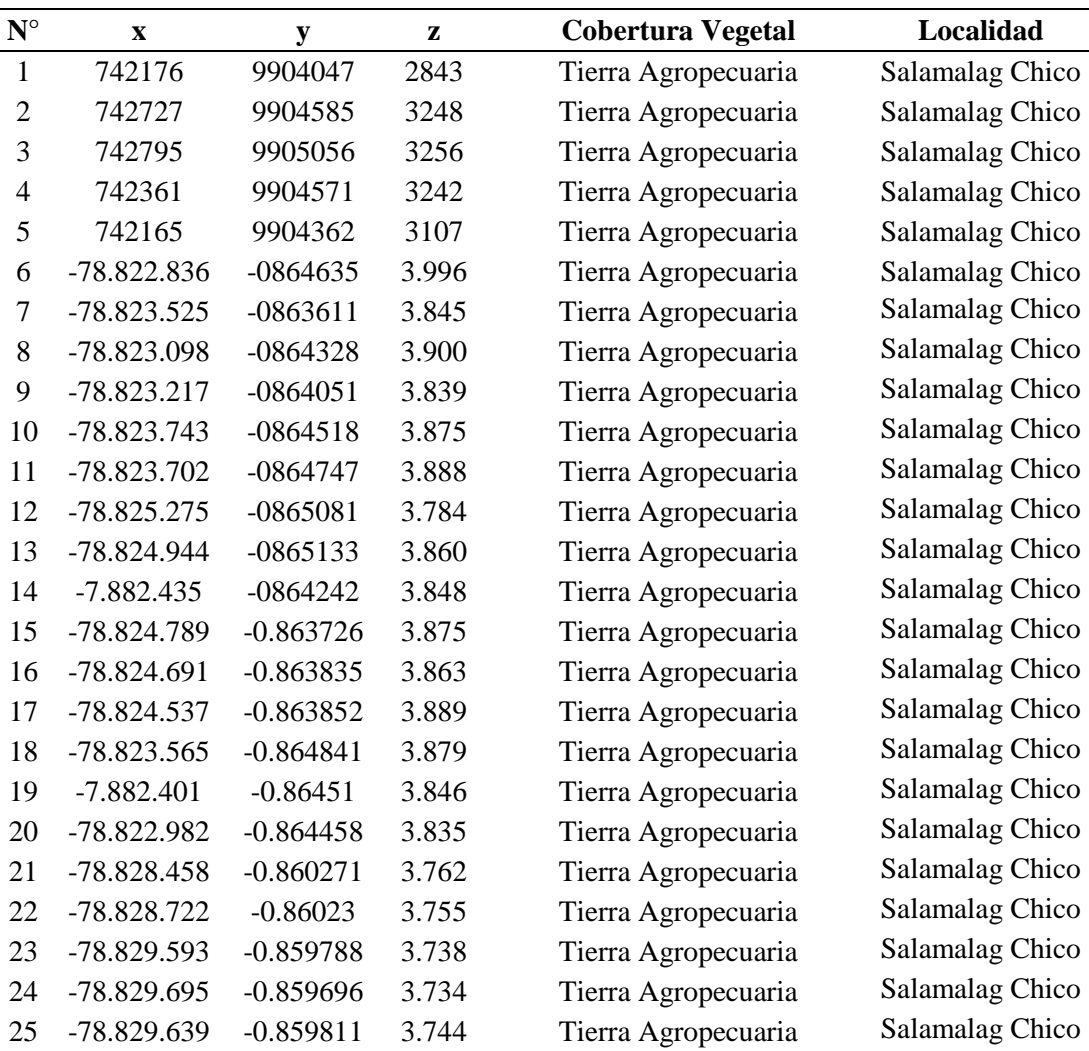

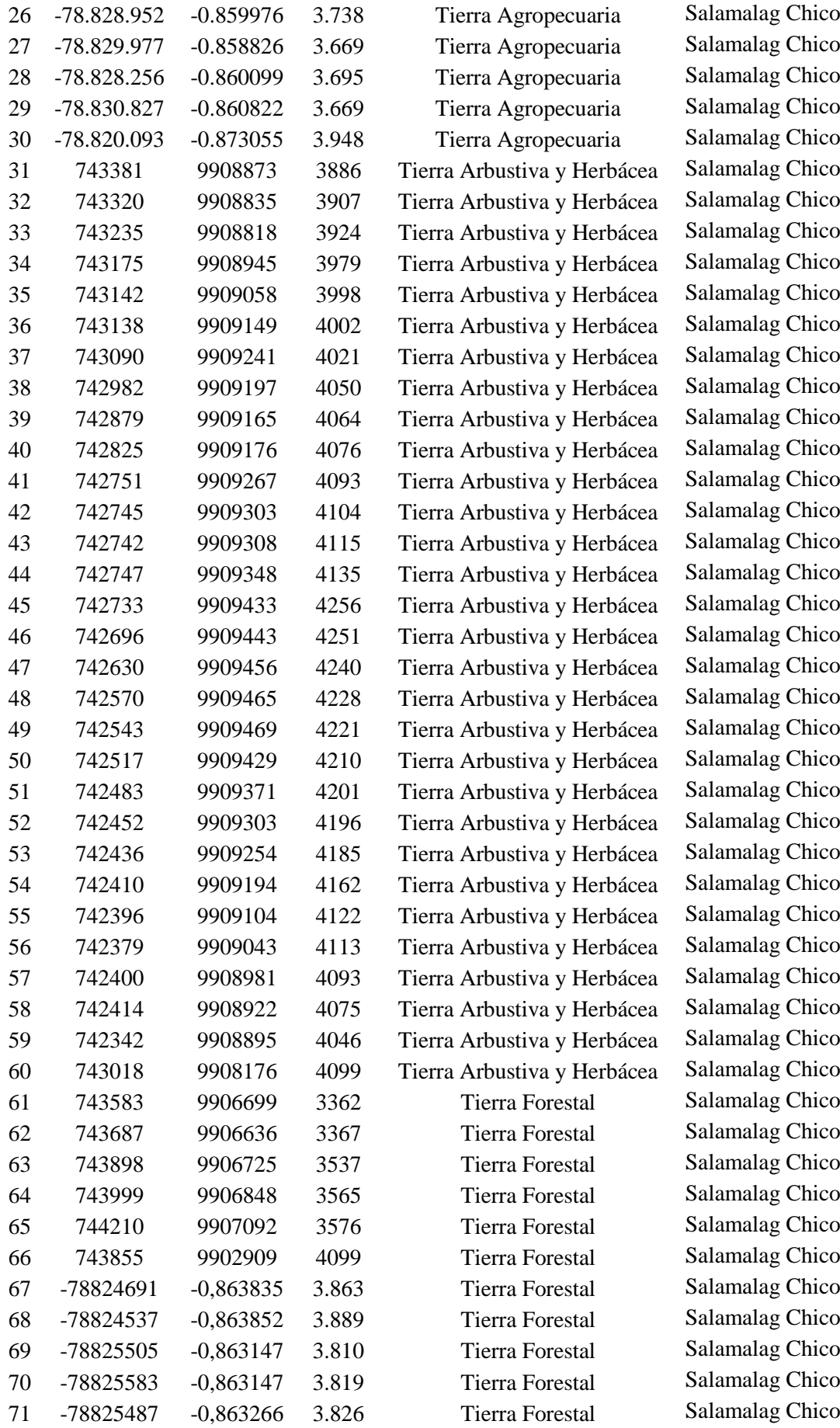

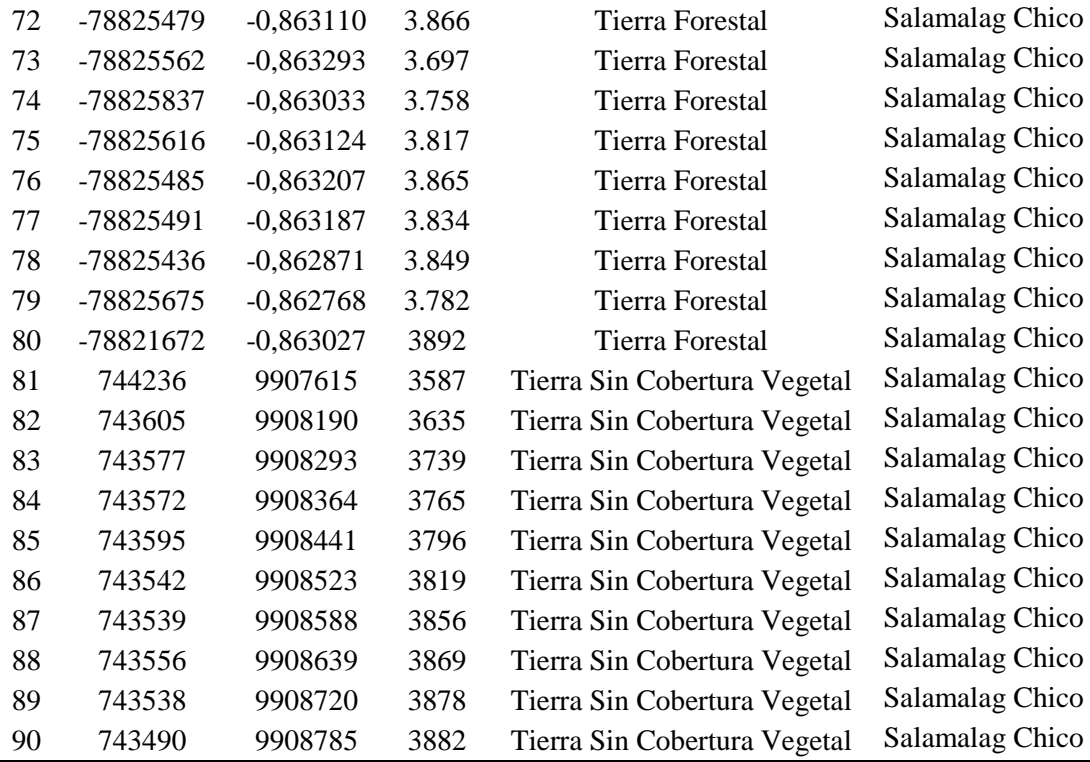

*Nota: Sistema de coordenadas UTM mediante el GPS y el Kobo Toolbox, elaborado por Douglas Quillupangui, 2023*

# **Anexo 9.**

# *BANCO DE PREGUNTAS DE LA ENCUESTA DEL GRADO DE IMPORTANCIA EN LA SOCIALIZACIÓN DE RESULTADOS EN LA COMUNIDAD SALAMALAG CHICO, CANTÓN PUJILÍ*

# **Encuesta**

- 1. ¿Considera usted que los mapas temáticos en la presentación fueron adecuados para la comprension del tema?
- Alto
- Medio
- Bajo
- Nulo
- 2. ¿Cree que la socialización de los mapas temáticos se logró comprender los cambios de la cobertura vegetal?
- Alto
- Medio
- Bajo
- Nulo
- 3. ¿La socialización de resultados le aporto algún conocimiento acerca de la cobertura vegetal?
- Alto
- Medio
- Bajo
- Nulo
- 4. ¿Considera usted que el tema de investigación ayudara a mejorar a la comunidad?
- Alto
- Medio
- Bajo
- Nulo

**Anexo 10.**  *AVAL DE TRADUCTOR*

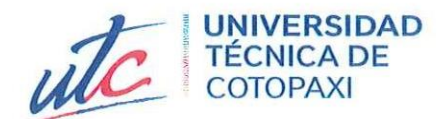

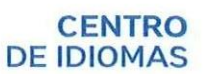

# **AVAL DE TRADUCCIÓN**

En calidad de Docente del Idioma Inglés del Centro de Idiomas de la Universidad Técnica de Cotopaxi; en forma legal CERTIFICO que:

La traducción del resumen al idioma Inglés del proyecto de investigación cuyo título versa: "ANÁLISIS MULTITEMPORAL DE LA COBERTURA VEGETAL DEL PÁRAMO DE LA COMUNIDAD SALAMALAG CHICO DE LA PARROQUIA GUANGAJE, PROVINCIA DE COTOPAXI 2014-2022" presentado por: Quillupangui Tenelema Douglas Israel, egresado de la Carrera de: Ingeniería Ambiental, perteneciente a la Facultad de Ciencias Agropecuarias y Recursos Naturales, lo realizó bajo mi supervisión y cumple con una correcta estructura gramatical del Idioma.

Es todo cuanto puedo certificar en honor a la verdad y autorizo al peticionario hacer uso del presente aval para los fines académicos legales.

 $\sim 10^{11}$ 

Latacunga, 31 de agosto del 2023

Atentamente,

**TANIA** 

Firmado digitalmente por **ELIZABETH TANIA ELIZABETH ALVEAR JIMENEZ ALVEAR** Fecha: 2023.08.31 **JIMENEZ** 20:36:20 - 05'00'

 $\mathcal{L}_{\mathcal{A}}$ 

Mg. Tania Alvear Jiménez DOCENTE CENTRO DE IDIOMAS-UTC CI: 0503231763

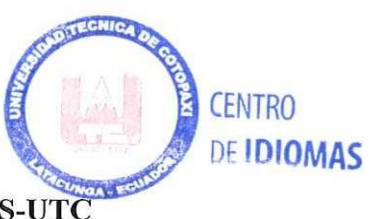